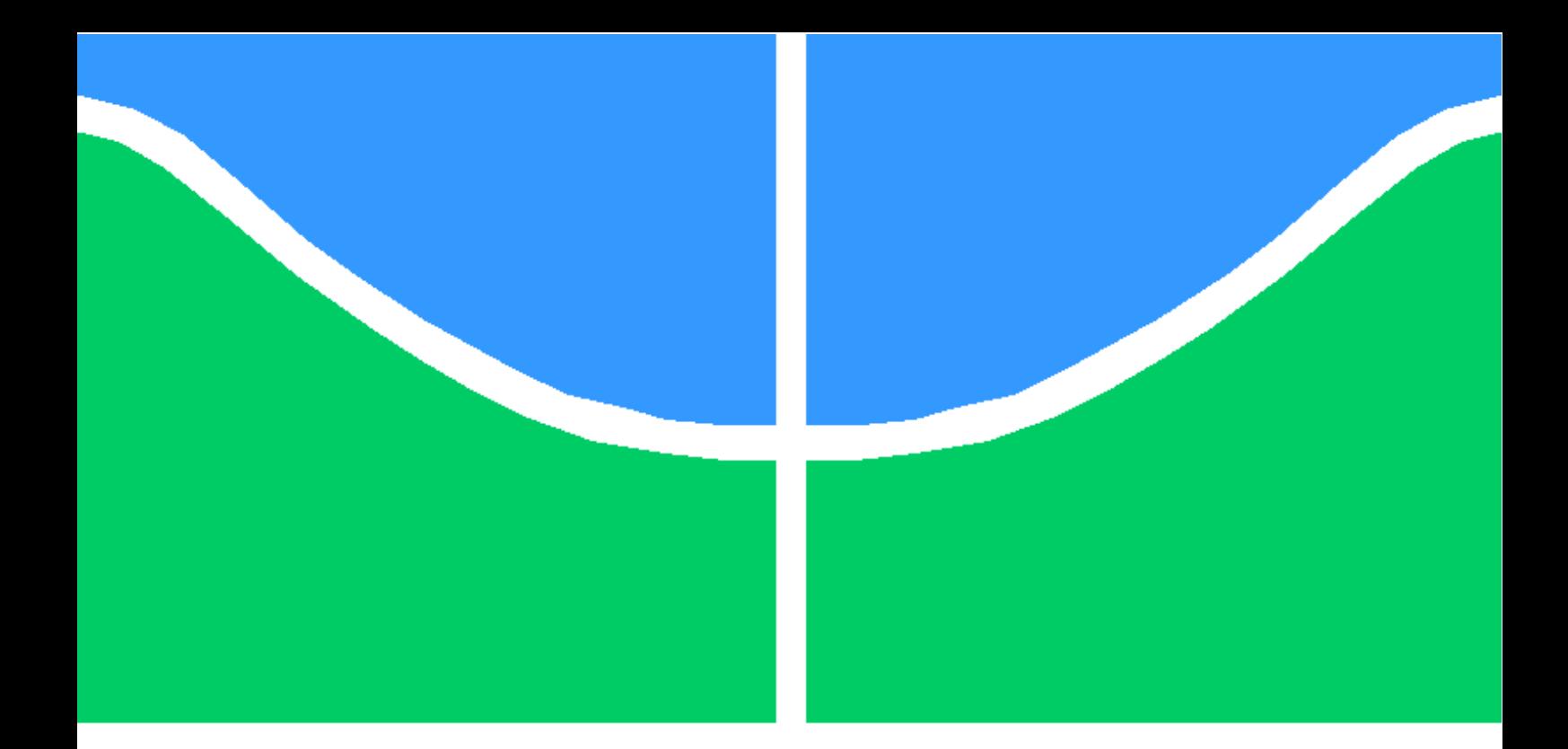

## TRABALHO DE GRADUAÇÃO

## ANÁLISE DA QUALIDADE DA ENERGIA ELÉTRICA DE UMA UNIDADE EÓLICA EMPREGANDO O ATP

Luís Felipe Alves Ataídes Pedro Melo Moreira da Silva

Brasília, fevereiro de 2014

UNIVERSIDADE DE BRASÍLIA

## FACULDADE DE TECNOLOGIA

UNIVERSIDADE DE BRASILIA Faculdade de Tecnologia

## TRABALHO DE GRADUAÇÃO

## ANÁLISE DA QUALIDADE DA ENERGIA ELÉTRICA DE UMA UNIDADE EÓLICA EMPREGANDO O ATP

Luís Felipe Alves Ataídes Pedro Melo Moreira da Silva

*Relatório submetido ao Departamento de Engenharia Elétrica como requisito parcial para obtenção do grau de Engenheiro Eletricista*

Banca Examinadora

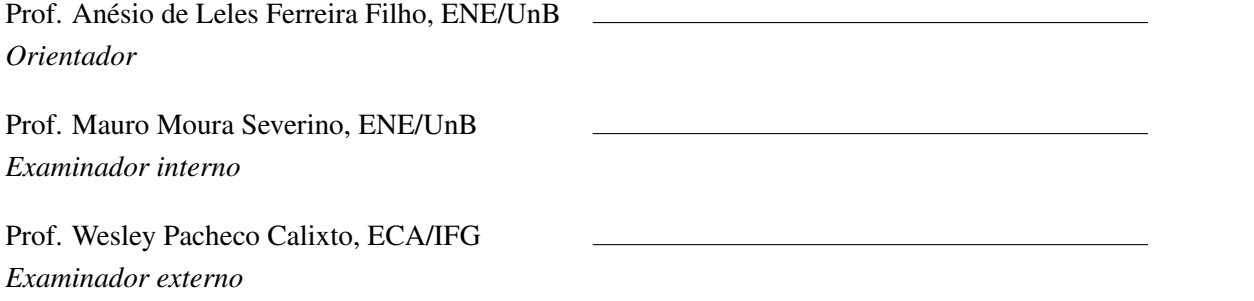

### Dedicatórias

*Dedico este trabalho aos meus pais, que amo incondicionalmente e sempre estiveram ao meu lado me apoiando durante toda a minha vida.*

*Pedro Melo Moreira da Silva Luís Felipe Alves Ataídes*

*Dedico este trabalho a todos que me deram a oportunidade de aprender o desconhecido, principalmente meus pais e meus professores*.

#### Agradecimentos

*Aos meus pais, Mário e Maria Luiza, que durante 20 anos investiram sem medir esforços na minha educação.*

*Aos meus familiares, que sempre confiaram no meu potencial.*

*Aos meus grandes amigos, em especial Gustavo, Gabriel, Hazenclever, Hugo e Samuel, que durante uma década me mostraram o real significado da palavra amizade.*

*À minha namorada, Beatriz, que me apoia incondicionalmente.*

*Ao meu companheiro de trabalho de conclusão de curso, Pedro, que sempre admirei e para sempre admirarei.*

*A todos os meus professores, que desde pequeno me trilharam nos caminhos do conhecimento.*

*Ao professor Anésio, que sempre nos guiou com sabedoria durante este último desafio da faculdade.*

*Ao colega Arthur Bonelli, que muito nos ajudou sem mesmo nos conhecer pessoalmente.*

*Luís Felipe Alves Ataídes*

*Aos meus pais, Fernando e Raquel, que sempre me apoiaram e me incentivaram a estudar e a me esforçar ao máximo.*

*Aos meus irmãos, Miguel e Leonardo, que tornaram esse longa e difícil trajetória uma experiência muito prazerosa.*

*Aos meus fiéis amigos, que posso chamar de irmãos, por sempre estarem presentes contribuindo para a minha felicidade e bem estar.*

*À minha namorada, Iara, que me dá forças diariamente para correr atrás de meus sonhos.*

*Ao meu grande amigo e parceiro de trabalho de conclusão de curso, Luís, que tenho um carinho enorme, admiro imensamente, e sem o qual certamente não teria tido uma experiência tão boa nos últimos meses.*

*A toda a minha família, por sempre acreditar em mim.*

*Ao meu falecido avô, Ribamar, que me ensinou lições que levarei para vida toda.*

*A todos os meus professores, que me incentivaram e me motivaram a chegar onde estou.*

*Ao querido professor e orientador Anésio, que conseguiu extrair o melhor de nós nos anos de faculdade.*

*Ao colega e amigo Arthur, que nos ajudou prontamente e incondicionalmente, mesmo sem nunca nos termos encontrado.*

*Pedro Melo Moreira da Silva*

#### RESUMO

Atualmente, a busca por alternativas para suprir a crescente demanda de energia é uma questão de âmbito mundial. A evidente preocupação com os impactos ambientais e com a escassez dos recursos energéticos tem reforçado esta procura. A geração eólica, por ser uma fonte de energia renovável, tem crescido significativamente nos últimos anos. Neste cenário, há um grande interesse em se modernizar esta forma de geração, tornando-a mais eficiente. Com este foco, o mercado de energia eólica vem apostando em aerogeradores de topologia de velocidade variável. Entre as possíveis configurações, destaca-se a utilização de geradores síncronos devido à sua versatilidade em relação à velocidade de operação. Por essas razões, têm sido cada vez mais demandados estudos de impactos da conexão deste tipo de geração na rede elétrica, no que diz respeito à qualidade do produto. Nesse ínterim, surgiu a ideia de desenvolvimento deste trabalho, que visa identificar, em alguns pontos de uma unidade eólica, os valores eficazes da tensão e da corrente, o desequilíbrio de tensão, o fator de potência e as distorções harmônicas e inter-harmônicas. Isso é executado com base no emprego do *software* ATP (*Alternative Transient Program*). Os resultados e as análises das simulações computacionais são apresentados e debatidos de forma a relacionar os mencionados indicadores à intermitência da fonte energética, o vento. Para uma unidade eólica constituída pela topologia de geração síncrona com rotor a ímã permanente, constatou-se que os mencionados indicadores não ultrapassam os limites das principais normas nacionais e internacionais.

*Palavras Chave: Geração eólica, Topologia de velocidade variável, Gerador síncrono, Simulação, ATP, Qualidade da energia elétrica*

#### ABSTRACT

Nowadays, the search for alternatives to supply the growing demand for energy is an issue of global scope. The obvious concern about the environmental impacts and the scarcity of energy resources have been reinforcing that. The wind generation, as a renewable energy source, has grown significantly in recent years. In this scenario, there is a great interest in modernizing this form of generation, making it more efficient. Focused on this, the wind energy market is betting on variable speed topology wind turbines. Among the possible configurations, the use of synchronous generators is highlighted due to its operational speed versatility. For these reasons, impact studies of the connection of this type of generation in the electricity network have been increasingly demanded, concerning the product quality. Meanwhile, the idea of the development of this work arose, which aims to identify, in some points of a wind unit, the effective values of voltage and current, voltage unbalance, power factor and the harmonic and inter-harmonic distortions. This is performed based on the use of the ATP (Alternative Transient Program) software. The results and the analysis of the computer simulations are presented and debated in a way to relate the mentioned indicators to the energy source intermittence, the wind. For a wind unit constituted by a permanent magnet rotor synchronous generation topology, it was verified that the mentioned indicators do not exceed the limits of the main national and international standards.

*Keywords: Wind generation, Variable speed topology, Synchronous generator, Simulation, ATP, Power quality*

# SUMÁRIO

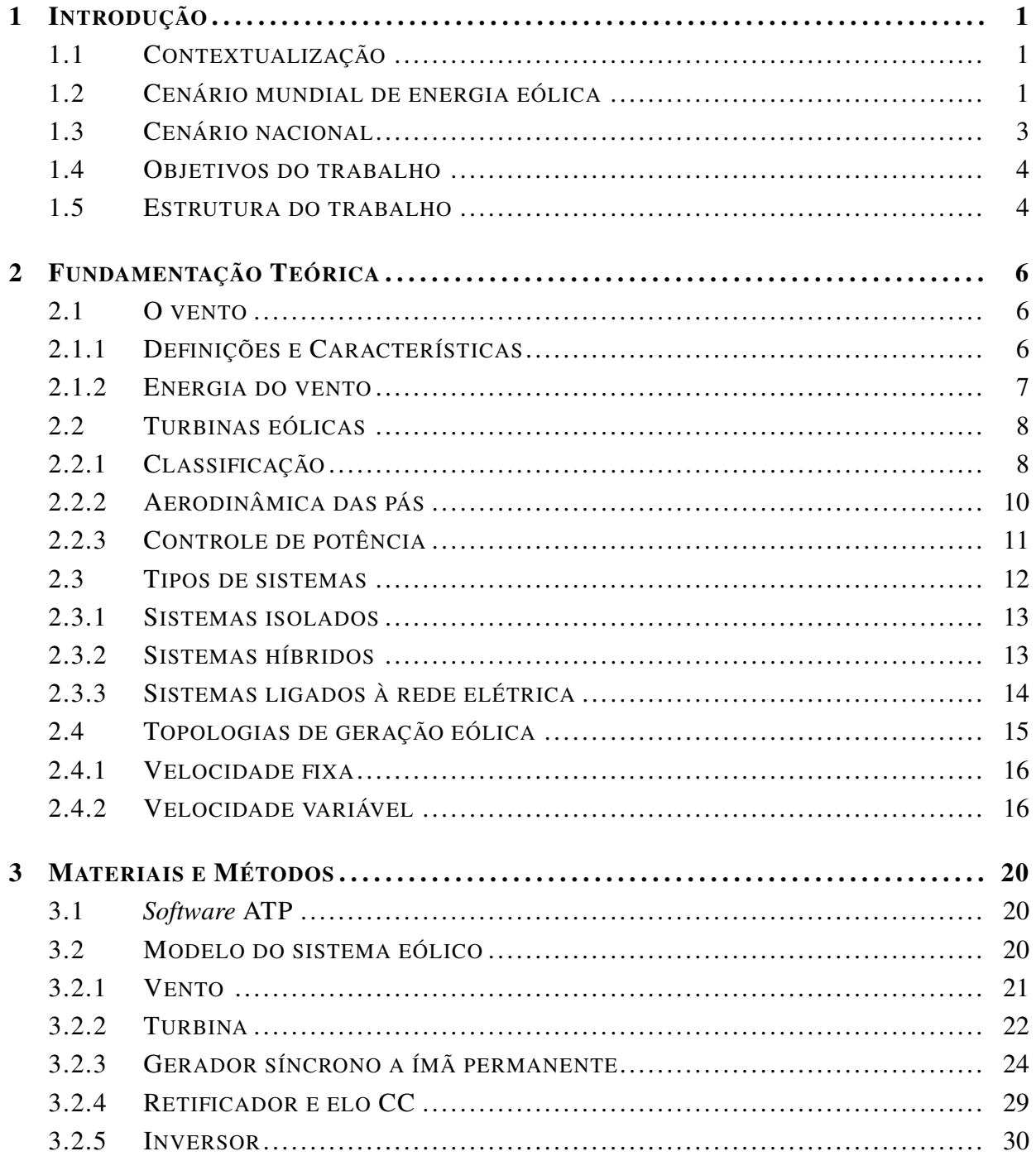

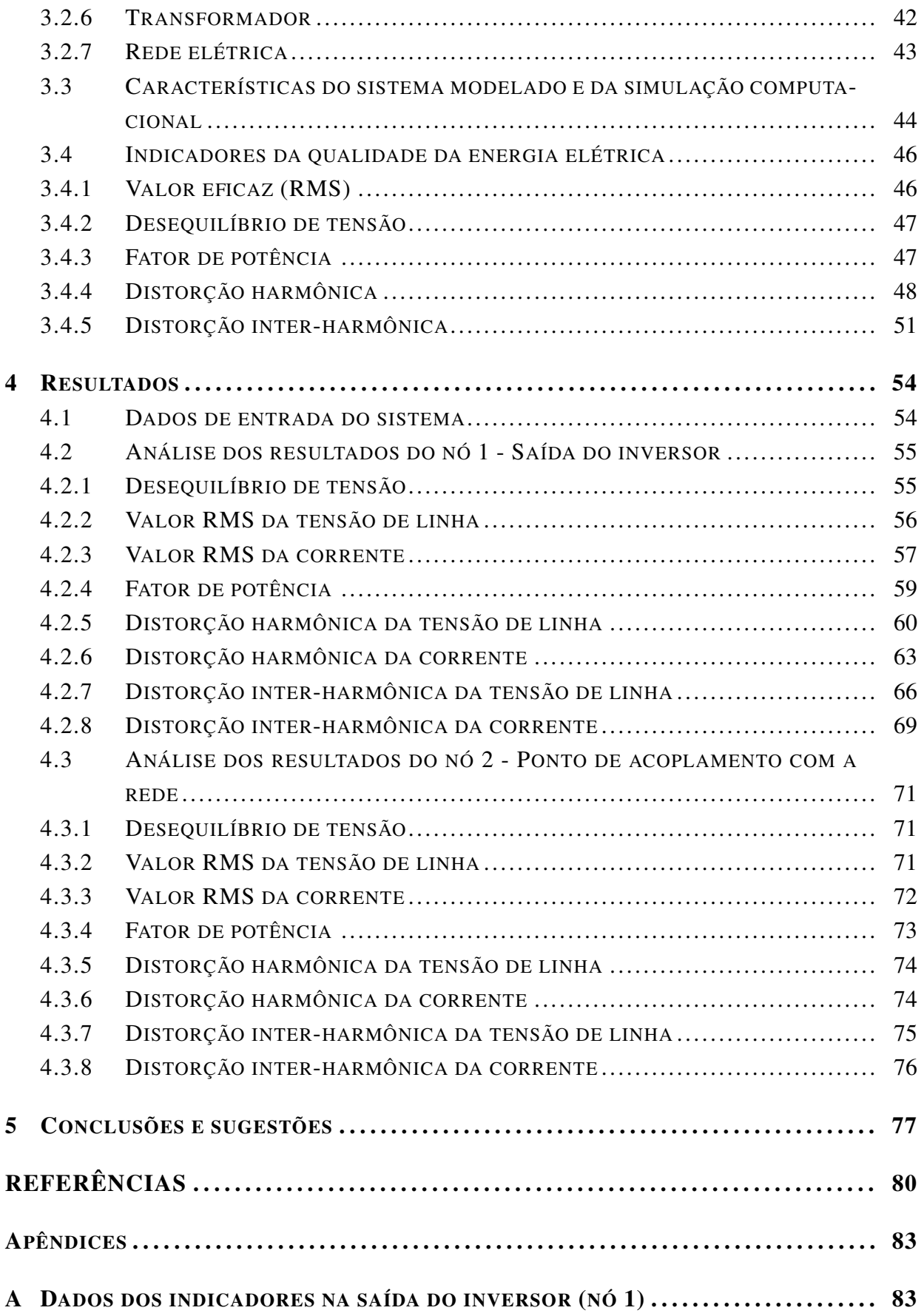

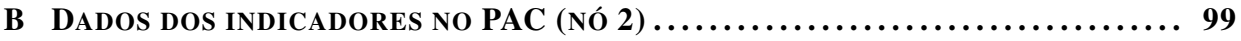

# LISTA DE FIGURAS

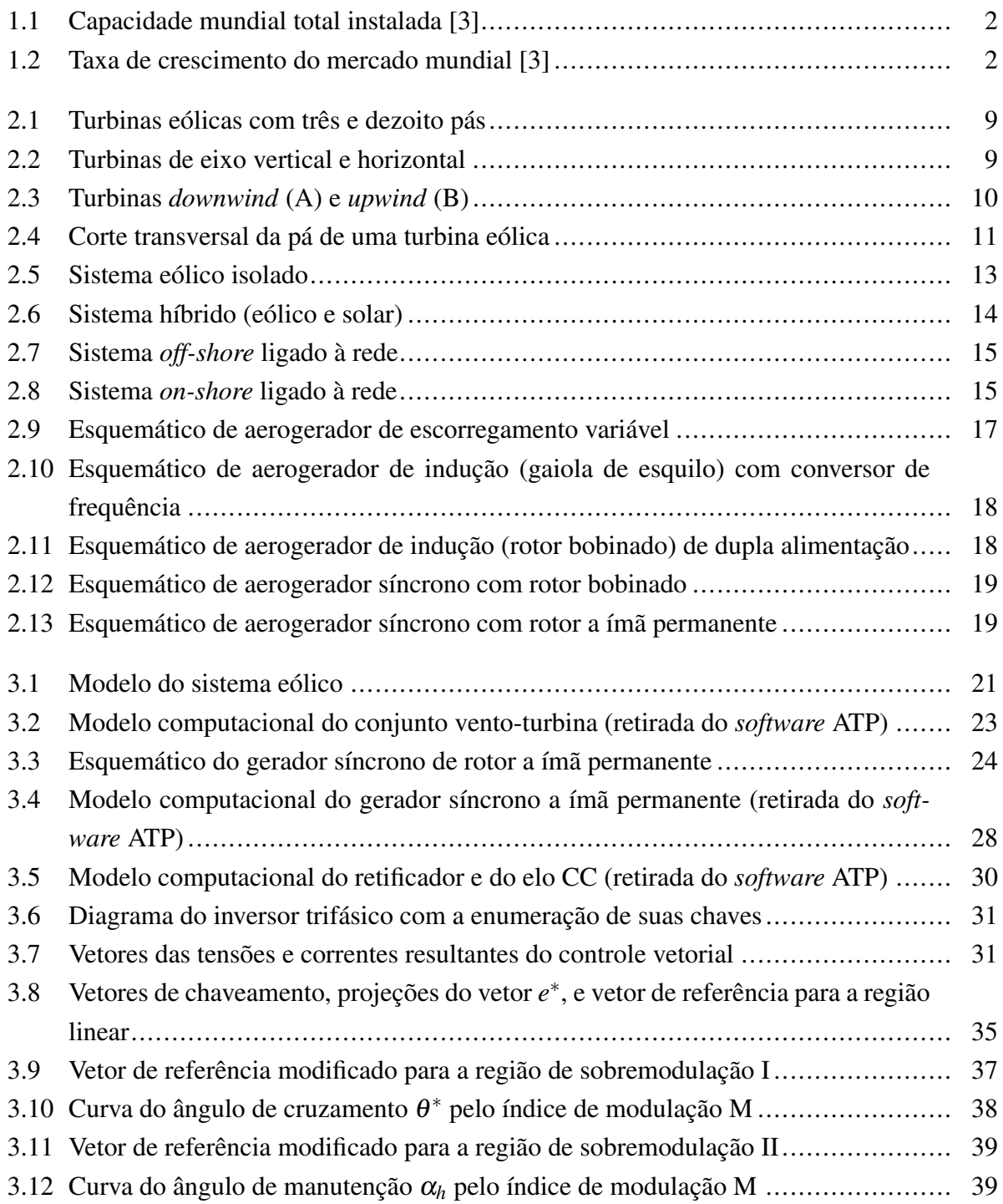

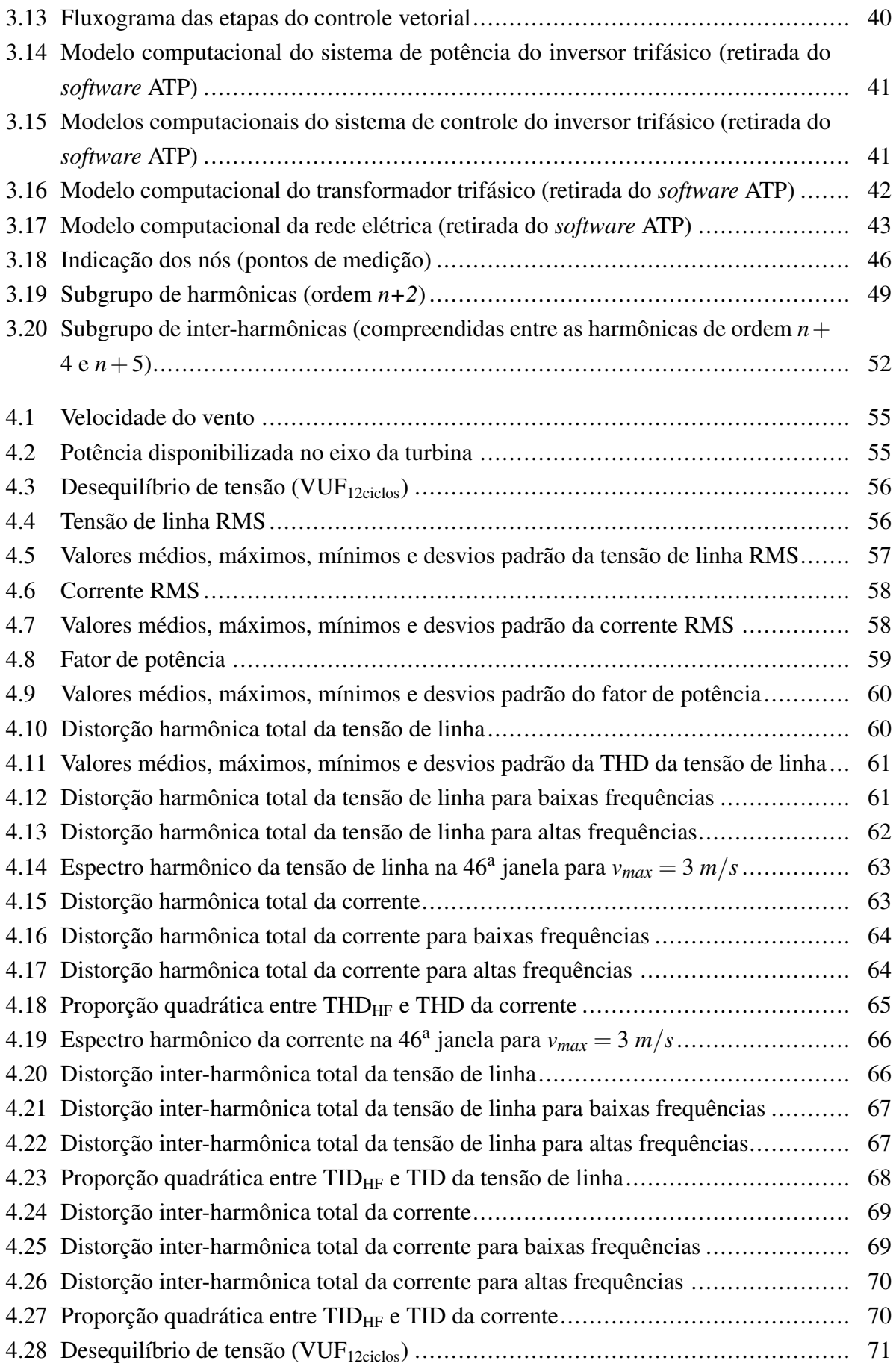

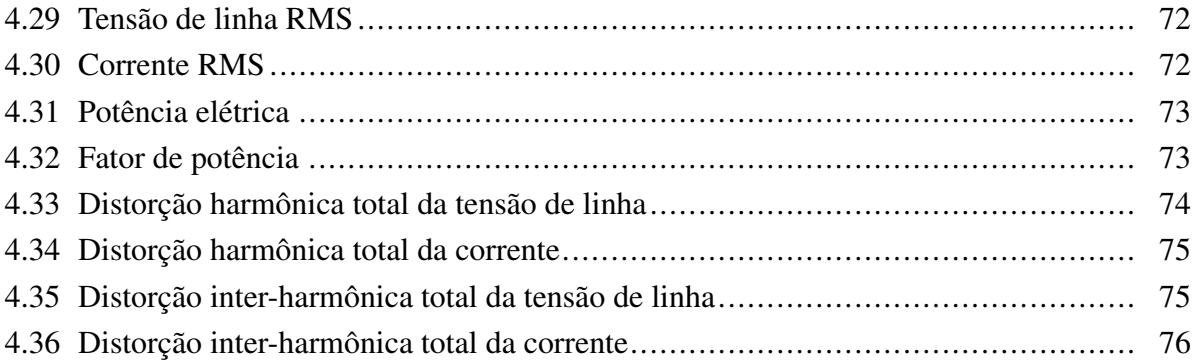

# LISTA DE TABELAS

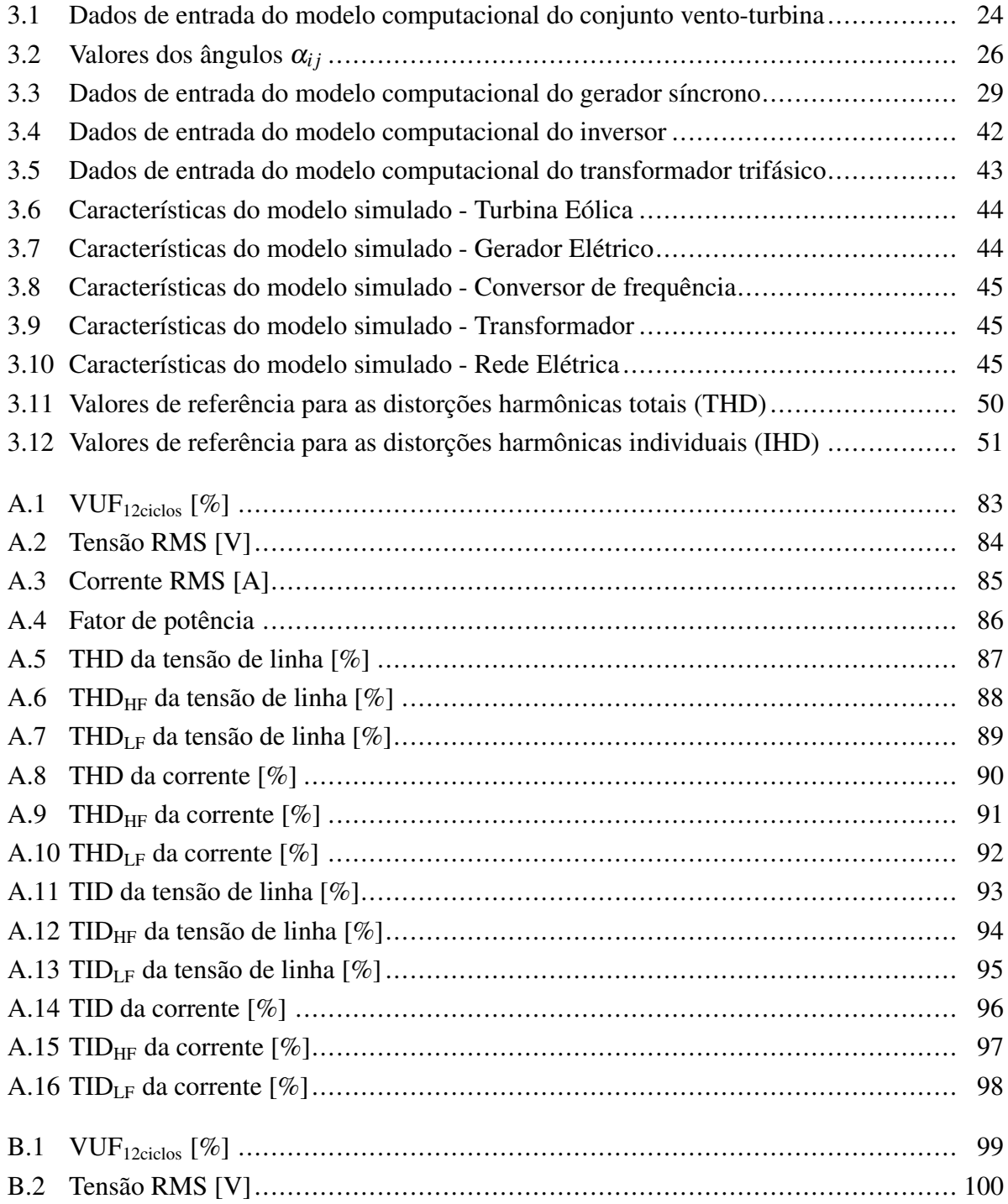

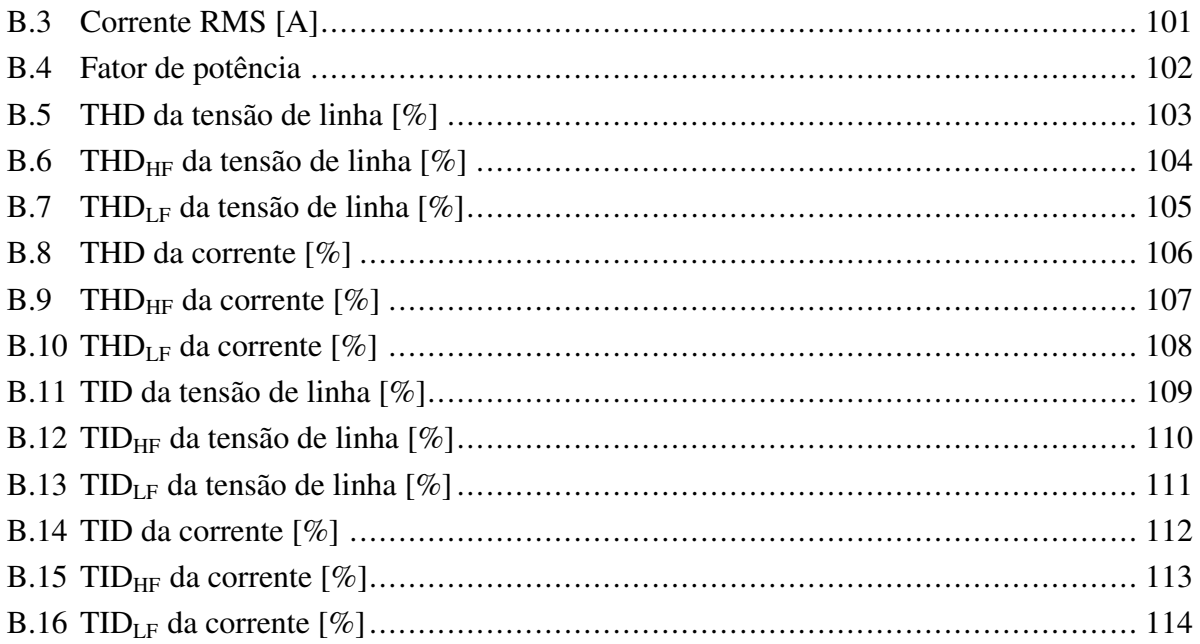

# LISTA DE SÍMBOLOS

### Símbolos Latinos

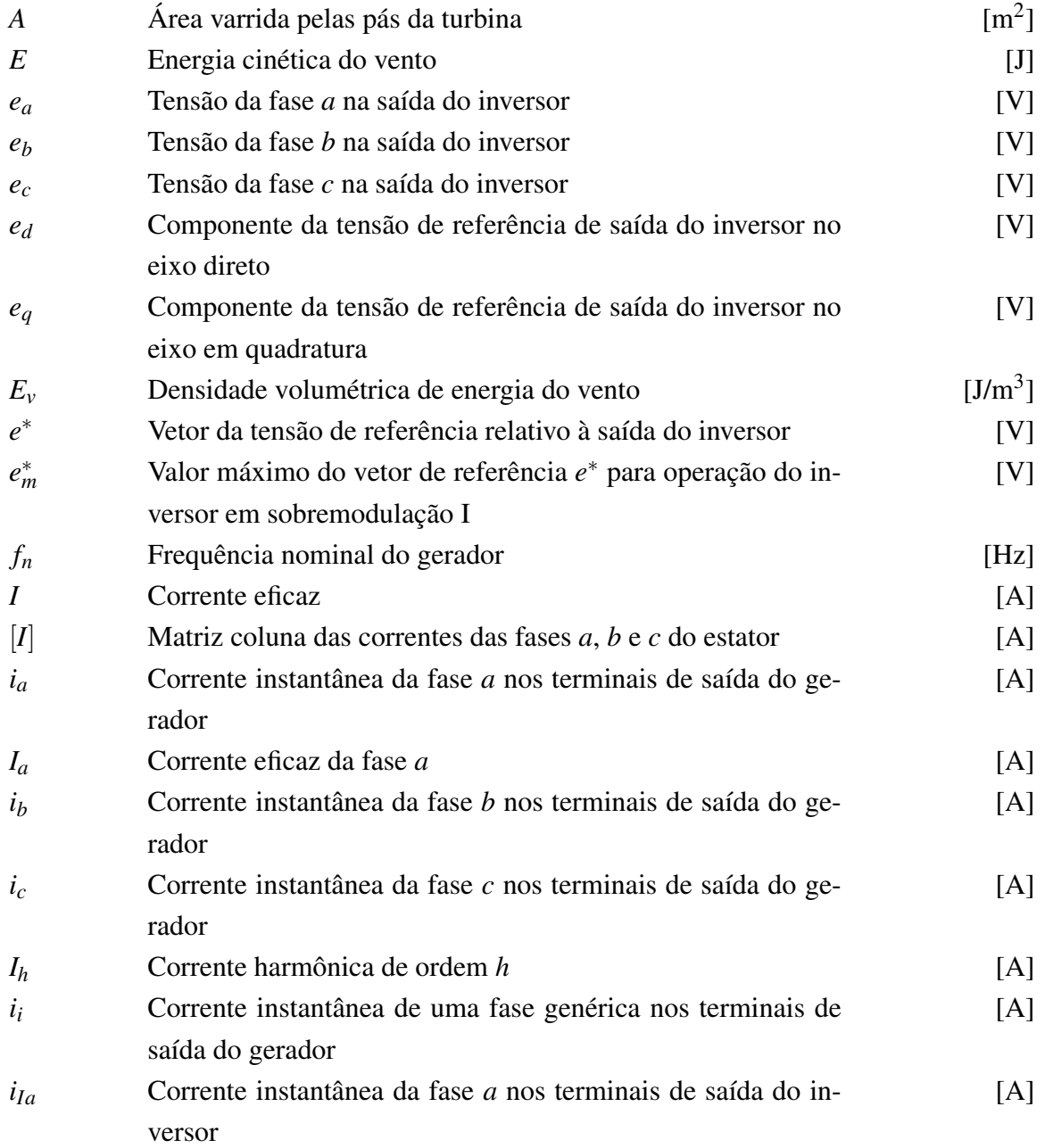

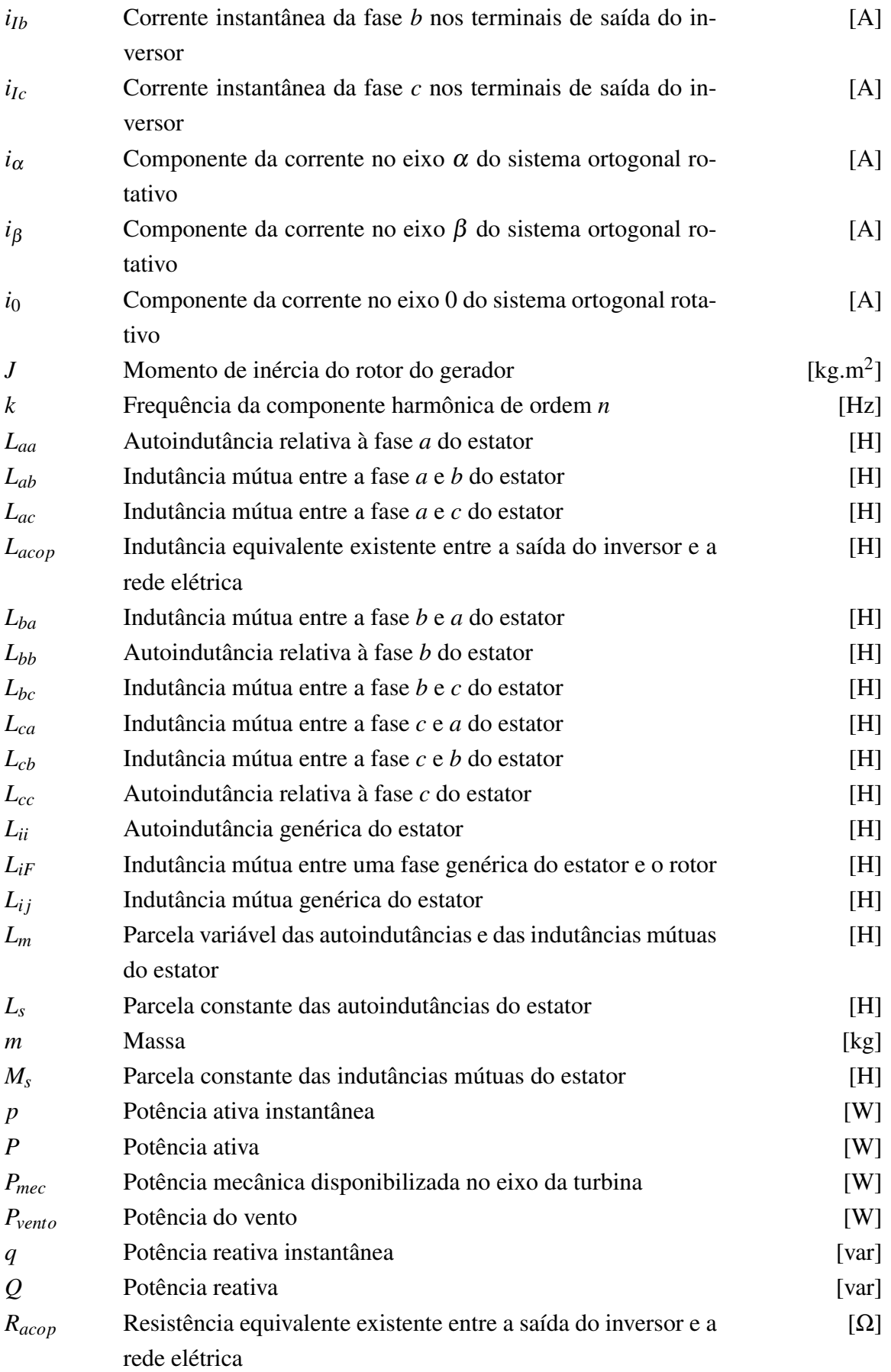

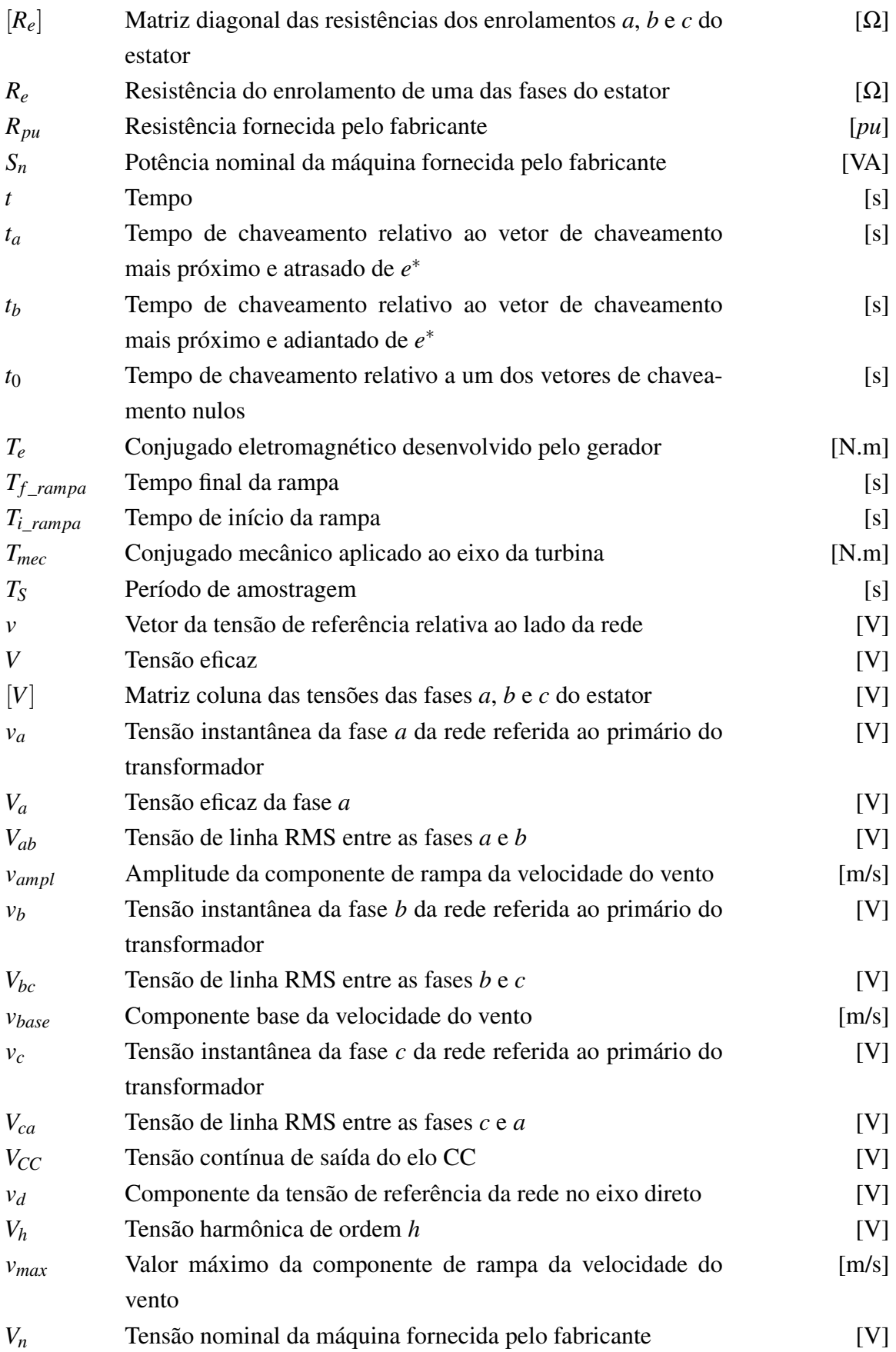

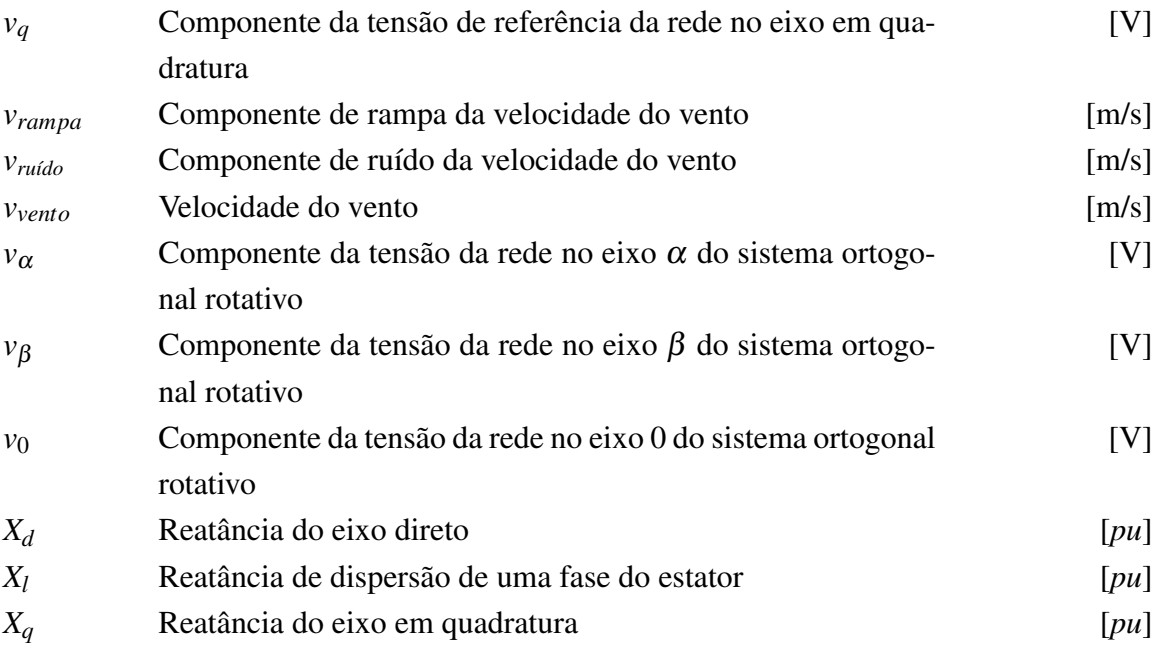

## Símbolos Gregos

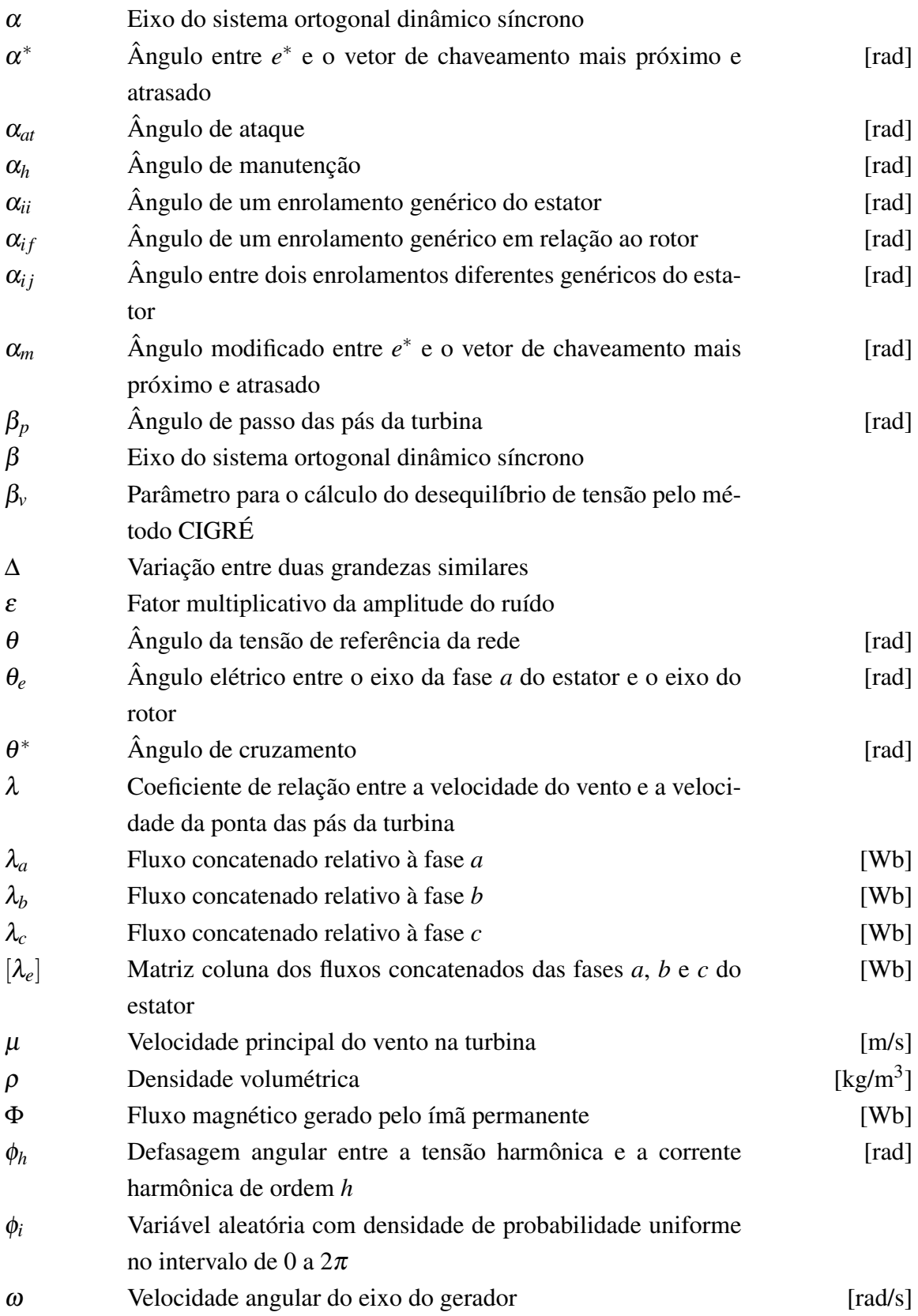

## Grupos Adimensionais

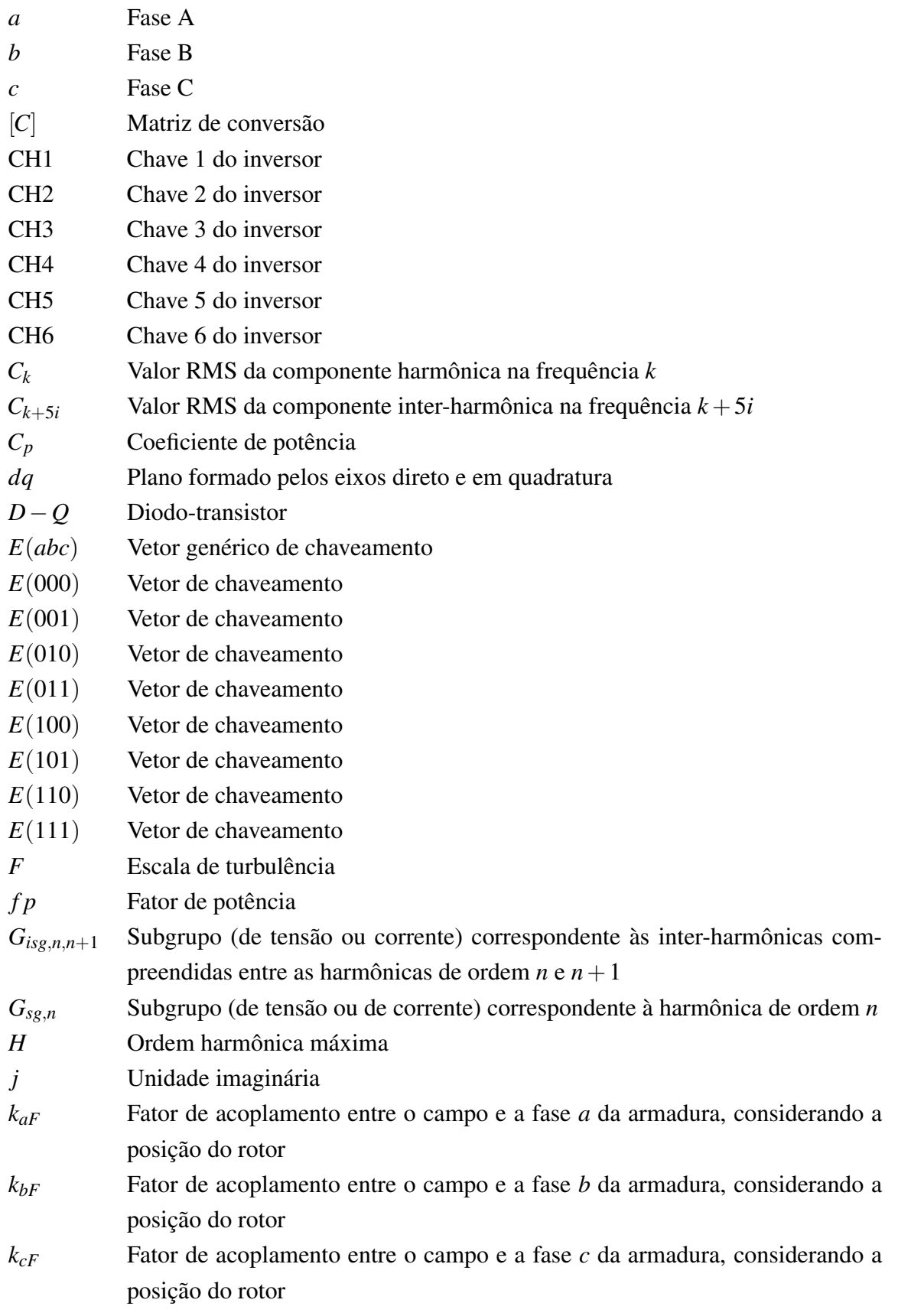

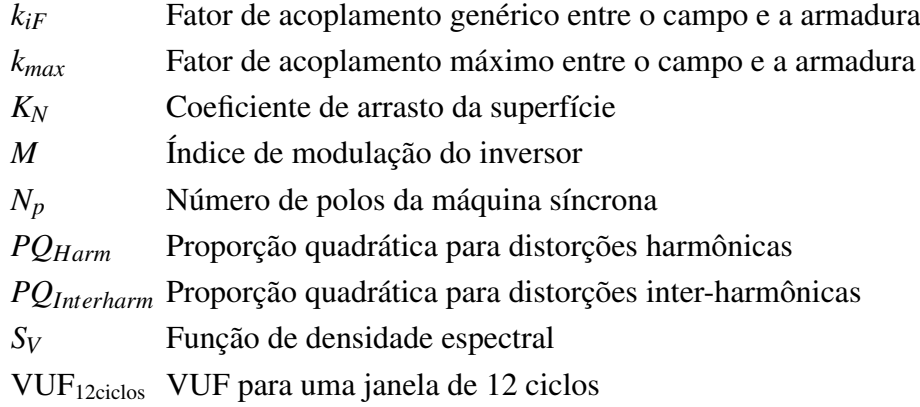

## Siglas

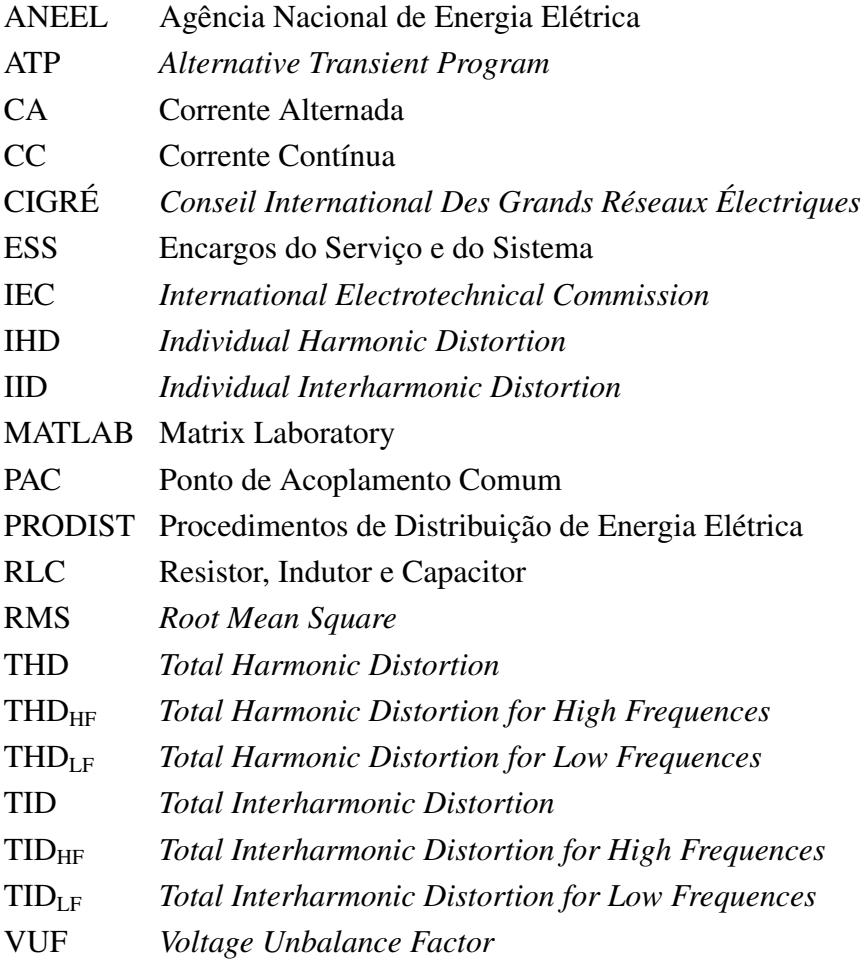

# Capítulo 1

# Introdução

### 1.1 Contextualização

A energia elétrica, no último século, tornou-se um dos bens mais indispensáveis para a sociedade. O rápido desenvolvimento de algumas nações e a grande inclusão de aparelhos elétricos no cotidiano de algumas pessoas tornaram esse importante insumo em um indicador de crescimento da economia.

O consumo crescente de energia provocou uma mudança da relação entre o homem e o meio ambiente e, como resultado, o desenvolvimento sustentável tornou-se um dos mais importantes objetivos a serem alcançados em relação à utilização de energia nos últimos anos. Conseguir produzir energia prejudicando o mínimo possível o meio ambiente e utilizá-la da maneira mais eficiente são ideais a serem seguidos. Por conseguinte, houve grandes avanços em várias tecnologias consideradas sustentáveis, como geração alternativa de energia elétrica com base no uso de fontes renováveis, como a solar e a eólica.

Os combustíveis renováveis, apesar de agredirem menos o meio ambiente, exigem uma maior complexidade no seu uso. Isso ocorre devido às suas características peculiares, como a intermitência do vento e o limite de horas de incidência solar, por exemplo. A despeito desta complexidade, a utilização de combustíveis renováveis (desconsiderando a hidroeletricidade) é a que possui a maior taxa de crescimento (15,2% de 2011 para 2012) dentre todas as outras fontes de energia. Essas fontes renováveis representaram 2,8% de toda energia consumida mundialmente e 4,7% da energia elétrica produzida em 2012 [1].

## 1.2 Cenário mundial de energia eólica

A geração eólica é a segunda maior no mundo entre as renováveis, atrás apenas da hidroeletricidade. Ela representa 2,3% de toda geração de energia elétrica mundial [2]. A Figura 1.1 mostra a capacidade mundial total instalada de geração eólica, e nota-se que este valor cresce todo ano. Em 2012, a capacidade total foi de 282.275 MW, dos quais 45.526 MW foram adicionados neste ano [3].

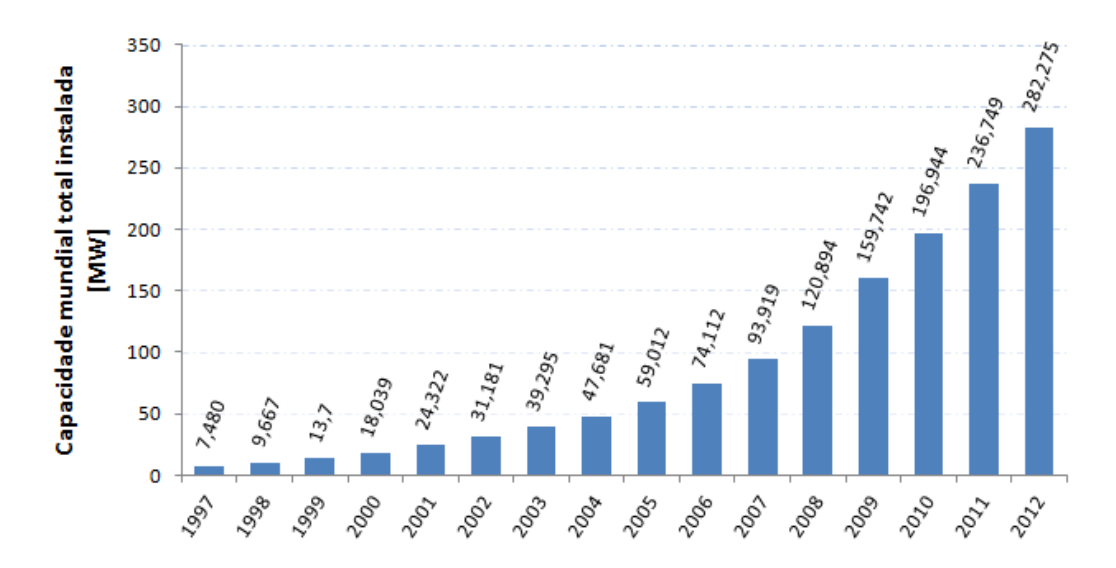

Figura 1.1: Capacidade mundial total instalada [3]

Embora o crescimento bruto da capacidade tenha sido o maior já alcançado, a taxa de crescimento foi a menor neste século, ficando em 19,2%. A Figura 1.2 mostra a taxa de crescimento do mercado mundial anualmente. Como pode ser observado, o mercado de energia eólica não está isento de influências da situação econômica mundial, pois desde 2009, quando os Estados Unidos viviam uma crise bancária, as taxas de crescimento vêm diminuindo. Contudo, esta taxa é relativamente alta comparada às outras tecnologias, sendo menor apenas que a de geração solar [1].

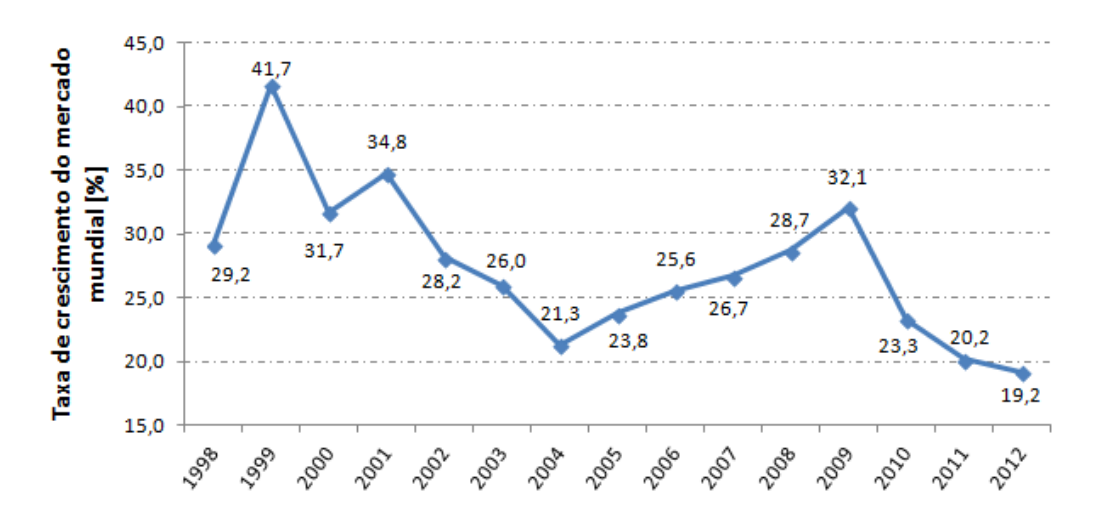

Figura 1.2: Taxa de crescimento do mercado mundial [3]

Em 2012, 100 países já utilizavam geração eólica de eletricidade. A China é o país com a maior capacidade de geração instalada, que corresponde a 75.324 MW. Em seguida, nesta ordem, vêm os Estados Unidos da América, a Alemanha, a Espanha e a Índia, como os países com as cinco maiores capacidades de geração eólica. O Brasil está apenas na décima quinta colocação, mas em relação ao ano anterior, subiu seis posições.

Em relação ao capital envolvido, o mercado eólico movimentou cerca de 75 bilhões de dólares em 2012, o maior montante já registrado no setor [3].

#### 1.3 Cenário nacional

O Brasil possui hoje uma potência eólica instalada modesta, que representa somente 1,78% da potência total instalada no país [4]. São 142 parques eólicos distribuídos no território totalizando 3.450 MW de potência instalada. Todavia, há 1.260 MW desta potência aptos a operar que, devido ao atraso da construção de linhas de transmissão, não estão sendo gerados [5].

Não obstante, a pequena parcela de participação atual da geração eólica, ela já consegue benefícios significativos ao meio ambiente e aos consumidores. Em 2012, foi evitada a emissão de 1,2 milhões de toneladas de  $CO<sub>2</sub>$  por conta dos parques eólicos. A fonte eólica evitou também a cobrança de cerca de R\$ 1,6 bilhão em Encargos do Serviço do Sistema (ESS) por Razão de Segurança Energética, o que quase dobraria o valor realmente recolhido [6]. Em 2013, até o mês de setembro, foram evitados cerca de R\$ 2,3 bilhões em encargos.

O Nordeste é a região que possui mais parques eólicos e, por consequência, a maior potência instalada, correspondendo a mais de 65% do total no Brasil. Essa predominância de parques no Nordeste já era prevista devido à indicativa do enorme potencial nacional concentrado nesta região feita pelo Ministério de Minas e Energia e documentada no Atlas do Potencial Eólico Brasileiro de 2001 [7]. O estudo foi feito há mais de uma década e com base em medições realizadas a 50 metros de altura. Contudo, as turbinas eólicas modernas podem alcançar cerca de 200 metros [8]. Este estudo estimou em 143 GW o potencial eólico brasileiro, mas de acordo com técnicos do Ministério de Minas e Energia, este valor poderia ultrapassar os 300 GW em alturas superiores. Apesar de o novo Atlas não ter se concretizado ainda, já foram realizados estudos em alguns estados com alturas maiores e condizentes com as turbinas atuais. Nesses estudos foram encontrados resultados promissores [9], [10], [11], [12] e [13]. Deve-se observar que a maioria dos estudos consideraram apenas o potencial *on-shore* (na terra), de modo que, quando for devidamente avaliado o potencial *off-shore* (no mar), poderá encontrar-se um potencial mais expressivo.

## 1.4 Objetivos do trabalho

Este estudo objetiva executar uma investigação do efeito da variação da velocidade do vento sobre alguns índices de qualidade da energia elétrica de uma unidade eólica, com base em simulações computacionais. São metas desse trabalho:

- *•* Reproduzir no *software Alternative Transient Program* (ATP) a modelagem da unidade eólica que será empregada neste trabalho. Isso será feito com base nas simulações executadas na dissertação "Modelagem e Simulação de Unidade Eólica para Estudos de Indicadores de Qualidade da Energia Elétrica" [14];
- *•* Desenvolver um código computacional que permita a execução das simulações computacionais selecionadas para este estudo. Este algoritmo calculará e disponibilizará para o usuário, os valores RMS da tensão e da corrente, a potência, o fator de potência e alguns indicadores de qualidade do produto: distorções harmônicas e inter-harmônicas para a tensão e para a corrente e desequilíbrio de tensão; e
- *•* Analisar os resultados obtidos dos indicadores de qualidade da energia relacionando-os com a variação da velocidade do vento.

### 1.5 Estrutura do trabalho

Com o intuito de atingir as metas deste trabalho, optou-se pela seguinte estrutura do texto:

O Capítulo 2 apresenta uma contextualização dos modelos de geração eólica, identificando e classificando as estruturas básicas para a composição de uma unidade aerogeradora. São expostas as particularidades do vento, das turbinas eólicas, dos tipos de sistemas e das diversas topologias de geração.

No Capítulo 3, verifica-se a presença de uma introdução ao *software* ATP e das modelagens matemáticas e computacionais de cada elemento que compõe o sistema em estudo. Além disso, descreve-se o perfil da simulação empregada, como o tempo simulado e as características adotadas para o vento, e apontam-se os principais indicadores de qualidade da energia elétrica que serão avaliados.

O Capítulo 4 exibe os resultados coletados da simulação computacional para o nó de saída do inversor e para o nó de acoplamento do sistema de aerogeração com a rede. Além disso, descrevese o comportamento observado para os indicadores e o relaciona com a variação da velocidade do vento.

Finalmente, o Capítulo 5 traz, além de uma revisão do que foi desenvolvido, conclusões acerca dos pontos de maior importância do presente estudo. Faz-se por fim uma sequência de sugestões a serem avaliadas para expandir a análise da influência do tipo de sistema de geração eólica e do vento sobre a qualidade da energia elétrica.

# Capítulo 2

# Fundamentação Teórica

Este capítulo apresenta as características da estrutura de uma turbina eólica e como a mesma utiliza a energia advinda do vento para gerar energia elétrica. Para tal, faz-se necessário caracterizar os ventos, os tipos de turbina, o conjugado extraído das turbinas, as topologias de geração (isto é, os tipos de geradores que estarão acoplados nas turbinas), e as formas de controle de potência.

### 2.1 O vento

#### 2.1.1 Definições e Características

Os ventos são correntes de ar que sopram em determinada direção pela diferença de pressão de locais adjacentes. Essas pressões variam ao longo das estações durante o ano em escala global, e mesmo durante o dia em escalas locais. Isto altera tanto a direção quanto a intensidade (velocidade) do vento [15], [16] e [17].

Além dessas características intrínsecas dos ventos, há fatores externos que atuam sobre eles, modificando também sua velocidade e direção de diversas maneiras. No caso da geração eólica, há três principais fenômenos que causam distúrbios nos ventos, alterando de alguma maneira seu aproveitamento energético: obstáculo, efeito esteira e sombreamento da torre [17].

Quando as correntes de ar se deparam com um obstáculo, sua velocidade se reduz e formamse turbulências nas regiões próximas. Obstáculos como árvores e construções baixas podem ter seus efeitos minimizados elevando-se o tamanho das torres que sustentam as turbinas.

O efeito esteira é a diminuição da velocidade do vento ao passar pelas turbinas, já que parte de sua energia é absorvida pelo movimento giratório das pás. Consequentemente, forma-se uma área de turbulência após a torre. Se uma unidade de geração eólica estiver próxima e atrás de outra, essa massa de ar turbulenta incidirá sobre a segunda turbina, reduzindo seu aproveitamento energético. Para minimizar este efeito, afastam-se as torres a uma distância na qual esse fenômeno torne-se desprezível ou irrelevante.

O sombreamento da torre é o efeito que a própria estrutura causa na velocidade do vento, por se tornar um obstáculo. Porém, este efeito é apenas traduzido em um menor aproveitamento energético quando alguma das pás da turbina se posiciona a frente da torre. Durante um ciclo de uma turbina, esse efeito ocorre com a mesma incidência que o número de pás daquela unidade eólica.

#### 2.1.2 Energia do vento

A energia extraída do vento é advinda de seu movimento, ou seja, caracteriza-se como energia cinética. A energia cinética é matematicamente expressa pela Equação (2.1).

$$
E = \frac{mv_{vento}^2}{2} [J] \tag{2.1}
$$

sendo:

*m* - massa do vento;

*vvento* - velocidade do vento.

Por não se conseguir delimitar os extremos da massa de ar que compõe o vento, não há a possibilidade de se determinar sua massa total. Portanto, a abordagem utilizada é a de densidade volumétrica (ρ), na qual relaciona-se a massa de ar a um espaço delimitado pequeno. Dessa maneira, tem-se a Equação (2.2) para a densidade volumétrica de energia *E<sup>v</sup>* [18], [19] e [20].

$$
E_v = \frac{\rho v_{vento}^2}{2} \left[ J/m^3 \right] \tag{2.2}
$$

Nas condições normais de temperatura e pressão, a densidade volumétrica do ar vale 1,225  $kg/m<sup>3</sup>$ .

Uma vez definida a energia, pode-se determinar a potência do vento pela Equação (2.3) [17], [19], [20] e [21].

$$
P_{vento} = \frac{\rho A v_{vento}^3}{2} \quad [W] \tag{2.3}
$$

sendo:

*A* - área varrida pelas pás da turbina.

Apenas parte da potência do vento é absorvida pelas unidades geradoras, podendo ser transformada em potência mecânica de rotação do eixo da turbina. É necessário então definir em que proporção a potência proveniente do vento é absorvida pela turbina, criando assim um coeficiente de potência dado pela Equação (2.4) [17] e [21].

$$
C_p = \frac{P_{mec}}{P_{vento}}\tag{2.4}
$$

Pode-se expressar a potência mecânica em termos das grandezas do vento pela Equação (2.5) [17], [18] e [20].

$$
P_{mec} = \frac{\rho A C_p v_{vento}^3}{2} \quad [W] \tag{2.5}
$$

Este coeficiente de potência depende de duas outras variáveis: λ, que relaciona a velocidade do vento com a velocidade da ponta das pás da turbina, e β*p*, que corresponde ao ângulo de passo das pás da turbina [14]. Este assunto será melhor discutido no próximo capítulo.

### 2.2 Turbinas eólicas

Há diversas configurações possíveis para turbinas eólicas no mercado atualmente. Suas principais diferenças estruturais se dão no número de pás, posição do eixo e disposição das pás em relação à incidência do vento. Além disso, é necessária a existência de um tipo de controle da potência que será disponibilizada no eixo da turbina, por meio da modificação do comportamento aerodinâmico das pás em relação ao vento incidente.

#### 2.2.1 Classificação

#### a) Número de pás

Quanto ao número de pás, para a geração de energia elétrica, utiliza-se normalmente duas ou três por unidade geradora. Para outras finalidades, este número pode variar, atingindo maiores quantidades. A Figura 2.1 ilustra turbinas com diferentes números de pás.

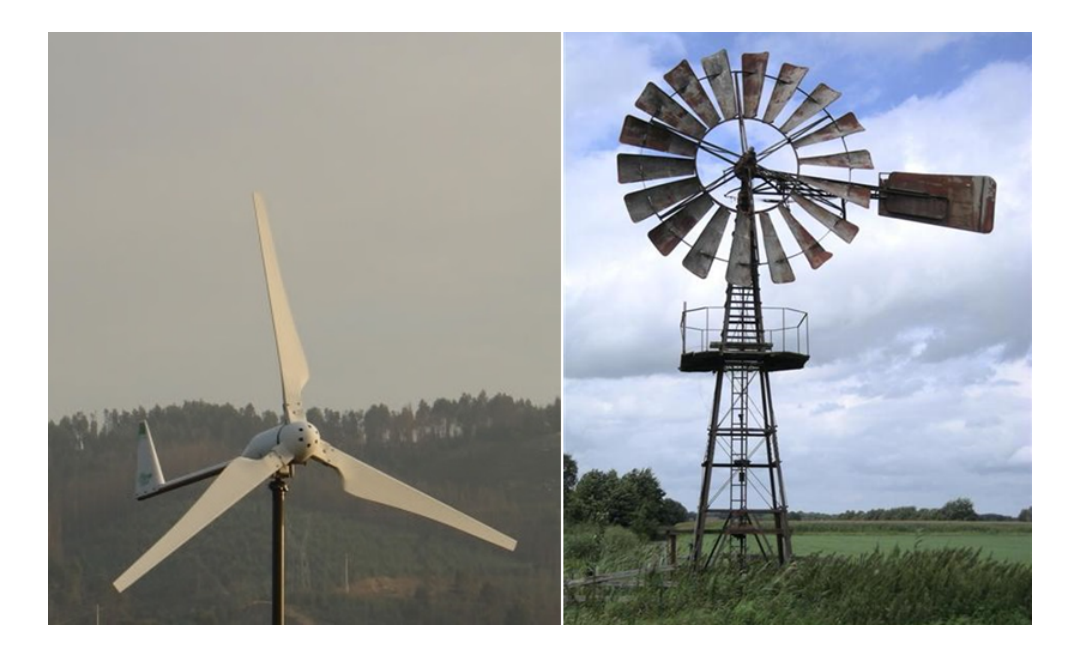

Figura 2.1: Turbinas eólicas com três e dezoito pás

#### b) Posição do eixo

Em relação à posição do eixo, há dois tipos de turbina: as de eixo vertical e as de eixo horizontal. A Figura 2.2 apresenta uma turbina de eixo vertical à esquerda e uma turbina de eixo horizontal à direita. Utiliza-se mais comumente para geração de energia elétrica a turbina de eixo horizontal, por possuir melhor rendimento, apesar de ambas possuírem vantagens e desvantagens comparativamente.

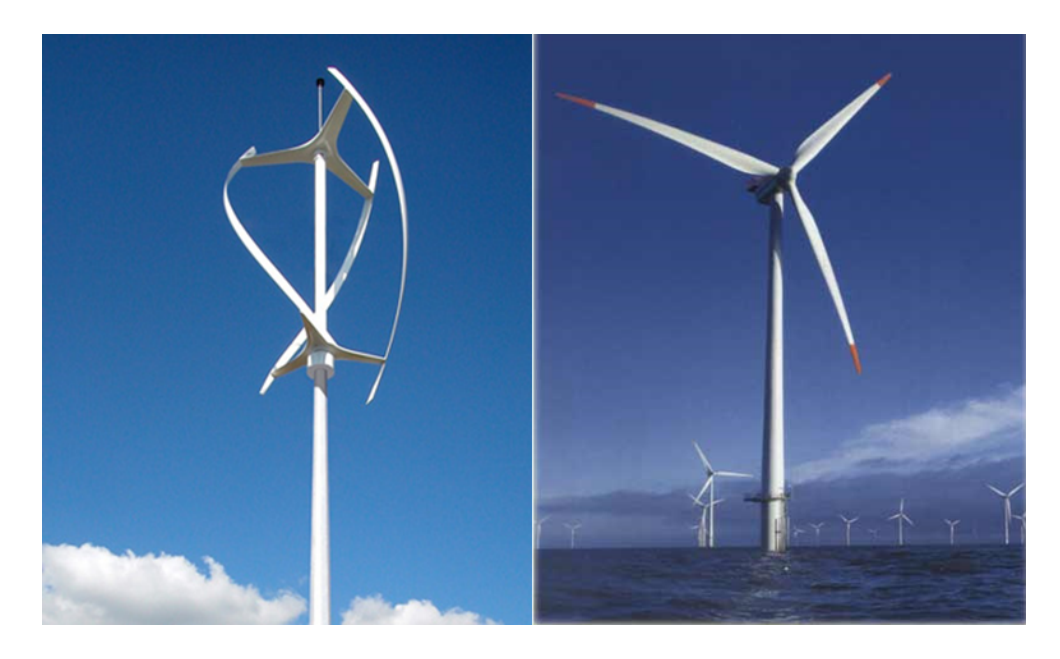

Figura 2.2: Turbinas de eixo vertical e horizontal

#### c) Disposição das pás em relação à incidência do vento

Tratando-se da disposição das pás em relação à incidência do vento, destacam-se as turbinas de eixo horizontal *downwind* e *upwind*. A Figura 2.3 ilustra uma turbina *downwind* à esquerda (Torre A) e uma turbina *upwind* à direita (Torre B). Na primeira, o vento atinge inicialmente a torre de sustentação para só em seguida incidir sobre as pás da turbina. Esta topologia é menos utilizada, pois apesar de prescindir de controle de posicionamento em relação ao vento, ela possui um aproveitamento menor por conta do efeito de obstáculo causado pela torre. Na segunda topologia citada, o vento atinge primeiramente as pás da turbina, para somente então incidir sobre a torre. Para este tipo, é necessário que haja controle de direcionamento da turbina [17].

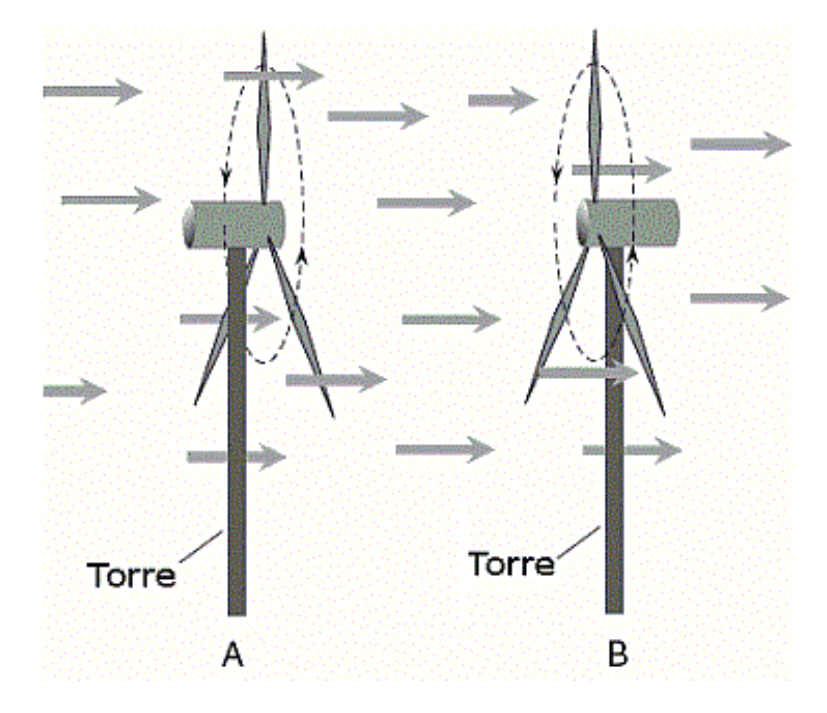

Figura 2.3: Turbinas *downwind* (A) e *upwind* (B)

#### 2.2.2 Aerodinâmica das pás

O vento, ao atingir a turbina, gera sobre as pás duas componentes de força, o arrasto e a sustentação. O arrasto é a força que atua na direção longitudinal da pá. A sustentação é a força perpendicular ao plano da pá, que coloca a turbina em movimento de rotação. É, portanto, devido a força de sustentação que há a possibilidade da geração de energia elétrica [17], [18], [21] e [22].

A Figura 2.4 apresenta os vetores que formam o vento relativo e exibe a pá de uma turbina em corte.

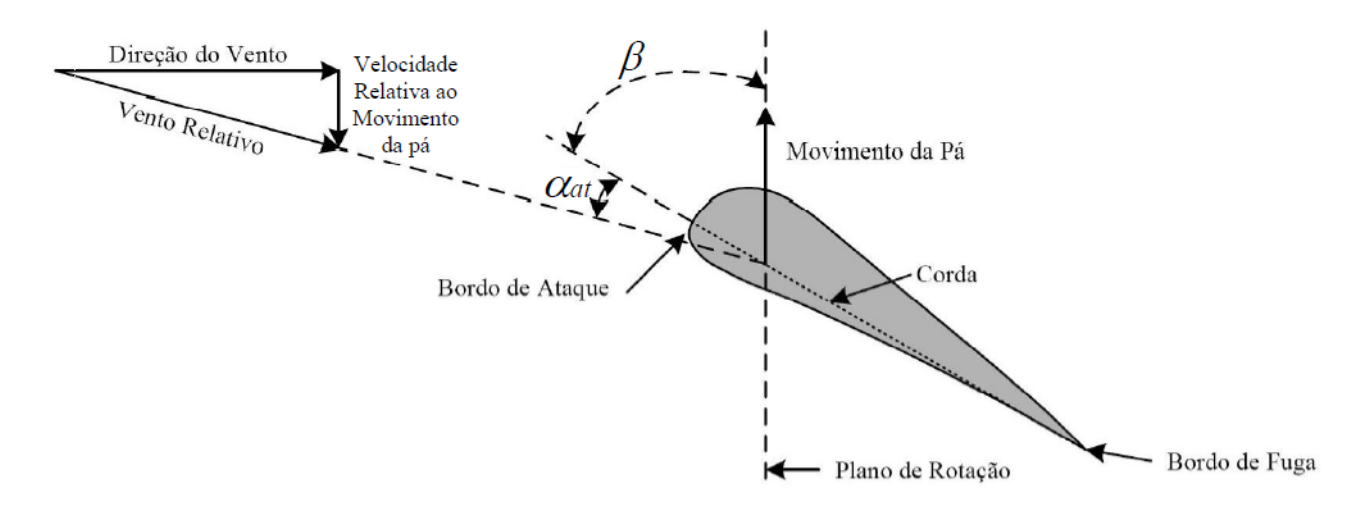

Figura 2.4: Corte transversal da pá de uma turbina eólica

Apesar do vento atuar em uma direção, a velocidade relativa do vento para a pá é uma combinação da velocidade na direção original do vento com a velocidade na direção do movimento da pá, resultando em um vento relativo, como pode ser visto na Figura 2.4.

Uma pá pode ser dividida em duas partes, chamadas bordos. Eles são o bordo de ataque e o bordo de fuga. O primeiro refere-se à frente mais arredondada, sobre a qual o vento incide primeiramente se o sistema for *upwind*. O segundo é a parte mais achatada, a parte final, por onde o vento deixa a turbina, como ilustrado na Figura 2.4.

O plano imaginário que corta a pá de um bordo ao outro chama-se corda. Ele define dois importantes ângulos que serão utilizados neste trabalho. O primeiro é o ângulo de ataque (<sup>α</sup>*at*), formado entre a corda e o ângulo da velocidade relativa do vento. O outro é o ângulo de passo (β*p*), que é aquele contido entre a corda e o plano no qual giram as pás. A Figura 2.4 apresenta ambos os ângulos [21].

#### 2.2.3 Controle de potência

O controle de potência é necessário nas instalações eólicas para controlar a potência fornecida ao eixo dos geradores, tentando mantê-la constante e a mais próxima possível da nominal. Esse tipo de controle é importante para que, em caso de flutuações da potência proveniente do vento, a potência entregue ao gerador não sofra variações significativas e não afete a qualidade da energia elétrica gerada ao final do processo. Outro ponto fundamental do controle de potência é a capacidade de reduzir o esforço mecânico que seria aplicado ao eixo do gerador, caso os ventos ficassem mais intensos do que o projetado para a turbina suportar [17].
Há dois tipos de controle de potência que são normalmente utilizados em aerogeradores: *Stall* e *Pitch*. O primeiro funciona por perda aerodinâmica e o segundo pela modificação do ângulo de passo.

#### a) Controle *Stall*

O controle *Stall* é do tipo passivo, ou seja, não atuante. Ele consiste em manter as pás da turbina fixas em relação ao seu eixo longitudinal. Deste modo, quando o vento atingir velocidades superiores a nominal projetada para a turbina, a turbulência gerada diminui a força sobre as pás que faz a turbina girar. Com a rotação restringida, reduz-se o rendimento e limitam-se os impactos sobre a estrutura da turbina. Este tipo de controle é financeiramente mais atraente se comparado ao *Pitch*, por ser passivo (não depende de malha de realimentação de dados), e por se tratar apenas de uma estrutura fixa (sem pás móveis). Entretanto, não se tem um aproveitamento energético alto, por ele não se adequar da melhor maneira possível ao vento incidente [17], [18] e [23].

#### b) Controle *Pitch*

O controle de potência do tipo *Pitch* atua de modo a modificar o ângulo de passo β*<sup>p</sup>* das pás de acordo com o vento incidente. Ele controla, deste modo, a potência que será transmitida ao eixo do gerador, limitando o conjugado mecânico a ele aplicado para que ele não ultrapasse seu valor nominal. Por depender de uma estrutura menos robusta (partes móveis rotacionáveis) e de um controle de maior complexidade (controle ativo, com malha de realimentação de dados), ele depende de um maior investimento de capital para sua aplicação. Entretanto, seu sistema de realimentação permite um controle refinado da potência, permitindo uma maior transferência energética do vento ao gerador [17], [18] e [23].

Em geral, apesar de seu maior custo financeiro, o tipo de controle *Pitch* é o mais utilizado para a topologia de velocidade variável, devido ao maior controle da potência e aproveitamento energético. O tipo de controle *Stall*, entretanto, é mais comumente aplicado para os casos em que a topologia geradora é de velocidade fixa.

# 2.3 Tipos de sistemas

Há três formas básicas nas quais a geração eólica está inserida: sistema isolado, sistema híbrido e sistema interligado à rede elétrica.

## 2.3.1 Sistemas isolados

O sistema isolado é aquele no qual o aerogerador alimenta apenas cargas vizinhas, não havendo qualquer tipo de conexão com a rede ou com outros sistemas próximos. Por se tratar de uma fonte de geração intermitente, há necessidade de um subsistema de armazenamento de energia para servir de reserva energética para a carga. Deste modo, em ausência de vento, o sistema continua em pleno funcionamento. Normalmente, esses subsistemas de armazenamento são feitos com bancos de baterias [14]. A Figura 2.5 apresenta um diagrama ilustrativo de um sistema eólico isolado e seus componentes.

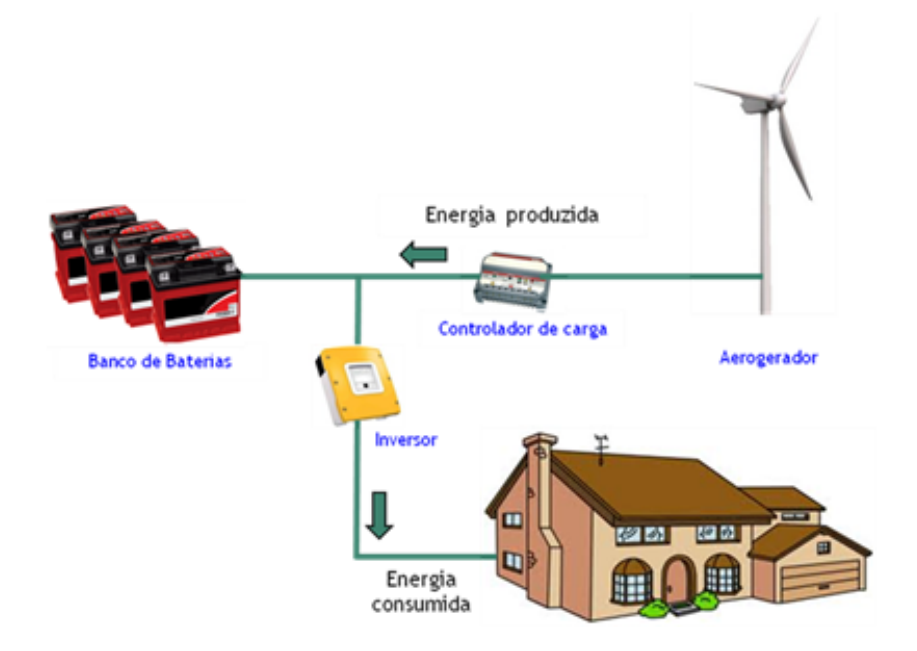

Figura 2.5: Sistema eólico isolado

## 2.3.2 Sistemas híbridos

Os sistemas híbridos são formados por diversos tipos de fontes geradoras, conectadas entre si, mas não interligadas à rede. Essas fontes podem ser geradores a diesel, células fotovoltaicas, geração com biocombustíveis, entre outras. Devido à variedade de métodos de geração de energia elétrica, faz-se necessário um controle central para regular o fluxo de potência, visando o maior aproveitamento energético possível. Caso os diferentes meios de geração de um mesmo sistema híbrido sejam intermitentes (como é o caso de um sistema composto por unidades eólicas e solares), também se faz necessária a utilização de um subsistema de armazenamento, pela mesma razão do sistema isolado [17] e [14]. A Figura 2.6 mostra um esquemático de um sistema híbrido composto de uma fonte eólica e uma solar e suas partes integrantes.

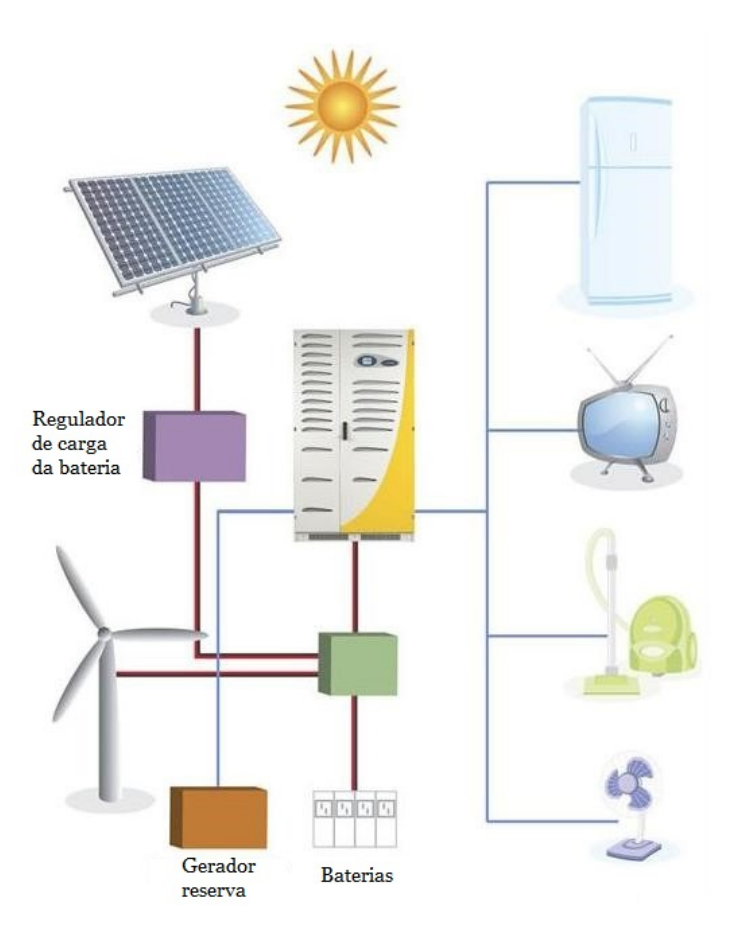

Figura 2.6: Sistema híbrido (eólico e solar)

# 2.3.3 Sistemas ligados à rede elétrica

Sistemas eólicos interligados à rede elétrica são comumente formados por mais de um aerogerador. Esta quantidade pode variar de algumas unidades, a centenas delas, motivo pelo qual surge a denominação parque eólico. Os parques eólicos são conectados à rede de energia mais próxima de forma a fornecer a ela toda a energia elétrica por eles gerada. Por essa razão, não há necessidade de um sistema de armazenamento, como é o caso dos sistemas isolado e híbrido [17] e [14].

Os parques eólicos são compostos por geradores de grande porte. Ambos, torre e diâmetro da turbina, podem chegar a dimensões superiores a 100 metros [8] e [24]. Eles dependem de um grande espaço físico para serem instalados, considerando a elevada quantidade de aerogeradores em um único parque eólico. Em muitos casos, é dada a preferência pela instalação desses parques no mar (*off-shore*), ao invés de no continente (*on-shore*). A Figura 2.7 exibe um parque eólico *off-shore* e a Figura 2.8 apresenta um parque eólico *on-shore*.

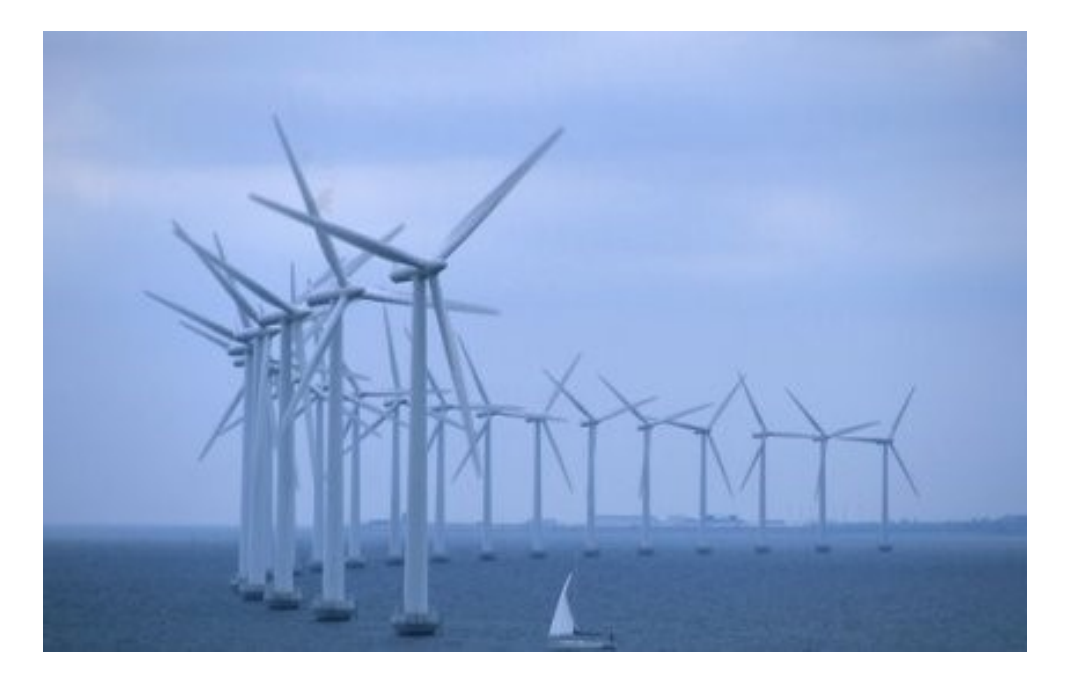

Figura 2.7: Sistema *off-shore* ligado à rede

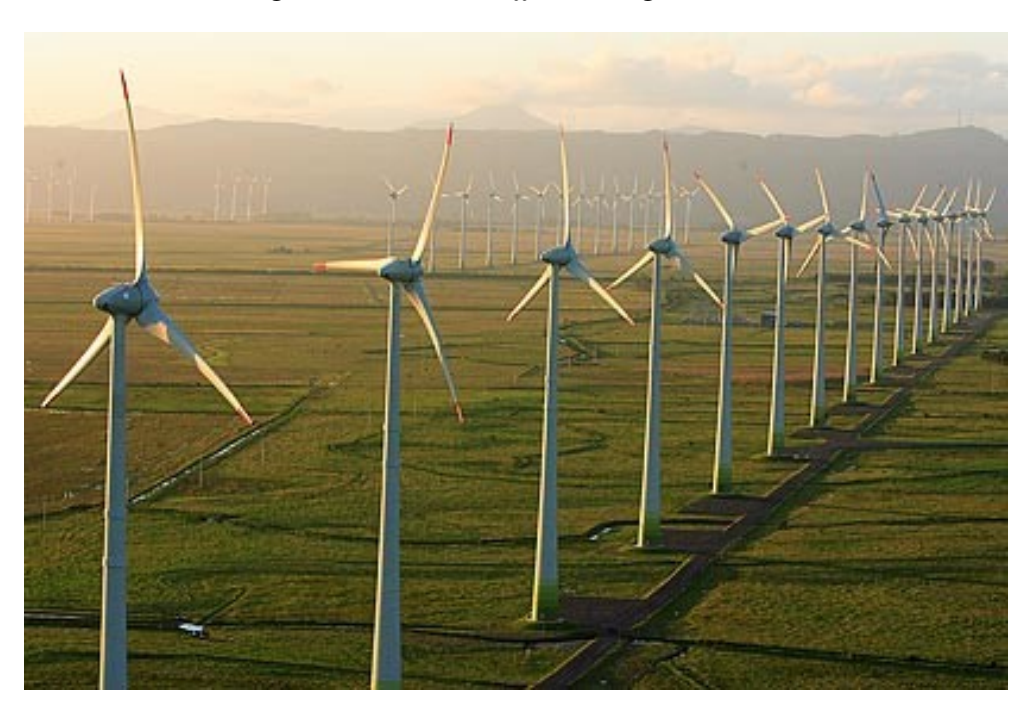

Figura 2.8: Sistema *on-shore* ligado à rede

# 2.4 Topologias de geração eólica

Atualmente, há dois grandes grupos nos quais podem ser classificadas todas as diversas configurações utilizadas para a geração eólica. Esses grupos se dividem de acordo com a topologia de velocidade utilizada, e para cada velocidade se utiliza um tipo de gerador diferente. Esses grupos são a geração eólica com velocidade fixa e com velocidade variável. A topologia de velocidade

fixa utiliza geradores assíncronos, ou de indução, ao passo que a topologia de velocidade variável pode fazer uso tanto de geradores síncronos como de assíncronos.

# 2.4.1 Velocidade fixa

A geração eólica a velocidade fixa é um tipo de topologia de tecnologia mais simples se comparada a de velocidade variável. Essa é uma das razões para que a maioria dos geradores atuais sejam concebidos com essa configuração. O gerador assíncrono gira em velocidade fixa levemente superior à síncrona. Esse é um dos vários pontos positivos relacionados à velocidade fixa a serem apresentados [23].

Como vantagens, os geradores assíncronos possuem estruturas mais robustas e simples (o gerador é conectado diretamente à rede elétrica), têm qualidade de funcionamento garantida devido à grande difusão de seu uso, prescindem de conversores eletrônicos em regime normal de operação, operam com tensões e correntes senoidais (ausência de harmônicas e problemas por elas causados), têm regulação da velocidade do rotor feita por uma simples ligação direta dele com a rede elétrica, e, por conta disso, possuem menor custo [17] e [14].

A topologia em questão é constituída pelos seguintes componentes (enumerados em sequência, da turbina à rede): turbina eólica, caixa de transmissão de velocidades, gerador de indução, pode ou não haver um *soft starter* para suavizar a partida, e um banco de capacitores para corrigir o fator de potência causado pelo consumo de reativo [17], [22] e [23].

As principais desvantagens que são observadas deste tipo de geração são: a impossibilidade de extração da máxima potência do vento permitida (devido à velocidade fixa do gerador), a possibilidade da propagação de distúrbios (devido à conexão direta com a rede) e a utilização da caixa de transmissão de velocidade. Esse equipamento serve para ajustar a velocidade da turbina à do gerador. Porém, este equipamento costuma falhar frequentemente e necessita de reparos constantes, o que eleva consideravelmente o custo de manutenção das unidades eólicas com essa configuração [17], [22] e [23].

Apesar das características positivas associadas à geração de velocidade fixa, seus pontos negativos e a crescente evolução da eletrônica de potência incentivam a substituição desta tecnologia pela topologia de velocidade variável.

# 2.4.2 Velocidade variável

As vantagens desta topologia que incentivam sua preferência são: possibilidade de extração da máxima potência do vento, controle da potência ativa e reativa injetada à rede, possibilidade da ausência da caixa de transmissão de velocidade e redução de ruídos quando operando em baixas velocidades [17], [23] e [14].

Esta máxima extração de potência é possível devido a um controle preciso das pás e da velocidade em que gira a turbina. Através deste controle, podem-se regular os parâmetros  $β<sub>p</sub>$  e λ dos quais depende o coeficiente de potência. Deste modo, pode-se maximizar a relação entre a potência do vento e a potência mecânica extraída.

Por utilizar um inversor de frequência em sua configuração, esta topologia possibilita o controle das potências ativa e reativa que serão lançadas a rede. Deste modo, essas unidades de geração com velocidade variável contribuem para aumentar o fator de potência da rede. Porém, devido à "força"da rede, para que esse aumento seja perceptível, é necessário um incremento substancial no número desses aerogeradores no setor elétrico.

A ausência da caixa de transmissão de velocidade para alguns tipos de gerador de velocidade variável é vantajosa, pois tal equipamento é um ponto de falhas constantes e manutenções frequentes.

Há 4 diferentes topologias possíveis para geradores de velocidade variável.

#### a) Gerador de indução com escorregamento variável

Essa configuração utiliza um gerador de indução com rotor bobinado. A este rotor são conectadas resistências externas que podem ter seu valor alterado por chaves passíveis de controle. Alterando essa resistência, o escorregamento do rotor é modificado, assim como sua velocidade. A Figura 2.9 ilustra o esquemático desse gerador [17].

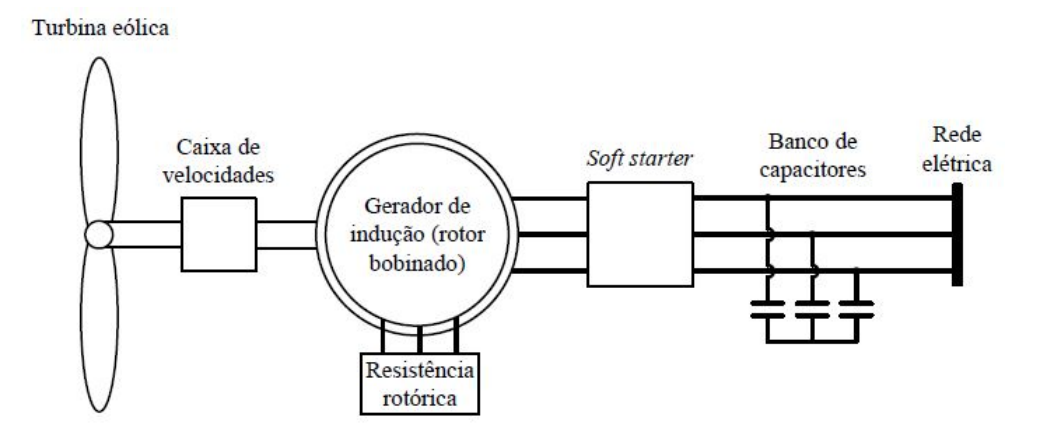

Figura 2.9: Esquemático de aerogerador de escorregamento variável

#### b) Gerador de indução com conversor de frequência

Esta topologia utiliza um gerador de indução cujos reativos para sua alimentação são fornecidos por um banco de capacitores. Ela possui também um conversor de frequência, que funciona de modo a alterar para regime de corrente contínua a potência gerada. Em seguida, através de um inversor, o sistema volta a operar em corrente alternada, e é definida sua nova frequência (a mesma da rede). É realizada então a conexão direta com a rede elétrica. A Figura 2.10 ilustra o esquemático deste gerador [23].

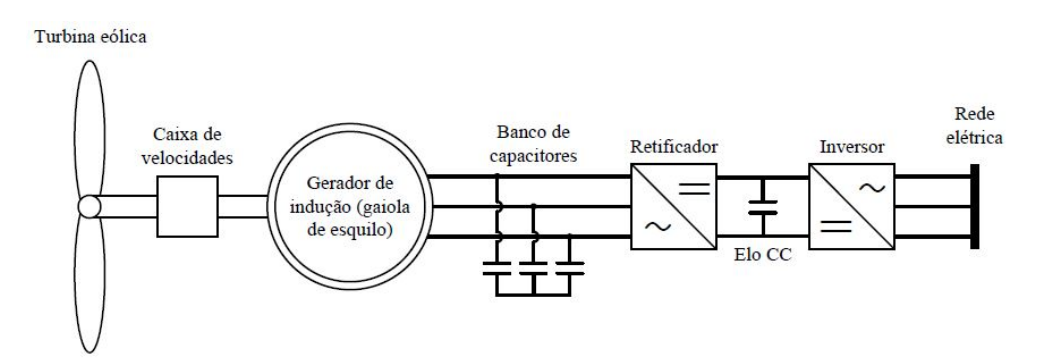

Figura 2.10: Esquemático de aerogerador de indução (gaiola de esquilo) com conversor de frequência

#### c) Gerador de indução de dupla alimentação

Este arranjo consiste em um gerador de indução cujo estator está diretamente acoplado a rede. Da rede, faz-se uma conexão ao rotor bobinado do gerador através, também, de um conversor de frequências com um elo CC presente. Essa dupla alimentação permite transmissão da energia nos dois sentidos (aerogerador - rede e vice-versa), dependendo da velocidade de rotação do rotor [25]. Seu maior trunfo é a potência do conversor, que chega a ser menor que um terço da nominal do gerador, barateando-o [26]. A Figura 2.11 ilustra o esquemático esse gerador [14].

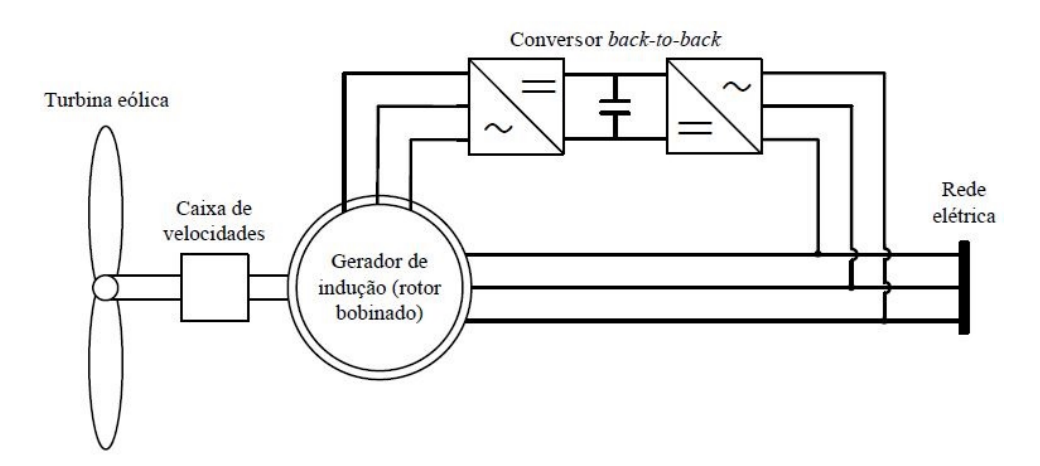

Figura 2.11: Esquemático de aerogerador de indução (rotor bobinado) de dupla alimentação

#### d) Gerador síncrono

Devido a capacidade deste gerador de operar em velocidades mais baixas, nesta topologia não é necessária a utilização da caixa de transmissão de velocidade. Este fato constitui uma vantagem comparativa para este aerogerador, já que tal equipamento ainda se encontrava presente nas outras topologias de velocidade variável. Assim, apesar de ainda pouco presente na indústria, há uma crescente tendência em sua utilização [14] e [27]. Para a topologia em questão, há dois tipos de rotores que podem ser utilizados para geradores síncronos: o rotor bobinado e o rotor a ímã permanente [17]. A Figura 2.12 ilustra o esquemático de um gerador sícrono de rotor bobinado e a Figura 2.13 exibe o esquemático de um gerador síncrono a ímã permanente. No primeiro caso, o rotor é ligado diretamente ao estator para se ter a excitação de campo. Em seguida, vem o conversor de frequência com elo CC. No segundo caso, não é necessária a excitação de campo do rotor. Deste modo, a conexão do estator à rede passa apenas pelo conversor [17] e [14].

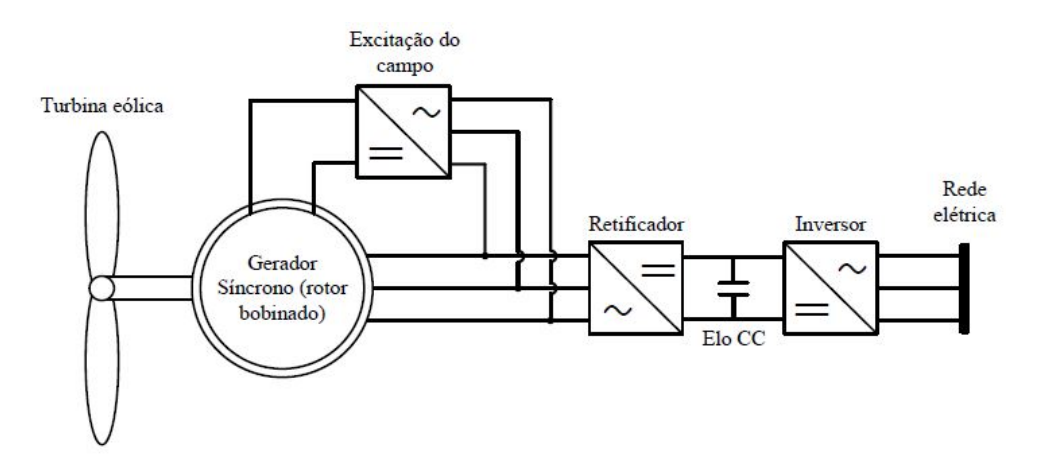

Figura 2.12: Esquemático de aerogerador síncrono com rotor bobinado

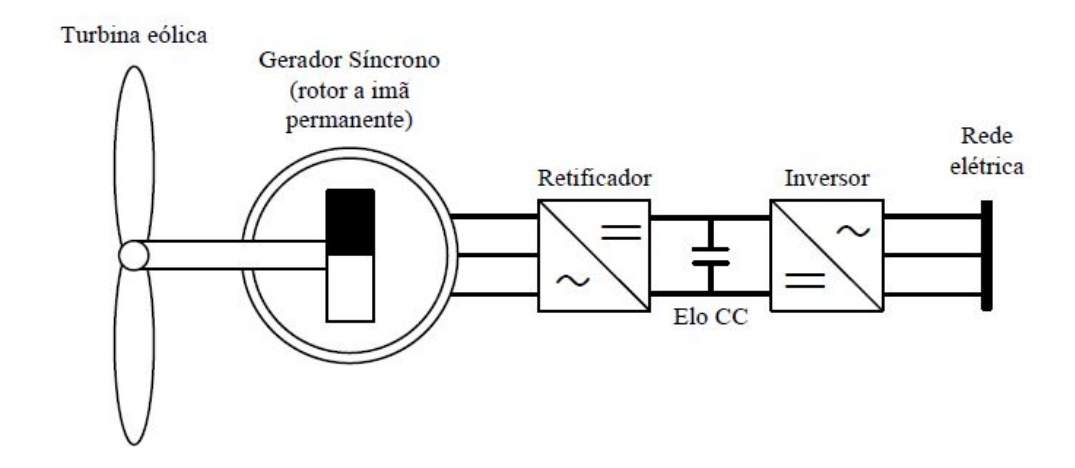

Figura 2.13: Esquemático de aerogerador síncrono com rotor a ímã permanente

# Capítulo 3

# Materiais e Métodos

Este capítulo apresenta uma introdução ao *software* ATP, utilizado para a modelagem e para a simulação do sistema eólico em pauta. Além disso, é feito um detalhamento matemático e computacional de cada componente da topologia empregada. Em seguida, são exibidas as características da simulação e descritos os índices para a análise da qualidade da energia elétrica.

# 3.1 *Software* ATP

O *software* ATP (*Alternative Transient Program*) é um programa computacional que permite a modelagem matemática de sistemas elétricos e de controle, com foco na simulação e obtenção de dados em regime transitório. Além disso, ele possui os complementos DRAW e MODELS, que são respectivamente, uma interface gráfica composta por uma biblioteca de componentes já modelados, como resistores, indutores, capacitores, entre outros, e uma plataforma que possibilita a modelagem de componentes criados pelo usuário. Estes componentes são implementados a partir de códigos escritos em uma linguagem de programação própria do ATP. Ambas as plataformas, DRAW e MODELS, se comunicam e podem ser usadas conjuntamente.

# 3.2 Modelo do sistema eólico

Neste trabalho, o sistema eólico de gerador síncrono foi escolhido para as análises por se tratar do tipo de gerador que vem apresentando uma tendência crescente de utilização no sistema elétrico. Entre os tipos de rotor, optou-se pelo de ímã permanente, devido a uma maior facilidade em sua modelagem.

A Figura 3.1 ilustra a configuração utilizada para análise. Ela é composta por: vento, turbina eólica, gerador síncrono a ímã permanente, retificador, elo CC, inversor, transformador e rede elétrica (constituída pela concessionária e por uma carga genérica trifásica constante). Cada uma destas componentes será avaliada em detalhes nesta seção.

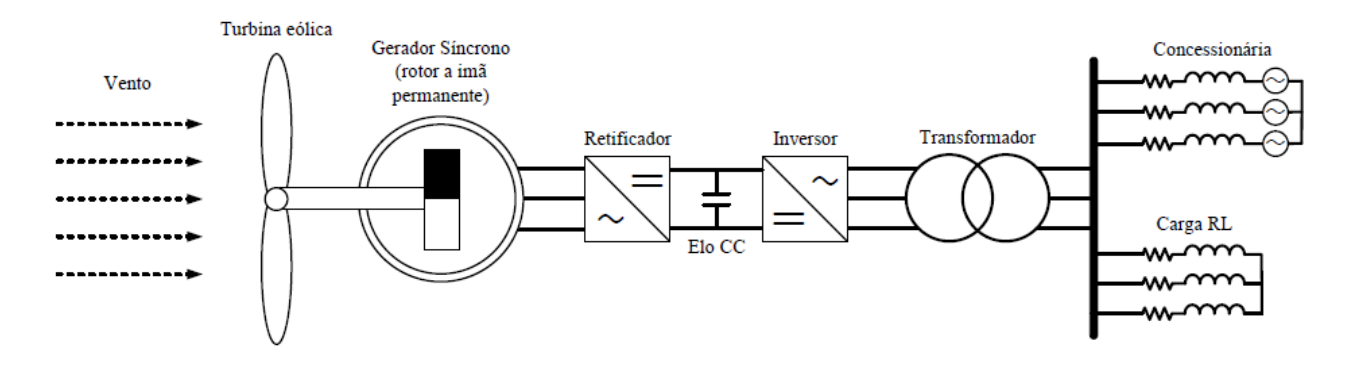

Figura 3.1: Modelo do sistema eólico

### 3.2.1 Vento

O primeiro elemento a ser detalhado é o vento. Ele foi modelado matematicamente por um sinal composto por três componentes principais: base, rampa e ruído (expressas em m/s). A soma dessas três componentes representa a sua velocidade final, como mostra a Equação (3.1).

$$
v_{vento} = v_{base} + v_{rampa} + v_{ruido} [m/s]
$$
\n(3.1)

A componente base da velocidade do vento é uma constante. Já a componente rampa cresce linearmente com o tempo, como descrito pelas Equações (3.2) e (3.3) [28].

$$
v_{rampa} = \begin{cases} 0, & -\infty < t < T_{i\_rampa} \\ v_{ampl}, & T_{i\_rampa} < t < T_{f\_rampa} \\ 0, & T_{f\_rampa} < t < +\infty \end{cases} \quad [m/s] \tag{3.2}
$$

em que

$$
v_{ampl} = v_{max} \left[ 1 - \left( \frac{t - T_{f\_rampa}}{T_{i\_rampa} - T_{f\_rampa}} \right) \right] \left[ m/s \right]
$$
 (3.3)

sendo:

*vmax* - valor máximo da rampa;

*Ti*\_*rampa* - tempo de início da rampa;

*T<sup>f</sup>* \_*rampa* - tempo final da rampa.

A componente de ruído é a parte aleatória do sinal e pode ser descrita pelas Equações (3.4) e (3.5).

$$
v_{\text{rud}\{o}} = 2\varepsilon \sum_{i=1}^{N} \left[ S_V(\omega_i) \Delta \omega \right]^{1/2} \cos(\omega_i t + \phi_i) \left[ m/s \right] \tag{3.4}
$$

em que

$$
\omega_i = \left(i - \frac{1}{2}\right) \Delta \omega \quad [rad/s]
$$
\n(3.5)

sendo:

 $\phi$ <sub>i</sub> - variável aleatória com densidade de probabilidade uniforme no intervalo de 0 a  $2\pi$ ;

- ∆<sup>ω</sup> variação da velocidade;
- *N* número de termos considerados;
- $\epsilon$  fator multiplicativo da amplitude do ruído.

O termo *S<sup>V</sup>* (<sup>ω</sup>*i*), contido na expressão da componente de ruído do vento, é uma função de densidade espectral (Equação (3.6)).

$$
S_V(\omega_i) = \frac{2K_N F^2 |\omega_i|}{\pi^2 \left[1 + \left(\frac{F\omega_i}{\mu \pi}\right)^2\right]^{4/3}}
$$
(3.6)

sendo:

*K<sup>N</sup>* - coeficiente de arrasto da superfície;

*F* - escala de turbulência;

 $\mu$  - velocidade principal do vento na altura de referência.

O modelo computacional do vento está inserido no mesmo conjunto que o da turbina para sintetizar o código, tornando a simulação mais dinâmica. Isto é viável devido à relação direta que há entre o vento e a turbina.

# 3.2.2 Turbina

A modelagem da turbina pode ser dividida em duas partes: matemática e computacional. A primeira contém as equações que modelam seu comportamento, enquanto a segunda é a criação de um componente na plataforma MODELS para representar o conjunto vento-turbina no ATP.

#### Modelagem matemática

Na seção 2.1.2, foi exposta uma expressão para a potência mecânica extraída do vento. Para se destacar de que parâmetros depende a constante *Cp*, esta potência pode ser reescrita pela Equação (3.7).

$$
P_{mec} = \frac{1}{2} C_p(\lambda, \beta_p) \rho A v_{vento}^3 \quad [W]
$$
 (3.7)

Por se tratar de um aerogerador de controle do tipo *Pitch*, o conjugado máximo que pode ser atingido durante sua operação é o nominal do gerador, como discorrido na seção 2.2.3. O conjugado mecânico aplicado ao eixo da turbina é o quociente da potência mecânica no eixo pela velocidade angular de rotação do mesmo (Equação (3.8)).

$$
T_{mec} = \frac{1}{2} C_p(\lambda, \beta_p) \rho A \frac{v_{vento}^3}{\omega} [N.m]
$$
 (3.8)

#### Modelagem computacional

A lógica utilizada para a criação do modelo computacional é composta por três etapas sequenciais que se repetem a cada instante no tempo. Logo, cada uma das grandezas calculadas a partir deste processo consiste em valores instantâneos. A primeira etapa deste processo aborda basicamente a determinação da velocidade do vento (*vvento*). A seguir, pela Equação (3.7), determina-se a potência mecânica disponibilizada no eixo de rotação do gerador (*Pmec*). Em seguida, utilizase a Equação (3.8) para se calcular o conjugado no rotor do gerador (*Tmec*). Nota-se que são conhecidos todos os dados necessários para se efetuarem os cálculos.

Com base nestas etapas, criou-se um bloco na plataforma MODELS que representa o conjunto vento-turbina. A Figura 3.2 exibe o modelo criado no MODELS para este conjunto. O bloco possui três terminais ou pontos de ligação, cada um deles referente a um dado: velocidade do vento, entrada da velocidade do rotor e conjugado aplicado ao gerador. Além disso, são necessários alguns dados de entrada para que o referido bloco possa ser modelado. Eles encontram-se descritos na Tabela 3.1.

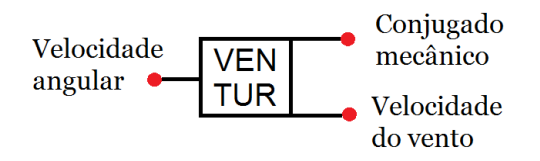

Figura 3.2: Modelo computacional do conjunto vento-turbina (retirada do *software* ATP)

| Nome do dado | Descrição                                   | Unidade      |
|--------------|---------------------------------------------|--------------|
| V-base       | Componente de velocidade constante do vento | m/s          |
| $t$ 0-ram    | Tempo inicial da rampa                      | S            |
| tf-ram       | Tempo final da rampa                        | S            |
| ap-ram       | Amplitude máxima da rampa                   | m/s          |
| M-ruido      | Fator multiplicativo da amplitude do ruído  | adimensional |
| R-turb       | Raio da turbina eólica                      | m            |

Tabela 3.1: Dados de entrada do modelo computacional do conjunto vento-turbina

# 3.2.3 Gerador síncrono a ímã permanente

O gerador é o componente do sistema eólico responsável pela transformação da energia mecânica advinda da turbina em energia elétrica. Sua modelagem deve ser o mais fidedigna possível, para que os resultados posteriormente obtidos na simulação sejam representativos ao que se tem em um sistema real.

Assim como para o modelo do conjunto vento-turbina, a modelagem do gerador síncrono a ímã permanente foi dividida em duas etapas: a modelagem matemática e a modelagem computacional.

#### Modelagem matemática

O gerador modelado é síncrono, do tipo multipolos (por conta de sua baixa velocidade de rotação causada pelo acoplamento direto com o eixo da turbina), de rotor a ímã permanente e de estator (armadura) constituído de bobinas trifásicas. A Figura 3.3 apresenta o esquemático deste gerador [14].

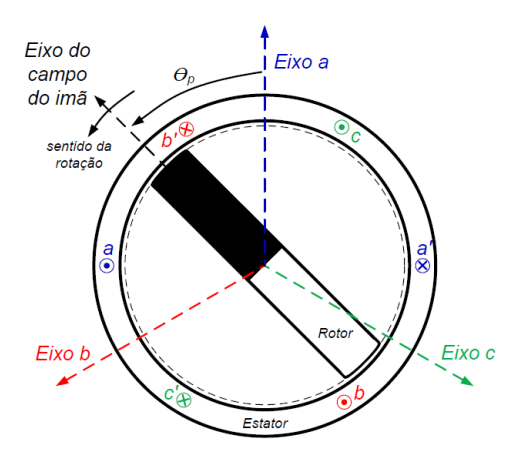

aa', bb', cc': enrolamentos de armadura (estator)

Figura 3.3: Esquemático do gerador síncrono de rotor a ímã permanente

O modelo usado para representar o gerador foi fundamentado nas expressões de fluxo concatenado da máquina síncrona convencional [14], [17], [29] e [30]. A modelagem utilizada foi construída para operar no domínio do tempo, possibilitando a obtenção de resultados em regime permanente, dinâmico e transitório. Foram realizadas adaptações com base no modelo convencional para ajustar a geração de fluxo para uma fonte permanente (ímã) em vez da fonte clássica de geração controlada.

A expressão matemática que caracteriza o funcionamento da máquina é dada na Equação (3.9).

$$
[V] = -[R_e] \cdot [I] - \frac{d[\lambda_e]}{dt} \tag{3.9}
$$

sendo:

[*V*] - matriz coluna das tensões das fases *a*, *b* e *c* do estator;

[*Re*] - matriz diagonal das resistências dos enrolamentos *a*, *b* e *c* do estator;

[*I*] - matriz coluna das correntes das fases *a*, *b* e *c* do estator;

[λ*e*] - matriz coluna dos fluxos concatenados das fases *a*, *b* e *c* do estator.

Desenvolve-se a Equação (3.9) pela Equação (3.10).

$$
\begin{bmatrix} \lambda_e \end{bmatrix} = \begin{bmatrix} \lambda_a \\ \lambda_b \\ \lambda_c \end{bmatrix} = \begin{bmatrix} L_{aa} & L_{ab} & L_{ac} & k_{aF} \\ L_{ba} & L_{bb} & L_{bc} & k_{bF} \\ L_{ca} & L_{cb} & L_{cc} & k_{cF} \end{bmatrix} \cdot \begin{bmatrix} i_a \\ i_b \\ i_c \\ \Phi \end{bmatrix}
$$
(3.10)

sendo:

 $λ<sub>a</sub>, λ<sub>b</sub>$  e  $λ<sub>c</sub>$  - fluxos concatenados das fases *a*, *b* e *c*;

 $i_a$ ,  $i_b$  e  $i_c$  - correntes das fases *a*, *b* e *c*;

Φ - fluxo magnético gerado pelo ímã permanente;

em que os elementos da Equação (3.10) são calculados com base nas Equações (3.11), (3.12) e (3.13).

$$
L_{ii} = L_s + L_m \cos[2(\theta_e + \alpha_{ii})] \quad | \quad i \in \{a, b, c\} \quad [H] \tag{3.11}
$$

$$
L_{ij} = -M_s - L_m \cos[2(\theta_e + \alpha_{ij})] \ | \ i, j \in \{a, b, c\} \ | \ i \neq j \ [H] \tag{3.12}
$$

$$
k_{iF} = k_{max} \cos(\theta_e + \alpha_{if}) \quad | \quad i \in \{a, b, c\}
$$
 (3.13)

sendo:

*Lii* - autoindutâncias do estator;

 $L_{ij}$  - indutâncias mútuas do estator;

*kiF* - fator de acoplamento entre o campo e a armadura, considerando a posição do rotor;

<sup>θ</sup>*<sup>e</sup>* - ângulo elétrico entre o eixo da fase *a* do estator e o eixo do rotor;

*L<sup>s</sup>* - parcela constante das autoindutâncias do estator;

*L<sup>m</sup>* - parcela variável das autoindutâncias e das indutâncias mútuas do estator;

*M<sup>s</sup>* - parcela constante das indutâncias mútuas do estator;

*kmax* - fator de acoplamento máximo entre o campo e a armadura.

Os ângulos  $\alpha_{ij}$  são obtidos de acordo com a posição relativa entre os enrolamentos do estator e do rotor. A Tabela 3.2 os exibe para todas as combinações possíveis de *i* e *j*.

|             | a                                   |           | c        | F         |
|-------------|-------------------------------------|-----------|----------|-----------|
| a           |                                     | $\pi/6$   | $5\pi/6$ |           |
| $\mathbf b$ | $\frac{\pi}{6}$<br>$\frac{5\pi}{6}$ | $-2\pi/3$ | $-\pi/2$ | $-2\pi/3$ |
| $\mathbf c$ |                                     | $-\pi/2$  | $2\pi/3$ | $2\pi/3$  |

Tabela 3.2: Valores dos ângulos  $\alpha_{ij}$ 

Os valores dos parâmetros [*Re*], *L<sup>s</sup>* , *M<sup>s</sup>* e *L<sup>m</sup>* são obtidos através de cálculos realizados com os dados de placa do gerador.

A matriz diagonal das resistências do gerador tem seu elemento genérico calculado pela Equação (3.14).

$$
R_e = R_{pu} \frac{V_n^2}{S_n} \quad [\Omega] \tag{3.14}
$$

sendo:

*R<sup>e</sup>* - resistência das fases;

*Rpu* - resistência em *pu* fornecida pelo fabricante;

*V<sup>n</sup>* - tensão nominal da máquina fornecida pelo fabricante;

*S<sup>n</sup>* - potência nominal da máquina fornecida pelo fabricante.

A parcela constante das autoindutâncias é determinada pela Equação (3.15).

$$
L_s = \frac{V_n}{6\pi f_n S_n} (X_d + X_q - 2X_l) \quad [H] \tag{3.15}
$$

sendo:

*X<sup>d</sup>* - reatância do eixo direto em *pu*;

*X<sup>q</sup>* - reatância do eixo em quadratura em *pu*;

*Xl* - reatância de dispersão de uma fase do estator em *pu*;

*f<sup>n</sup>* - frequência nominal do gerador.

A parcela constante das indutâncias mútuas é calculada como mostra a Equação (3.16).

$$
M_s = \frac{V_n}{24\pi^2 f_n^2 S_n} (X_d + X_q - 2X_l) + \frac{V_n}{6\pi f_n S_n} (X_d - X_q) \quad [H] \tag{3.16}
$$

A parcela variável das autoindutâncias e das indutâncias mútuas é calculada conforme a Equação (3.17).

$$
L_m = \frac{V_n}{6\pi f_n S_n} (X_d - X_q) \quad [H] \tag{3.17}
$$

Para completar a modelagem matemática do gerador, é necessário relacionar o contexto elétrico com o mecânico. Para tal, o primeiro passo reside na determinação do conjugado eletromagnético desenvolvido pelo gerador, que é determinado pela Equação (3.18).

$$
T_e = \Phi \frac{N_p}{2} \sum_i i_i \frac{dL_{iF}}{d\theta_e} \quad | \quad i \in \{a, b, c\} \quad [N.m]
$$
 (3.18)

sendo:

*T<sup>e</sup>* - conjugado eletromagnético desenvolvido pelo gerador;

*N<sup>p</sup>* - número de polos da máquina síncrona.

Enfim, o conjugado eletromagnético relaciona-se com o conjugado mecânico da máquina como pode ser observado pela Equação (3.19).

$$
T_e - T_{mec} = J \frac{d\omega}{dt} \quad [N.m]
$$
\n(3.19)

sendo:

*J* - momento de inércia do rotor do gerador;

 $\omega$  - velocidade ângular do rotor do gerador.

#### Modelagem computacional

A modelagem computacional foi separada em duas partes interligadas: a mecânica e a elétrica. A Figura 3.4 ilustra os componentes que compõem cada uma das partes.

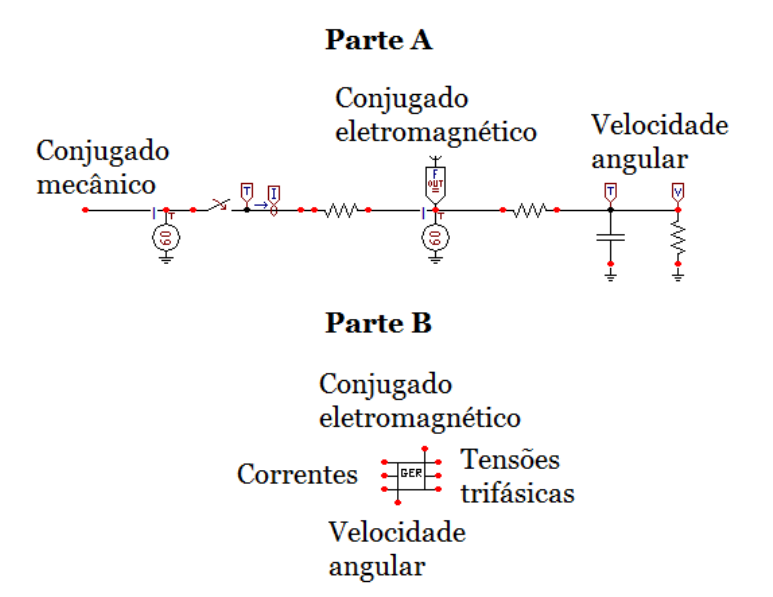

Figura 3.4: Modelo computacional do gerador síncrono a ímã permanente (retirada do *software* ATP)

Os componentes utilizados para a modelagem da parte mecânica fazem parte da biblioteca pré-existente da plataforma DRAW, no ATP, como pode ser visto na parte A da Figura 3.4. Por se tratar de um *software* voltado para modelagem de sistemas elétricos, fizeram-se necessárias algumas adaptações. Ambas as entradas, tanto a do conjugado eletromagnético quanto a do mecânico, foram representadas por fontes de corrente. Além disso, a única saída (a saber, a velocidade angular) é obtida através da aplicação de tensão sobre um capacitor cuja capacitância representa o momento de inércia do sistema.

Para a parte elétrica, criou-se um bloco na plataforma MODELS para representar as equações eletromagnéticas (parte B da Figura 3.4). O modelo possui quatro entradas e quatro saídas. As grandezas presentes nas entradas são: a velocidade angular e as três correntes. As grandezas obtidas nas saídas são: o conjugado eletromagnético e as tensões trifásicas. O conjugado eletromagnético obtido como uma saída na parte elétrica será uma das entradas da parte mecânica. O contrário ocorre com a velocidade, que é uma entrada no modelo elétrico e uma saída do modelo mecânico.

A Tabela 3.3 descreve os dados adicionais necessários para quantificar o bloco criado no MODELS.

| Tabela 9.9. Dados de entrada do modero computacional do gerador sincrono |                                               |              |  |
|--------------------------------------------------------------------------|-----------------------------------------------|--------------|--|
| Nome do dado                                                             | Descrição                                     | Unidade      |  |
| S-nom                                                                    | Potência trifásica nominal                    | kVA          |  |
| V-nom                                                                    | Tensão nominal                                | V            |  |
| f-nom                                                                    | Frequência nominal                            | Hz           |  |
| Np                                                                       | Número de polos da máquina                    | adimensional |  |
| flux-ima                                                                 | Fluxo magnético do ímã permanente             | Wb           |  |
| $k-iF$                                                                   | Fator de acoplamento entre o ímã e o estator  | adimensional |  |
| $X-I$                                                                    | Reatância de dispersão de uma fase do estator | pu           |  |
| X-d                                                                      | Reatância de eixo direto                      | pu           |  |
| $X-q$                                                                    | Reatância de eixo em quadratura               | pu           |  |
| $R-e$                                                                    | Resistência do estator                        | pu           |  |

Tabela 3.3: Dados de entrada do modelo computacional do gerador síncrono

# 3.2.4 Retificador e elo CC

O retificador de tensão e o elo CC são compostos por elementos da biblioteca pré-existente na plataforma DRAW. Por essa razão, não é necessário um detalhamento matemático, já que nenhuma equação foi utilizada.

#### Modelagem computacional

A Figura 3.5 apresenta a configuração do retificador seguido do elo CC, modelados para a simulação no ATP. O modelo possui três entradas (tensões trifásicas) e apenas uma saída (tensão  $CC$ ).

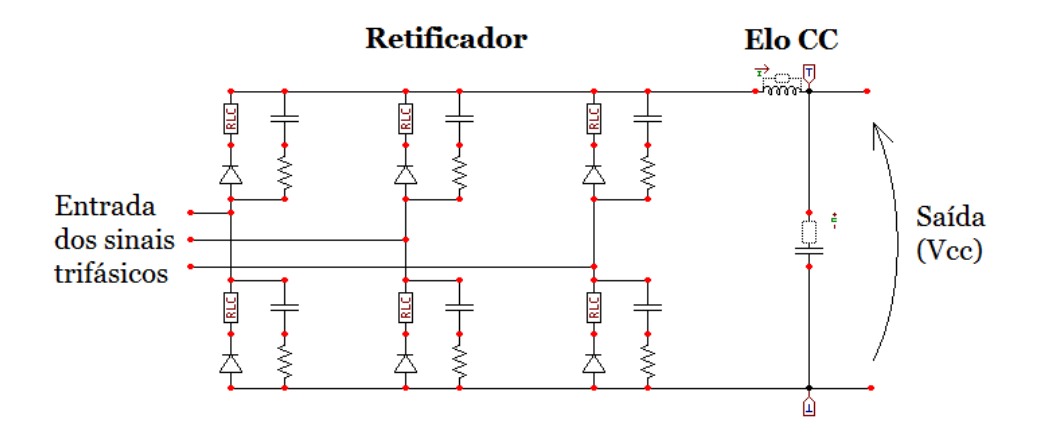

Figura 3.5: Modelo computacional do retificador e do elo CC (retirada do *software* ATP)

### 3.2.5 Inversor

O inversor possui a função de transformar a tensão contínua de entrada em uma tensão de saída trifásica. Este componente é responsável pelo ajuste de algumas grandezas elétricas do sistema de geração eólica, para que seja possível a sua conexão à rede. Devido a este fato, é necessária a presença de um controle que permita a conexão do sistema com a rede.

Neste âmbito, a modelagem matemática do inversor enfatiza o tipo de controle utilizado para a obtenção dos patamares desejados de tensão trifásica. Já a modelagem computacional tem foco na criação de um modelo representativo no ATP que permita um acoplamento satisfatório do sistema modelado com a representação computacional da rede elétrica.

#### Modelagem matemática

O inversor modelado é composto de dois conjuntos com diferentes funções, o diagrama de potência e o controle da geração eólica. O primeiro é a configuração que permite a transformação da tensão CC em tensão CA trifásica, por meio de chaveamentos consecutivos de semicondutores. O segundo é o responsável tanto pelo cálculo da tensão gerada que possibilita a transmissão de energia, quanto pelo controle das chaves relativas ao diagrama de potência.

A Figura 3.6 ilustra o diagrama de potência do inversor. A alternância entre os disparos das chaves relativas a uma fase possibilita que a tensão varie entre seus semiciclos positivos e negativos. Elas estão numeradas conforme o modelo padrão utilizado na literatura, e são representadas pelo conjunto diodo-transistor (D-Q).

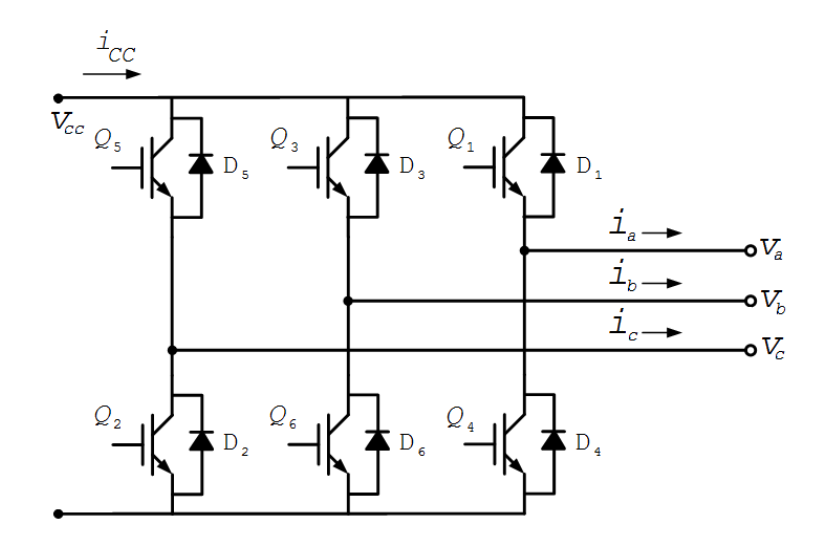

Figura 3.6: Diagrama do inversor trifásico com a enumeração de suas chaves

O controle de potência, por possuir duas funções distintas, é dividido em duas partes: controle da potência injetada e do disparo das chaves semicondutoras.

#### a) Controle da potência injetada

A função do controle de injeção de potência é calcular as tensões que devem ser aplicadas na saída do inversor para que toda a potência obtida na turbina seja disponibilizada para a rede, salvo as perdas do sistema. O controle vetorial foi utilizado para coordenar os fluxos de potência ativa e reativa. Esta técnica foi escolhida por simplificar a representação matemática das correntes e tensões trifásicas, através de uma matriz de transformação [31] e [32]. A Figura 3.7 exibe os vetores das tensões e correntes resultantes do controle vetorial [14].

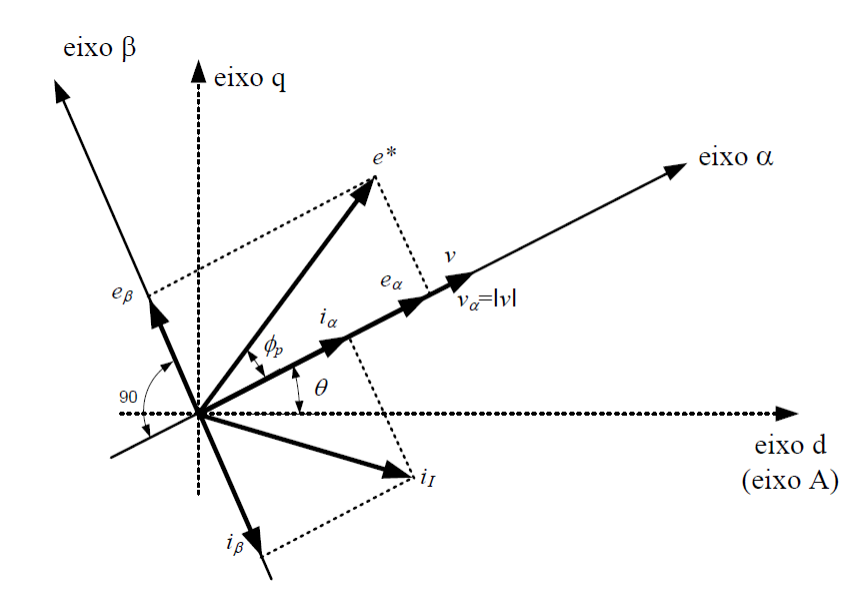

Figura 3.7: Vetores das tensões e correntes resultantes do controle vetorial

Os vetores relativos ao lado da rede (*v*) e à saída do inversor (*e ∗* ) são representados na Figura 3.7. Os eixos <sup>α</sup> e β compõem um sistema ortogonal dinâmico (α*,*β*,*0) que possue movimento rotacional com velocidade síncrona. As Equações (3.20) e (3.21) indicam as coordenadas explicitadas.

$$
\begin{bmatrix}\nv_{\alpha} \\
v_{\beta} \\
v_0\n\end{bmatrix} = \begin{bmatrix}\n|v| \\
0 \\
0\n\end{bmatrix} = [C] \begin{bmatrix}\nv_a \\
v_b \\
v_c\n\end{bmatrix}
$$
\n(3.20)\n
$$
\begin{bmatrix}\ni_{\alpha} \\
i_{\beta} \\
i_0\n\end{bmatrix} = [C] \begin{bmatrix}\ni_{Ia} \\
i_{Ib} \\
i_{Ic}\n\end{bmatrix}
$$
\n(3.21)

em que

$$
v = v_d + j v_q \quad [V] \tag{3.22}
$$

$$
[C] = \frac{2}{3} \begin{bmatrix} \cos \theta & \cos \left(\theta - \frac{2\pi}{3}\right) & \cos \left(\theta + \frac{2\pi}{3}\right) \\ -\sin \theta & -\sin \left(\theta - \frac{2\pi}{3}\right) & -\sin \left(\theta + \frac{2\pi}{3}\right) \\ \frac{1}{\sqrt{2}} & \frac{1}{\sqrt{2}} & \frac{1}{\sqrt{2}} \end{bmatrix}
$$
(3.23)

$$
[C]^{-1} = \begin{bmatrix} \cos \theta & -\sin \theta & \frac{1}{\sqrt{2}} \\ \cos \left(\theta - \frac{2\pi}{3}\right) & -\sin \left(\theta - \frac{2\pi}{3}\right) & \frac{1}{\sqrt{2}} \\ \cos \left(\theta + \frac{2\pi}{3}\right) & -\sin \left(\theta + \frac{2\pi}{3}\right) & \frac{1}{\sqrt{2}} \end{bmatrix}
$$
(3.24)

$$
\theta = \tan^{-1} \left( \frac{v_q}{v_d} \right) \text{ } [rad] \tag{3.25}
$$

sendo:

*v* - vetor da tensão de referência;

*va*, *v<sup>b</sup>* e *v<sup>c</sup>* - tensões de fase instantâneas da rede referidas ao primário do transformador;

*i*α, *i*<sup>β</sup> e *i*<sup>0</sup> - componentes da corrente nos eixos <sup>α</sup>, β e 0;

*iIa*, *iIb* e *iIc* - correntes instantâneas nos terminais de saída do inversor;

[*C*] - matriz de conversão.

Os vetores *v<sup>d</sup>* e *v<sup>q</sup>* são determinados pela Equação (3.26) [33].

$$
\begin{bmatrix} v_d \\ v_q \end{bmatrix} = \frac{2}{3} \begin{bmatrix} 1 & -\frac{1}{2} & -\frac{1}{2} \\ 0 & \frac{\sqrt{3}}{2} & -\frac{\sqrt{3}}{2} \end{bmatrix} \begin{bmatrix} v_a \\ v_b \\ v_c \end{bmatrix}
$$
(3.26)

As Equações (3.27) e (3.28) indicam as potências instantâneas ativa (*p*) e reativa (*q*), respectivamente [17] e [32].

$$
p = \frac{3}{2} |v| i_{\alpha} [W]
$$
 (3.27)

$$
q = \frac{3}{2} |v| i_{\beta} [var]
$$
 (3.28)

Para que a potência disponibilizada seja a máxima, a corrente *i*<sup>α</sup> é ajustada para otimizar o parâmetro λ, que relaciona a velocidade do vento e a velocidade da ponta das pás da turbina. Dessa maneira, busca-se atingir o coeficiente de potência (*Cp*) ótimo da turbina.

Podem-se então calcular as correntes de saída do inversor (*iIa*, *iIb* e *iIc*) com base nos valores ajustados de *i<sub>α</sub>* e *i<sub>β</sub>*. De posse destes novos dados de corrente de linha, são calculadas as tensões de saída do inversor (*ea*, *e<sup>b</sup>* e *ec*) responsáveis por induzir tais correntes. A Equação (3.29) exibe a expressão utilizada na obtenção das tensões.

$$
\begin{bmatrix} e_a \\ e_b \\ e_c \end{bmatrix} = \begin{bmatrix} v_a \\ v_b \\ v_c \end{bmatrix} + R_{acop} \begin{bmatrix} i_{Ia} \\ i_{Ib} \\ i_{Ic} \end{bmatrix} + L_{acop} \frac{d}{dt} \begin{bmatrix} i_{Ia} \\ i_{Ib} \\ i_{Ic} \end{bmatrix}
$$
(3.29)

sendo:

*Racop* - resistência equivalente existente entre a saída do inversor e a rede elétrica;

*Lacop* - indutância equivalente existente entre a saída do inversor e a rede elétrica.

#### b) Controle do disparo das chaves semicondutoras

A técnica utilizada para o disparo das chaves semicondutoras está compreendida dentro do controle vetorial [14], [33], [34], [35] e [36]. Ela pode ser dividida em quatro etapas consecutivas:

- 1. Transformação dos valores das três fases em duas grandezas (*e<sup>d</sup>* e *eq*) que formam o vetor *e ∗* ;
- 2. Seleção da sequência de chaveamento;
- 3. Cálculo do tempo de execução de cada sequência de chaveamento;
- 4. Envio do sinal para cada chave, disparando-as.

O inversor ilustrado na Figura 3.6 é trifásico e possui duas opções de chaveamento para cada fase: ela pode estar ligada ao terminal positivo ou ao negativo do elo CC. Considerando-se todo o conjunto simultaneamente, há 8 combinações possíveis de chaveamento. Cada combinação é representada por um vetor *E*(*abc*), em que as letras *a*, *b* e *c* indicam uma fase e alternam entre 0 e 1. Quando a fase está ligada ao polo positivo do elo CC, ela é expressa pelo número 1, e quando esta conexão é feita no polo negativo, usa-se 0. Desta maneira, o vetor *E*(011), por exemplo, representa a fase *a* ligada ao terminal negativo e as fases *b* e *c* ao positivo. Deste modo, têm-se os vetores ativos *E*(001), *E*(010), *E*(011), *E*(100), *E*(101) e *E*(110) e os vetores nulos *E*(000) e *E*(111).

Estabelecidas as possíveis conexões, iniciam-se as etapas mencionadas. Primeiramente, calculamse *e<sup>d</sup>* e *e<sup>q</sup>* conforme a Equação (3.30).

$$
\begin{bmatrix} e_d \\ e_q \end{bmatrix} = \frac{2}{3} \begin{bmatrix} 1 & -\frac{1}{2} & -\frac{1}{2} \\ 0 & \frac{\sqrt{3}}{2} & -\frac{\sqrt{3}}{2} \end{bmatrix} \begin{bmatrix} e_a \\ e_b \\ e_c \end{bmatrix} \quad [V] \tag{3.30}
$$

Com base nos valores obtidos, determina-se o vetor *e ∗* conforme a Equação (3.31).

$$
e^* = e_d + j \, e_q \, [V] \tag{3.31}
$$

A Figura 3.8 apresenta os vetores de chaveamento (ativos e nulos) e um vetor *e <sup>∗</sup>* genérico projetado nos vetores *E*(*abc*). Nota-se que é formado um arranjo em forma de hexágono delimitado em seis zonas numeradas em sentido anti-horário a partir do eixo real positivo. O vetor *e ∗* é girante, e passa por todos os sextantes do plano *dq*.

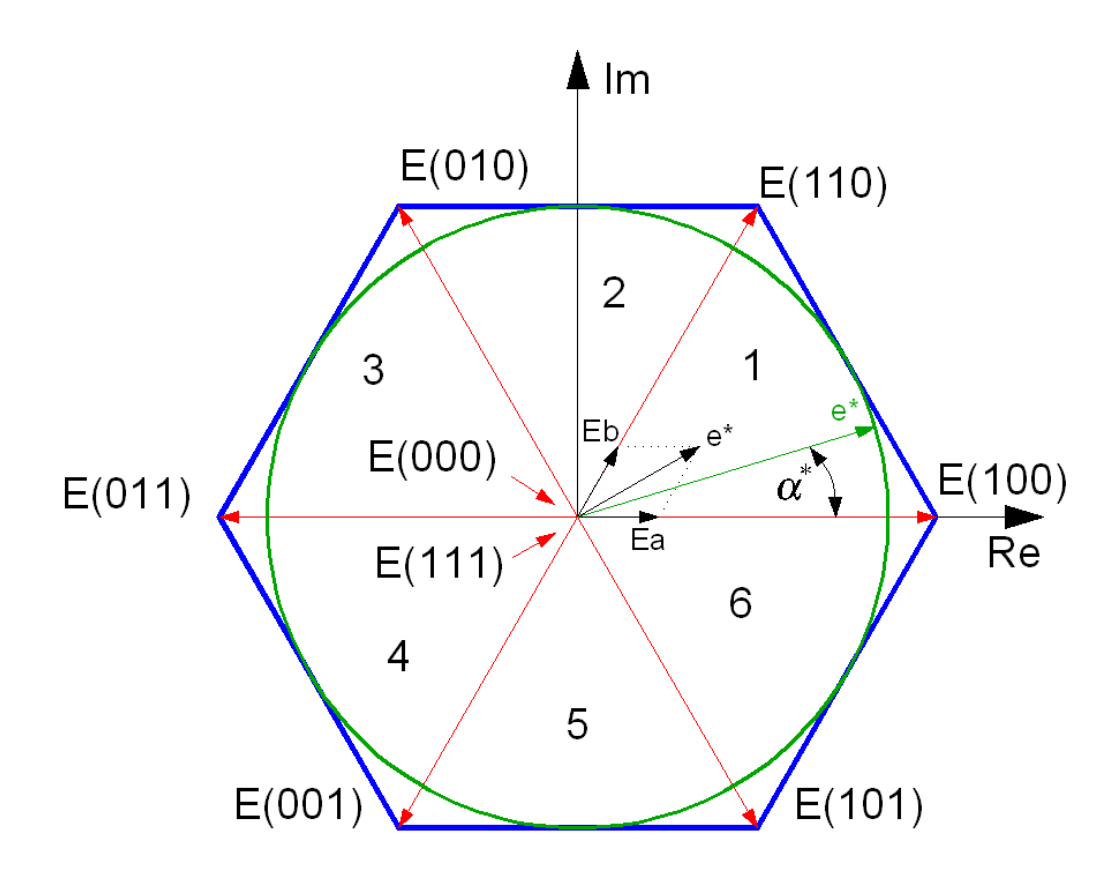

Figura 3.8: Vetores de chaveamento, projeções do vetor *e ∗* , e vetor de referência para a região linear

Para cada uma das zonas, o vetor de referência *e <sup>∗</sup>* determina três tempos de chaveamento: *ta*, *t<sup>b</sup>* e *t*0. O primeiro é referente ao vetor de chaveamento mais próximo e atrasado de *e ∗* . O segundo é relativo ao vetor de chaveamento mais próximo e adiantado de *e ∗* . O último é formado por um dos dois vetores nulos. Dado o exemplo do vetor *e <sup>∗</sup>* da Figura 3.8, a posição de chaveamento *E*(100) fica atuante durante o tempo *ta*. Em seguida, a posição *E*(110) permanece durante o tempo *tb*. Finalmente, um dos vetores nulos fica ativo durante o tempo *t*0.

Para verificar se o nível da tensão do elo CC está adequado com as tensões calculadas para a saída do inversor, utiliza-se o índice de modulação *M*. Este índice é expresso conforme a Equação (3.32).

$$
M = \frac{|e^*| \pi}{2V_{CC}}
$$
 (3.32)

Para os valores assumidos pelo índice M (a saber, de 0 a 1), determinam-se três regiões de operação do inversor: linear, sobremodulação I e sobremodulação II. Para 0 *< M ≤* 0*,*907, a operação é linear. Para a sobremodulação I, 0*,*907 *< M ≤* 0*,*951. Por fim, quando 0*,*951 *< M ≤* 1, o inversor opera em sobremodulação II.

#### I) Região linear

A região linear é formada por todos os vetores de referência que estão compreendidos dentro do limite circular apresentado na Figura 3.8. Este limite nunca ultrapassa as fronteiras do hexágono formado pelos vetores de chaveamento. Esta operação ocorre quando o nível de tensão do elo CC está compatível com as tensões requeridas na saída do inversor. Nesta região, as distorções harmônicas se concentram próximas à frequência de chaveamento.

Os tempos *ta*, *t<sup>b</sup>* e *t*<sup>0</sup> para a região linear são calculados de acordo com as Equações (3.33), (3.34) e (3.35), respectivamente.

$$
t_a = \frac{\sqrt{3}T_S|e^*|}{V_{CC}}\sin\left(\frac{\pi}{3} - \alpha\right) \quad [s]
$$
\n(3.33)

$$
t_b = \frac{\sqrt{3}T_S|e^*|}{V_{CC}}\sin(\alpha) \quad [s]
$$
\n(3.34)

$$
t_0 = T_S - (t_a + t_b) \quad [s] \tag{3.35}
$$

sendo:

*T<sup>S</sup>* - período de amostragem;

<sup>α</sup> - ângulo entre *e ∗* e o vetor de chaveamento mais próximo e atrasado;

*VCC* - tensão de saída do elo CC.

#### II) Região de sobremodulação I

Na região de sobremodulação I, o patamar de tensão do elo CC não está apropriado à tensão exigida na saída do inversor. A circunferência formada pela tensão de referência ultrapassa os limites do hexágono em dois pontos para cada uma das seis zonas. Entretanto, só é possível obter níveis de tensão dentro do hexágono mencionado. Desta maneira, o controle do inversor atua, modificando a tensão de referência de modo a manter o valor eficaz na saída. Essa alteração gera distorções na forma de onda, fazendo surgir componentes harmônicas mais significativas de 5<sup>a</sup> e 7 <sup>a</sup> ordem [33]. A Figura 3.9 apresenta a tensão de referência original (em verde) e a modificada (em roxo) pelo controle do inversor.

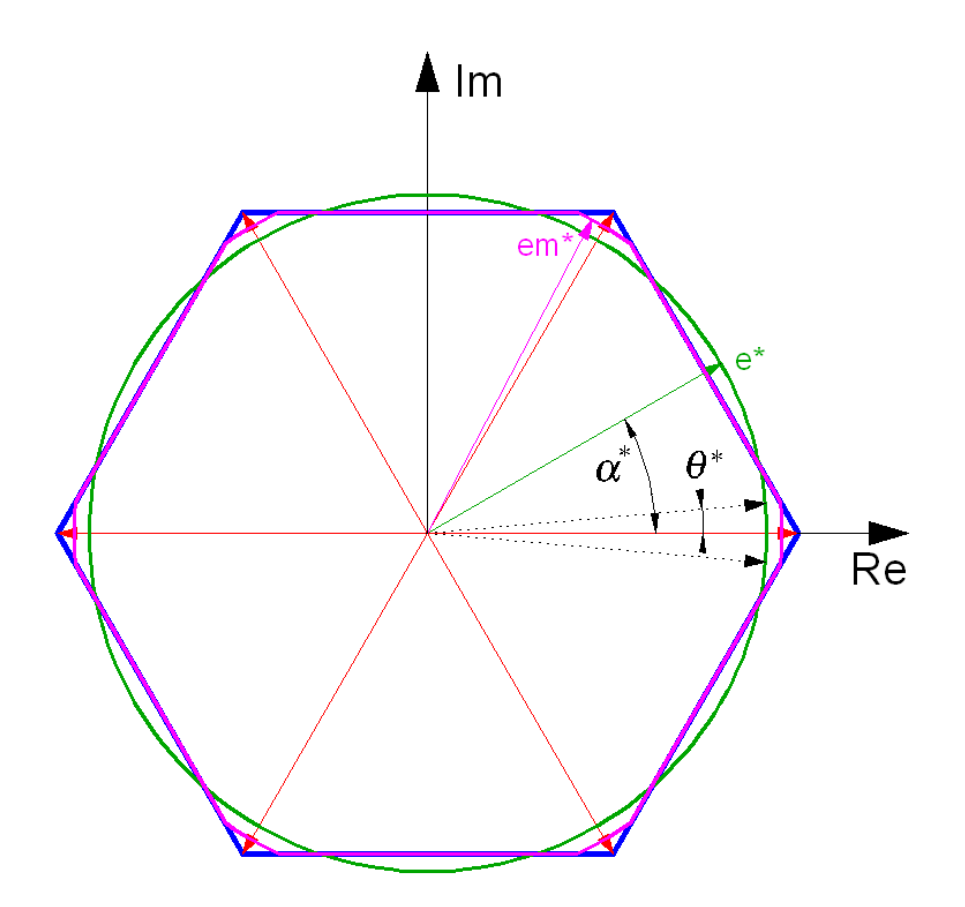

Figura 3.9: Vetor de referência modificado para a região de sobremodulação I

Quando a tensão de referência ultrapassa o hexágono, o controle a modifica, não permitindo que o valor de *e <sup>∗</sup>* ultrapasse esse patamar. Há uma diminuição na tensão eficaz original neste processo. Para que ela seja compensada e o valor eficaz final seja o mesmo, o vetor *e ∗* tem seu módulo aumentado até *e ∗ <sup>m</sup>* durante a região do sextante em que a tensão de referência tem sua intensidade inferior à do hexágono. O ângulo <sup>θ</sup> *<sup>∗</sup>* define o instante em que o vetor de referência atinge seu valor máximo (*e ∗ <sup>m</sup>*). A partir deste momento, sua trajetória passa a ser circular, e não mais hexagonal.

Os tempos de chaveamento da sobremodulação I dependem da região em que se encontra o vetor de referência. Caso ele esteja compreendido no arco de circunferência onde seu módulo é máximo (*e ∗ <sup>m</sup>*), os valores *ta*, *t<sup>b</sup>* e *t*<sup>0</sup> são calculados do mesmo modo definido para a região linear (Equações (3.33), (3.34) e (3.35)). Neste caso, a tensão de referência tem seu valor expresso na Equação (3.36).

$$
e_m^* = \frac{2\sqrt{3}|e^*| \left(\frac{\pi}{6} - \theta^*\right)}{\pi \sin\left(\frac{\pi}{6} - \theta^*\right)} \quad [V] \tag{3.36}
$$

O ângulo de cruzamento <sup>θ</sup> *<sup>∗</sup>* mencionado relaciona-se diretamente com o índice de modulação M. A Figura 3.10 exibe essa dependência [33].

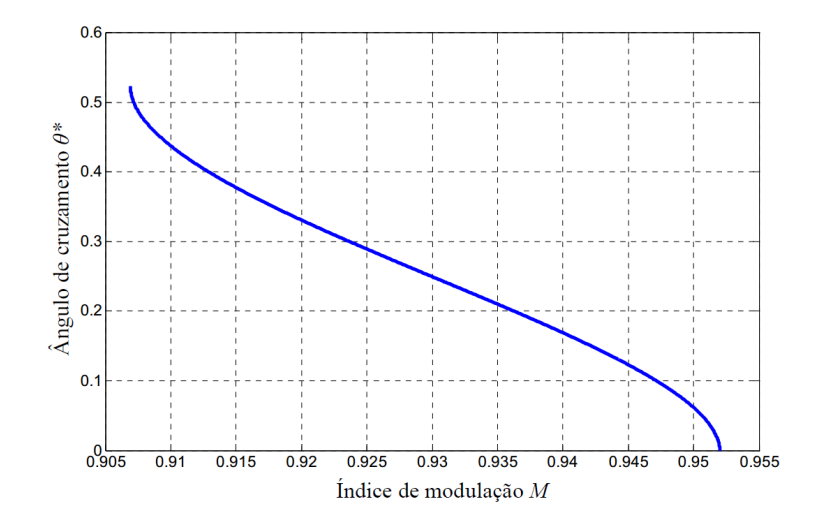

Figura 3.10: Curva do ângulo de cruzamento <sup>θ</sup> *<sup>∗</sup>* pelo índice de modulação M

Para a região complementar, cujos valores são definidos pelo limite do hexágono, os tempos de chaveamento são calculados de acordo com as Equações (3.37) e (3.38). Não há tempo *t*<sup>0</sup> nessas condições.

$$
t_a = T_S \left( \frac{\sqrt{3}\cos(\alpha) - \sin(\alpha)}{\sqrt{3}\cos(\alpha) + \sin(\alpha)} \right) [s]
$$
 (3.37)

$$
t_b = T_S - t_a \quad [s] \tag{3.38}
$$

#### III) Região de sobremodulação II

Na região de sobremodulação II, a tensão de saída do elo CC está ainda menos compatível com a almejada se comparada à da região de sobremodulação I. Deste modo, devido ao controle, o nível de distorção harmônica eleva-se mais intensamente. A Figura 3.11 exibe a tensão de referência original (em verde) e a modificada (em roxo).

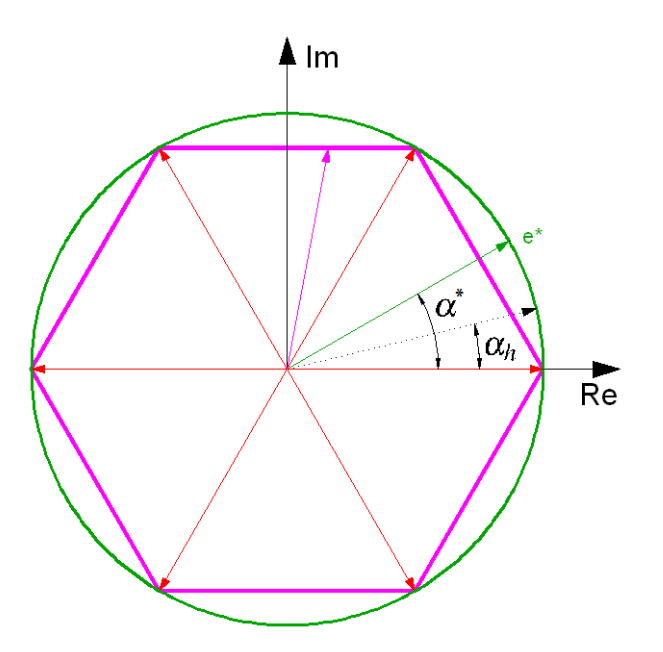

Figura 3.11: Vetor de referência modificado para a região de sobremodulação II

Para se calcular os tempos de chaveamento, são válidas as mesmas equações utilizadas para a região de sobremodulação I durante a trajetória hexagonal. Entretanto, o ângulo em questão passa a ser <sup>α</sup>*m*, que é determinado pela Equação (3.39).

$$
\alpha_m = \begin{cases}\n0 & , & 0 < \alpha \leq \alpha_h \\
\frac{\alpha - \alpha_h}{\pi} \left(\frac{\pi}{6}\right) & , & \alpha_h < \alpha < \frac{\pi}{3} - \alpha_h \\
\frac{\pi}{6} & , & \frac{\pi}{3} - \alpha_h \leq \alpha < \frac{\pi}{3}\n\end{cases}
$$
\n(3.39)

O ângulo de manutenção <sup>α</sup>*<sup>h</sup>* referido depende diretamente do índice de modulação M. A Figura 3.12 exibe essa relação [33].

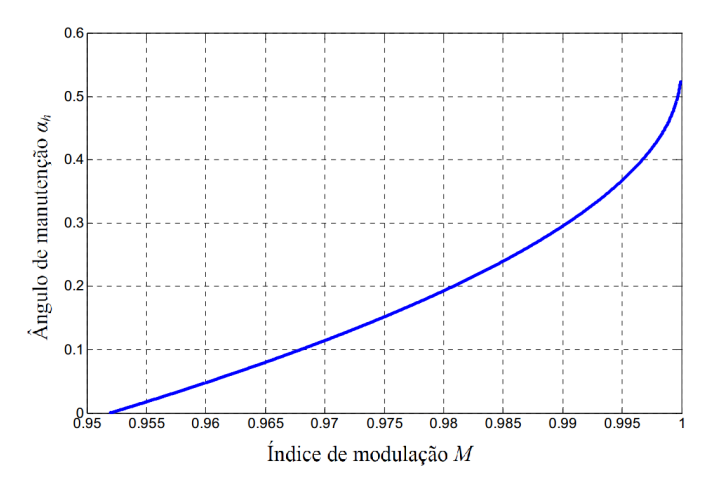

Figura 3.12: Curva do ângulo de manutenção <sup>α</sup>*<sup>h</sup>* pelo índice de modulação M

Para facilitar o entendimento do controle de disparo, a Figura 3.13 apresenta o fluxograma com as etapas relacionadas a este processo.

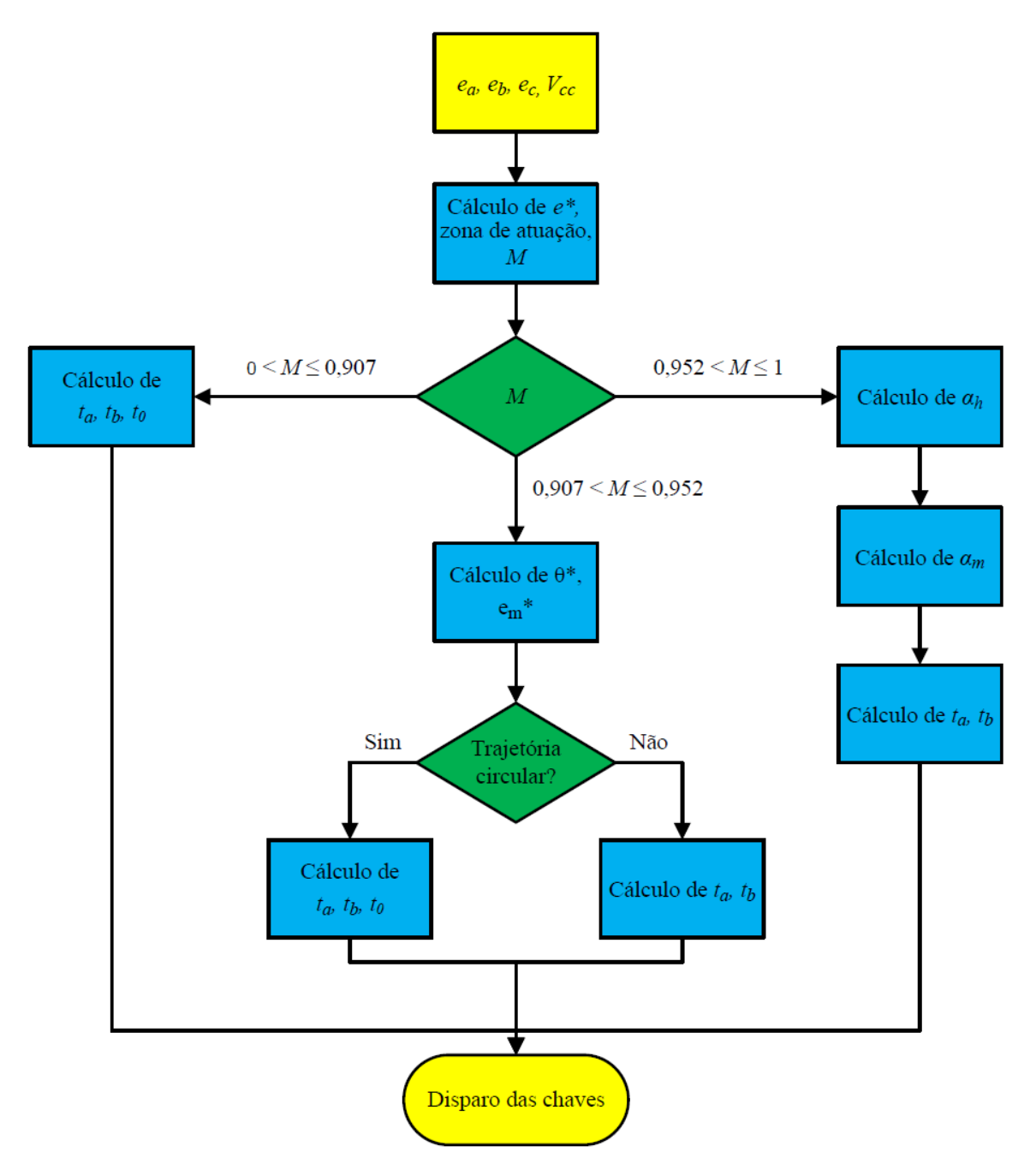

Figura 3.13: Fluxograma das etapas do controle vetorial

No fluxograma exibido, as células amarelas representam a entrada e a saída do sistema de geração de pulsos para as chaves do inversor. Os blocos azuis indicam as etapas dos cálculos dos parâmetros envolvidos na obtenção dos tempos de chaveamento. Os losangos verdes, por fim, são as condições que determinam qual a próxima etapa.

#### Modelagem computacional

Assim como a modelagem matemática, dividiu-se a computacional entre sistema de potência e sistema de controle. Este último foi subdividido em controle da potência injetada e controle de chaveamento.

Para a modelagem do diagrama de potência, foram utilizados apenas componentes pré-definidos da biblioteca da plataforma DRAW. O modelo apresenta sete entradas (CH1 a CH6 e tensão CC) e três saídas (tensões trifásicas). A Figura 3.14 ilustra a representação desse sistema no ATP.

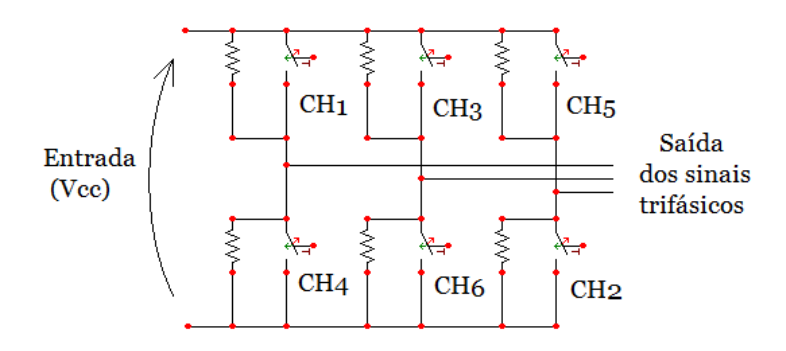

Figura 3.14: Modelo computacional do sistema de potência do inversor trifásico (retirada do *software* ATP)

Tanto para o controle de potência injetada, quanto para o de chaveamento, utilizou-se a plataforma MODELS. A Figura 3.15 exibe os dois blocos de controle.

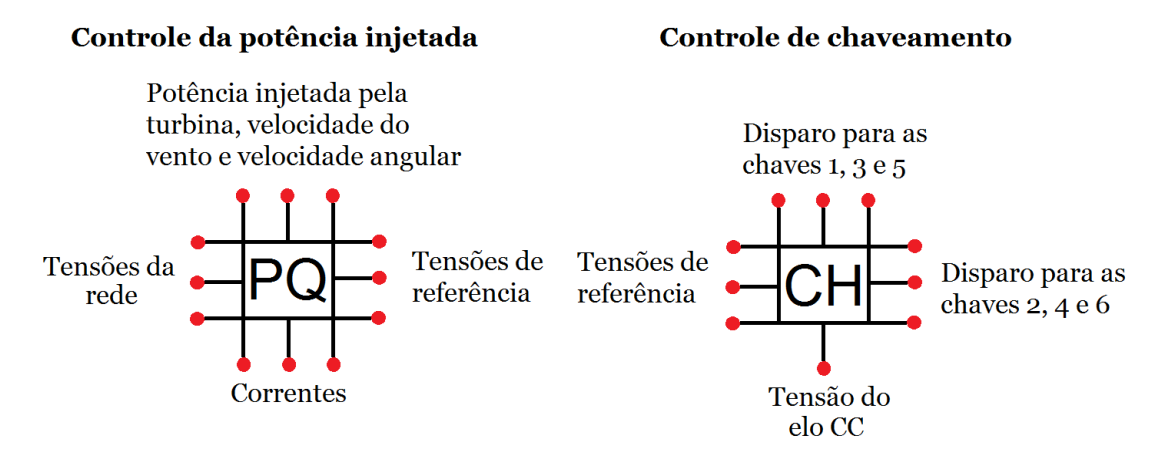

Figura 3.15: Modelos computacionais do sistema de controle do inversor trifásico (retirada do *software* ATP)

O bloco referente à potência injetada possui nove entradas (tensões trifásicas da rede, correntes de linha, potência injetada pela turbina, velocidade do vento e velocidade angular) e três saídas (tensões de referência). A Tabela 3.4 exibe os parâmetros necessários para a execução desta parte da simulação. Já o modelo relativo ao chaveamento é composto de quatro entradas (tensões de referência e tensão CC) e de seis saídas (disparos das chaves 1 a 6).

| Nome do dado | Descrição                                                         | Unidade      |
|--------------|-------------------------------------------------------------------|--------------|
| $Sn-T$       | Potência nominal do transformador                                 | <b>kVA</b>   |
| $V1-T$       | Tensão de linha do primário do transformador                      | kV           |
| $V2-T$       | Tensão de linha do secundário do transformador                    | kV           |
| $Zpu-T$      | Impedância percentual do transformador                            | $\%$         |
| $Rpu-T$      | Resistência percentual do transformador                           | $\%$         |
| $L-S$        | Indutância série entre os terminais do inversor e o transformador | mH           |
| Raio-turb    | Raio da turbina eólica                                            | m            |
| Lambda-OTM   | Valor ótimo do parâmetro $\lambda$                                | adimensional |

Tabela 3.4: Dados de entrada do modelo computacional do inversor

# 3.2.6 Transformador

O transformador possui um componente na biblioteca pré-existente da plataforma DRAW no *software* ATP que o representa integralmente. Portanto, é prescindível detalhar sua modelagem, como foi feito para os outros elementos do sistema. Este transformador é do tipo elevador de tensão e conecta a saída do inversor ao ponto de acoplamento comum (PAC). A Figura 3.16 ilustra a representação deste item assim como ele é visualizado no *software* de simulação.

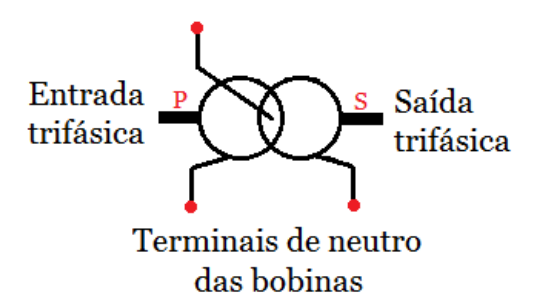

Figura 3.16: Modelo computacional do transformador trifásico (retirada do *software* ATP)

Na Tabela 3.5 estão indicados os dados necessários para a simulação do transformador no ATP.

| Nome do dado | Descrição                             | <b>Unidade</b> |
|--------------|---------------------------------------|----------------|
| $U$ (Prim.)  | Tensão do enrolamento primário        | V              |
| $U$ (Sec.)   | Tensão do enrolamento secundário      | V              |
| $R$ (Prim.)  | Resistência do enrolamento primário   | Ω              |
| $R$ (Sec.)   | Resistência do enrolamento secundário | Ω              |
| $L$ (Prim.)  | Indutância do enrolamento primário    | mH             |
| $L$ (Sec.)   | Indutância do enrolamento secundário  | mH             |
| I(0)         | Corrente de magnetização              | A              |
| F(0)         | Fluxo por espira                      | Wb/espira      |
| Rm           | Resistência de magnetização           | Ω              |

Tabela 3.5: Dados de entrada do modelo computacional do transformador trifásico

# 3.2.7 Rede elétrica

A rede elétrica é o último elemento do sistema de aerogeração em estudo. Sua representação se deu por elementos pré-existentes da biblioteca do ATP/DRAW. Por essa razão não se faz necessária sua modelagem matemática.

#### Modelagem computacional

Os componentes da plataforma DRAW utilizados para modelar a rede elétrica são uma fonte de tensão e elementos passivos RLC. A rede é composta por dois conjuntos diferentes, a concessionária e uma carga local trifásica equilibrada genérica. A Figura 3.17 representa a modelagem computacional da rede elétrica e seus elementos.

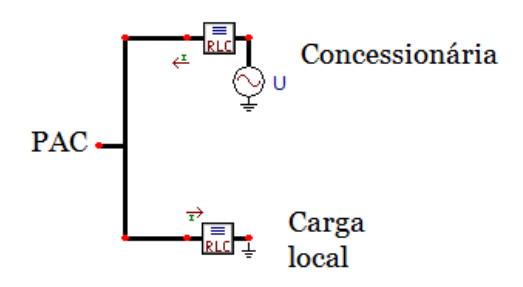

Figura 3.17: Modelo computacional da rede elétrica (retirada do *software* ATP)

# 3.3 Características do sistema modelado e da simulação computacional

Nas Tabelas 3.6, 3.7, 3.8, 3.9 e 3.10 são apresentadas as características do aerogerador utilizado para a simulação.

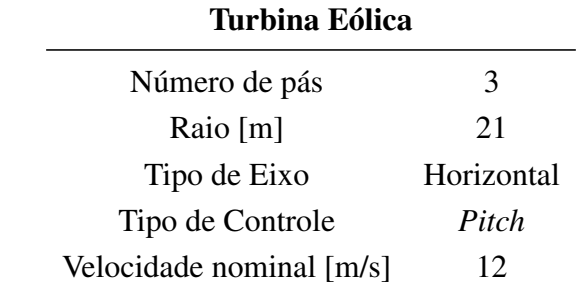

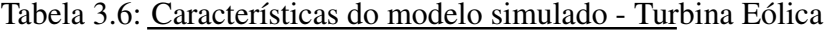

| <b>Gerador Elétrico</b>              |                                     |  |  |
|--------------------------------------|-------------------------------------|--|--|
| Topologia                            | Síncrono com rotor a ímã permanente |  |  |
| Potência nominal [kW]                | 600                                 |  |  |
| Tensão nominal [V]                   | 600                                 |  |  |
| Número de polos                      | 60                                  |  |  |
| Velocidade nominal [rpm]             | 33,6                                |  |  |
| Fluxo do ímã permanente [Wb]         | 5                                   |  |  |
| Reatância de eixo direto [pu]        | 0,01225                             |  |  |
| Reatância do eixo em quadratura [pu] | 0,0133                              |  |  |
| Resistência do estator [pu]          | 0.00631                             |  |  |

Tabela 3.7: Características do modelo simulado - Gerador Elétrico

| Conversor de frequência                                                  |          |
|--------------------------------------------------------------------------|----------|
| Frequência de chaveamento [kHz]                                          | 5 a 6    |
| Capacitor paralelo do elo CC [mF]                                        | 500      |
| Indutor série do elo CC [mH]                                             | 1        |
| Resistência de entrada do retificador $[\Omega]$                         | 0,01     |
| Indutância de entrada do retificador [mH]                                | 0,15     |
| Indutância série com cada diodo do retificador [mH]                      | 0,001    |
| Resistência paralela com cada diodo do retificador $[\Omega]$            | 100      |
| Capacitância paralela com cada diodo do retificador $[\mu]$              | 1        |
| Resistência paralela com cada chave semicondutora do inversor $[\Omega]$ | 1000     |
| Reator série nos terminais de saída do inversor [mH]                     | 0,5      |
| Tipo de controle                                                         | Vetorial |

Tabela 3.8: Características do modelo simulado - Conversor de frequência

Tabela 3.9: Características do modelo simulado - Transformador

| <b>Transformador</b>      |      |
|---------------------------|------|
| Impedância [%]            | 6,1  |
| Resistência [%]           | 1,0  |
| Potência nominal [kVA]    | 600  |
| Tensão no primário [kV]   | 0,22 |
| Tensão no secundário [kV] | 13,8 |
|                           |      |

Tabela 3.10: Características do modelo simulado - Rede Elétrica Rede Elétrica

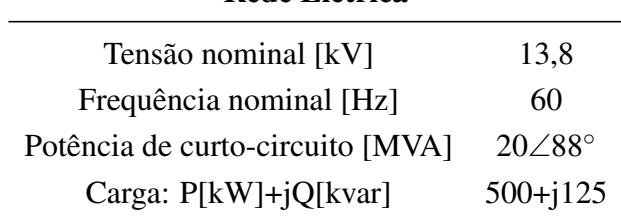

Com base na modelagem efetuada com este aerogerador, foi simulado um cenário composto por diversos casos, nos quais se varia a amplitude da componente de rampa da velocidade do vento. Em todos os casos, a componente base da velocidade do vento é constante e igual a 9 m/s.

Para este cenário estudado, a componente de ruído do vento manteve-se inalterada. O valor utilizado para o escalar  $\varepsilon$  da Equação (3.4) foi igual a 1. A componente de rampa do vento foi variada para 5 casos de diferentes amplitudes. Os valores utilizados de *vmax* da Equação (3.3) são iguais a 1, 2, 3, 4 e 5 m/s. O tempo de simulação foi de 13 segundos, porém a componente de rampa esteve presente apenas do 4º ao 9º segundo. As análises foram feitas a partir do 3º segundo

devido ao tempo necessário para estabilização do modelo simulado.

Para o cenário em questão, a frequência de amostragem do sinal foi de 122.880 Hz. Os dados analisados foram obtidos em dois nós do circuito elétrico simulado. O primeiro nó encontra-se na saída do inversor e o segundo no ponto de acoplamento comum com a rede. A Figura 3.18 destaca os nós em um esquemático do sistema utilizado neste estudo.

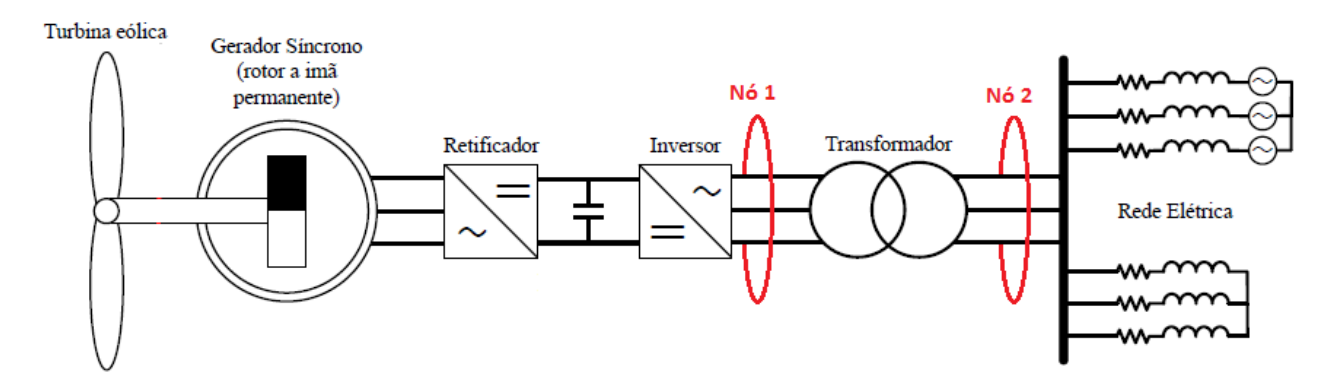

Figura 3.18: Indicação dos nós (pontos de medição)

# 3.4 Indicadores da qualidade da energia elétrica

Para a análise dos resultados das simulações, serão contemplados os seguintes parâmetros relacionados à qualidade da energia elétrica: valores RMS (da tensão e da corrente), desequilíbrio de tensão, fator de potência, e distorções harmônicas e inter-harmônicas (da tensão e da corrente).

O intervalo de tempo de medição para o cálculo destes parâmetros é de 200 ms. Esse tempo equivale a 12 ciclos (1 janela) para um sinal cuja frequência fundamental é igual a 60 Hz. Para cada janela, as análises são feitas utilizando um conjunto razoável de 24.576 pontos. Esse tempo de agregação foi escolhido para poder se observar detalhadamente as influências da velocidade do vento na qualidade da energia elétrica.

## 3.4.1 Valor eficaz (RMS)

O valor eficaz de um sinal é definido pelo seu valor quadrático médio (RMS, do inglês *root mean square*). Em ambientes que se tem a presença de distorções harmônicas, os valores RMS de tensão e de corrente podem ser calculados a partir da soma de suas harmônicas, como é mostrado nas Equações (3.40) e (3.41).

$$
V = \sqrt{\sum_{h} V_h^2} \quad [V] \tag{3.40}
$$

$$
I = \sqrt{\sum_{h} I_h^2} \quad [A] \tag{3.41}
$$

sendo:

*V<sup>h</sup>* - tensão harmônica de ordem *h*;

*I<sup>h</sup>* - corrente harmônica de ordem *h*.

## 3.4.2 Desequilíbrio de tensão

Um sistema trifásico equilibrado de tensão é caracterizado por possuir tensões de mesmo módulo e com um defasamento angular, entre as fases, de 120*◦* elétricos. Desse modo, o desequilíbrio ocorre quando há pelo menos uma fase com módulo distinto das outras e/ou uma defasagem angular entre as fases diferente de 120*◦* elétricos.

Para se efetuar o cálculo do fator de desequilíbrio de tensão (VUF, do inglês *Voltage Unbalance Factor*) utilizou-se o método CIGRÉ. O índice VUF é obtido utilizando-se as tensões de linha e é expresso pela Equação (3.42), cujo parâmetro β*<sup>v</sup>* é calculado pela Equação (3.43).

$$
VUF = \sqrt{\frac{1 - \sqrt{3 - 6\beta_v}}{1 + \sqrt{3 - 6\beta_v}}} \times 100 \, [\%]
$$
\n(3.42)

em que

$$
\beta_v = \frac{|V_{ab}|^4 + |V_{bc}|^4 + |V_{ca}|^4}{(|V_{ab}|^2 + |V_{bc}|^2 + |V_{ca}|^2)^2}
$$
\n(3.43)

sendo:

*Vab*, *Vbc* e *Vca* - tensões de linha (RMS).

Segundo os Procedimentos de Distribuição de Energia Elétrica (PRODIST) feito pela ANEEL, é estabelecido o limite de 2% no sistema de distribuição para o índice VUF.

## 3.4.3 Fator de potência

O fator de potência de um sistema elétrico CA é a razão entre a sua potência ativa e a sua potência aparente. Em ambientes puramente senoidais (apenas uma frequência), o fator de potência pode ser calculado pelo cosseno da defasagem angular entre a tensão e a corrente. Contudo, sob condições não senoidais, este parâmetro é calculado de outra maneira. Quando há distorções
harmônicas, tanto a potência ativa quanto a reativa são expressas diferentemente, como mostram as Equações (3.44) e (3.45).

$$
P = \sum_{h} V_h I_h \cos(\phi_h) \quad [W] \tag{3.44}
$$

$$
Q = \sum_{h} V_h I_h \sin(\phi_h) \quad [\text{var}] \tag{3.45}
$$

sendo:

*P* - potência ativa;

*Q* - potência reativa;

*V<sup>h</sup>* - tensão harmônica de ordem h (RMS)

*I<sup>h</sup>* - corrente harmônica de ordem h (RMS)

ϕ*<sup>h</sup>* - defasagem angular entre a tensão harmônica e a corrente harmônica de ordem h.

Logo, o fator de potência (*f p*) é descrito na Equação (3.46).

$$
fp = \frac{P}{\sqrt{P^2 + Q^2}}\tag{3.46}
$$

O PRODIST determina que o fator de potência em redes de distribuição de até 230 kV deve estar compreendido entre 0,92 indutivo e 0,92 capacitivo.

#### 3.4.4 Distorção harmônica

As distorções harmônicas são fenômenos associados com deformações nas formas de onda das tensões e correntes em relação à onda senoidal da frequência fundamental. As harmônicas são sinais com frequências correspondentes a múltiplos inteiros da fundamental [37].

Normalmente, para se encontrar estas distorções, utiliza-se a Transformada de Fourier. A análise desta transformada assume que o sinal é estacionário. Contudo, a magnitude da tensão pode flutuar, espalhando energia de componentes harmônicas nas frequências inter-harmônicas adjacentes [38]. Para melhorar a precisão da avaliação deste parâmetro, a IEC 61000-4-7 criou o conceito de subgrupo de harmônicas. Este subgrupo inclui, além da componente de múltiplo inteiro da frequência fundamental, as componentes inter-harmônicas vizinhas (equivalentes a 5 Hz na janela de 12 ciclos). A Figura 3.19 apresenta a forma em que é feito o agrupamento e a Equação (3.47) expressa matematicamente as componentes agrupadas.

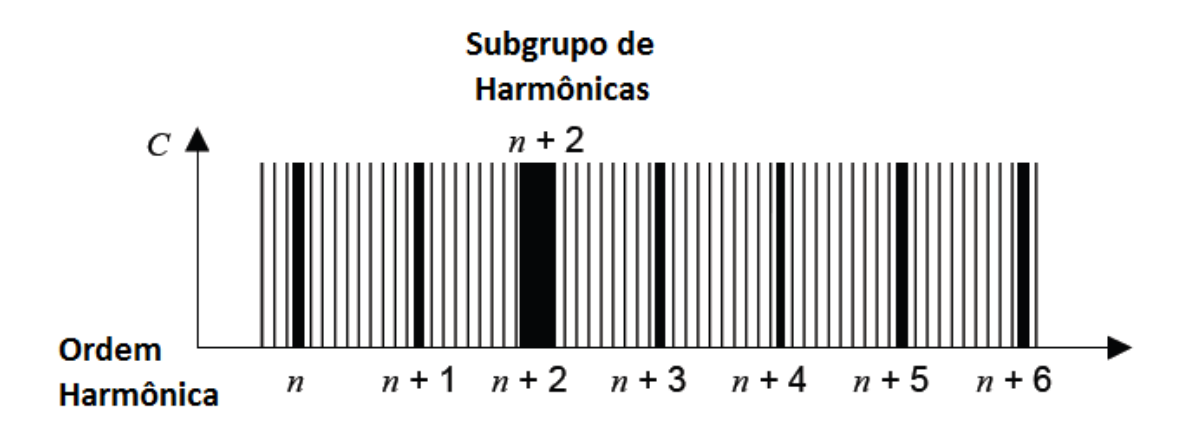

Figura 3.19: Subgrupo de harmônicas (ordem *n+2*)

$$
G_{sg,n} = \sqrt{\sum_{i=-1}^{1} C_{k+5i}^{2}} \quad | \quad k = 60n \tag{3.47}
$$

sendo:

*Gsg,<sup>n</sup>* - subgrupo (de tensão ou de corrente) correspondente à harmônica de ordem *n*;

*k* - frequência da componente harmônica de ordem *n*;

 $C_k$  ( $i = 0$ ) - valor RMS da componente harmônica na frequência *k*;

 $C_{k+5i}$  ( $i \neq 0$ ) - valor RMS da componente inter-harmônica na frequência  $k+5i$ .

A partir destes subgrupos, podem-se calcular a distorção harmônica individual (IHD, do inglês *Individual Harmonic Distortion*) e a distorção harmônica total (THD, do inglês *Total Harmonic Distortion*), como indicadas nas Equações (3.48) e (3.49), em que *H* é a ordem harmônica máxima. Ressalta-se que, ao utilizar o método dos subgrupos de harmônicas, pode-se obter valores significativamente maiores para a THD do que se fossem computadas apenas as componentes harmônicas.

$$
IHD_n = \frac{G_{sg,n}}{G_{sg,1}} \quad [\%]
$$
\n
$$
(3.48)
$$

$$
THD = \sqrt{\sum_{n=2}^{H} \left( \frac{G_{sg,n}}{G_{sg,1}} \right)^2}
$$
 (3.49)

Para uma análise mais completa, utilizaram-se também índices de distorção harmônica para baixas e para altas frequências. A distorção harmônica calculada até a 40<sup>a</sup> harmônica (equivalente a 2,4 kHz) é indicada por THD<sub>LF</sub> (do inglês *Total Harmonic Distortion for Low Frequences*), como mostra a Equação (3.50). Já a distorção harmônica para altas frequências é obtida a partir da 41<sup>a</sup> harmônica e é chamada de THD<sub>HF</sub> (do inglês *Total Harmonic Distortion for High Frequences*), conforme a Equação (3.51).

$$
THD_{LF} = \sqrt{\sum_{n=2}^{40} \left(\frac{G_{sg,n}}{G_{sg,1}}\right)^2}
$$
 (3.50)

$$
THD_{HF} = \sqrt{\sum_{n=41}^{H} \left(\frac{G_{sg,n}}{G_{sg,1}}\right)^2}
$$
 (3.51)

Além destes índices, encontrou-se também a influência exata das componentes de alta frequência na distorção total. Para isso, deve-se fazer a proporção quadrática entre a THD<sub>HF</sub> e a THD, já que ambos são médias quadráticas. Esta proporção para distorções harmônicas (*PQHarm*) é calculada de acordo com a Equação (3.52).

$$
PQ_{Harm} = \frac{THD_{HF}^2}{THD^2}
$$
\n(3.52)

O PRODIST estipula os valores de referência para as distorções harmônicas totais e individuais, como indicados na Tabela 3.11 e na Tabela 3.12.

| Tabela 9.11. Valores de Terefeiteia para as distorções harmonicas totais (TTID) |                                                                            |  |  |  |  |
|---------------------------------------------------------------------------------|----------------------------------------------------------------------------|--|--|--|--|
|                                                                                 | Tensão nominal do Barramento Distorção Harmônica Total (THD) da Tensão [%] |  |  |  |  |
| $V_n \leq 1$ kV                                                                 | 10                                                                         |  |  |  |  |
| $1 kV < V_n < 13,8 kV$                                                          | 8                                                                          |  |  |  |  |
| 13, 8 $kV < V_n < 69$ kV                                                        | h                                                                          |  |  |  |  |
| 69 kV $\lt V_n \lt 230$ kV                                                      | $\mathbf{z}$                                                               |  |  |  |  |

Tabela 3.11: Valores de referência para as distorções harmônicas totais (THD)

| Ordem Harmônica                  |                | Distorção Harmônica Individual (IHD) de Tensão [%] |                |                                                                             |              |  |  |
|----------------------------------|----------------|----------------------------------------------------|----------------|-----------------------------------------------------------------------------|--------------|--|--|
|                                  |                | $V_n \leq 1$ kV                                    |                | $1 kV < V_n \le 13, 8 kV$ $13, 8 kV < V_n \le 69 kV$ $69 kV < V_n < 230 kV$ |              |  |  |
| Ímpares não<br>múltiplas de 3    | 5              | 7,5                                                | 6              | 4,5                                                                         | 2,5          |  |  |
|                                  | $\tau$         | 6,5                                                | 5              | 4                                                                           | $\mathbf{2}$ |  |  |
|                                  | 11             | 4,5                                                | 3,5            | $\mathfrak{Z}$                                                              | 1,5          |  |  |
|                                  | 13             | $\overline{4}$                                     | 3              | 2,5                                                                         | 1,5          |  |  |
|                                  | 17             | 2,5                                                | $\sqrt{2}$     | 1,5                                                                         | $\mathbf{1}$ |  |  |
|                                  | 19             | $\overline{2}$                                     | 1,5            | 1,5                                                                         | $\mathbf{1}$ |  |  |
|                                  | 23             | $\mathbf{2}$                                       | 1,5            | 1,5                                                                         | 1            |  |  |
|                                  | 25             | $\sqrt{2}$                                         | 1,5            | 1,5                                                                         | $\mathbf{1}$ |  |  |
|                                  | $>25$          | 1,5                                                | $\mathbf{1}$   | $\mathbf{1}$                                                                | 0,5          |  |  |
| <b>Ímpares</b><br>múltiplas de 3 | 3              | 6,5                                                | $\mathfrak{S}$ | $\overline{4}$                                                              | $\sqrt{2}$   |  |  |
|                                  | 9              | $\mathbf{2}$                                       | 1,5            | 1,5                                                                         | $\mathbf{1}$ |  |  |
|                                  | 15             | $\mathbf{1}$                                       | 0,5            | 0,5                                                                         | 0,5          |  |  |
|                                  | 21             | $\mathbf{1}$                                       | 0,5            | 0,5                                                                         | 0,5          |  |  |
|                                  | >21            | $\mathbf{1}$                                       | 0,5            | 0,5                                                                         | 0,5          |  |  |
| <b>Pares</b>                     | $\sqrt{2}$     | 2,5                                                | $\sqrt{2}$     | 1,5                                                                         | $\mathbf{1}$ |  |  |
|                                  | $\overline{4}$ | 1,5                                                | $\mathbf{1}$   | $\mathbf{1}$                                                                | 0,5          |  |  |
|                                  | 6              | $\mathbf{1}$                                       | 0,5            | 0,5                                                                         | 0,5          |  |  |
|                                  | $\,8\,$        | $\mathbf{1}$                                       | 0,5            | 0,5                                                                         | 0,5          |  |  |
|                                  | 10             | $\mathbf{1}$                                       | 0,5            | 0,5                                                                         | 0,5          |  |  |
|                                  | 12             | $\mathbf{1}$                                       | 0,5            | 0,5                                                                         | 0,5          |  |  |
|                                  | >12            | $\mathbf{1}$                                       | 0,5            | 0,5                                                                         | $0,5$        |  |  |

Tabela 3.12: Valores de referência para as distorções harmônicas individuais (IHD)

#### 3.4.5 Distorção inter-harmônica

As distorções inter-harmônicas, como as harmônicas, estão relacionadas às deformações na forma de onda de um sinal de tensão ou de corrente. As inter-harmônicas são as componentes do espectro que não estão nas frequências correspondentes a múltiplos inteiros da frequência fundamental.

Analogamente às harmônicas, preferiu-se utilizar também o conceito de subgrupo de interharmônicas, apresentado pela IEC 61000-4-7. Deste modo, este subgrupo inclui todas as componentes de frequências que não correspondem às múltiplas inteiras da fundamental, exceto as adjacentes às harmônicas. A Figura 3.20 ilustra o agrupamento dos subgrupos de inter-harmônicas e a Equação (3.53) expõe sua modelagem matemática, em que *Gisg,n,n*+<sup>1</sup> representa o subgrupo de inter-harmônicas (de tensão ou de corrente) compreendidas entre as harmônicas de ordem *n* e *n*+1.

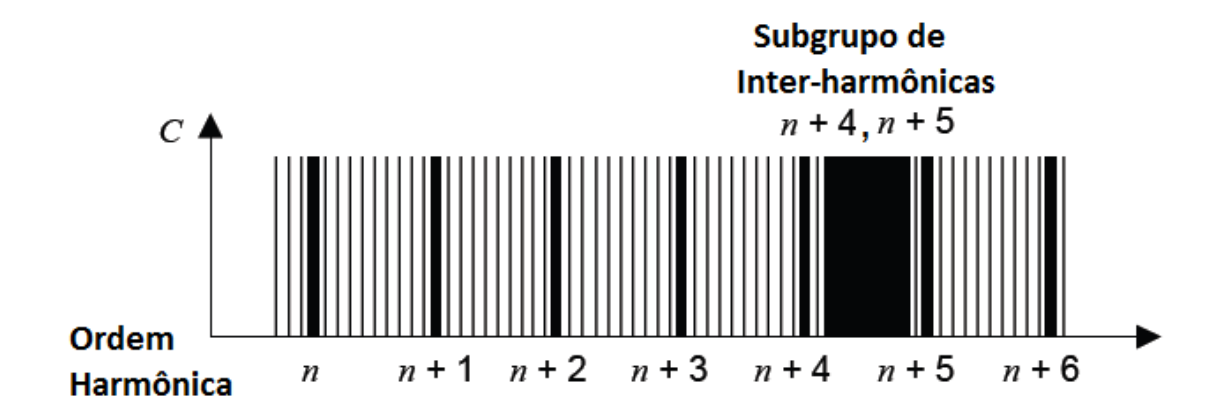

Figura 3.20: Subgrupo de inter-harmônicas (compreendidas entre as harmônicas de ordem *n*+4 e  $n+5$ )

$$
G_{isg,n,n+1} = \sqrt{\sum_{i=2}^{10} C_{k+5i}^{2}}
$$
 (3.53)

Utilizando estes subgrupos, calculam-se a distorção inter-harmônica individual (IID, do inglês *Individual Interharmonic Distortion*) e a distorção inter-harmônica total (TID, do inglês *Total Interharmonic Distortion*), conforme as Equações (3.54) e (3.55). Pode-se ressaltar analogamente à THD que, ao utilizar o método dos subgrupos de inter-harmônicas, é possível se obter valores expressivamente menores para a TID do que se fossem computadas todas as componentes interharmônicas.

$$
IID_{n,n+1} = \frac{G_{isg,n,n+1}}{G_{sg1}}
$$
\n(3.54)

$$
TID = \sqrt{\sum_{n=0}^{H-1} \left( \frac{G_{isg,n,n+1}}{G_{sg1}} \right)^2}
$$
 (3.55)

Da mesma forma que é feito para as harmônicas, calcularam-se também os índices de distorção inter-harmônica para baixas e para altas frequências. A distorção inter-harmônica para baixas frequências (TID<sub>LF</sub>, do inglês *Total Interharmonic Distortion for Low Frequences*) tem componentes localizadas até o intervalo entre a 39<sup>a</sup> e a 40<sup>a</sup> harmônica. A distorção inter-harmônica de altas frequências (TID<sub>HF</sub>, do inglês *Total Interharmonic Distortion for High Frequences*) é calculada a partir do intervalo entre a 40<sup>a</sup> e a 41<sup>a</sup> harmônica. As Equações (3.56) e (3.57) expressam a TIDLF e a TIDHF, respectivamente. Calculou-se também a proporção quadrática (*PQInterharm*) entre a TID<sub>HF</sub> a e TID, similarmente ao que é feito para as harmônicas, como indicado na Equação (3.58).

$$
TID_{LF} = \sqrt{\sum_{n=0}^{40-1} \left( \frac{G_{isg,n,n+1}}{G_{sg1}} \right)^2}
$$
 (3.56)

$$
TID_{HF} = \sqrt{\sum_{n=40}^{H-1} \left( \frac{G_{isg,n,n+1}}{G_{sg1}} \right)^2}
$$
 (3.57)

$$
PQ_{Interharm} = \frac{TID_{HF}^2}{TID^2}
$$
\n(3.58)

## Capítulo 4

### Resultados

Neste capítulo serão apresentados os resultados obtidos a partir das simulações no *software* ATP conjuntamente com o processamento dos dados no *software* MATLAB.

Apresentam-se primeiramente os dados de entrada determinados para o cenário em estudo (velocidade do vento e potência no eixo da turbina), que são comuns para toda a simulação. Em sequência se exibem os dados adquiridos através dos algoritmos (desequilíbrio de tensão, valores RMS, fator de potência e distorções harmônicas e inter-harmônicas) e suas respectivas análises. Ressalta-se que as informações foram colhidas em dois pontos do sistema de aerogeração, e estas serão apresentadas em ordem numérica: inicialmente as relativas ao nó 1 (saída do inversor), e então as relativas ao nó 2 (PAC).

#### 4.1 Dados de entrada do sistema

A Figura 4.1 ilustra a curva de velocidade do vento em todos os casos. A Figura 4.2 exibe a potência ativa disponibilizada no eixo da turbina para cada um dos mencionados casos em avaliação.

Da Figura 4.2, nota-se que, para os casos em que  $v_{max} = 4$  *m/s* e  $v_{max} = 5$  *m/s*, o perfil linear crescente da potência é alterado a partir do instante em que seu valor ultrapassa 600 kW. Isso ocorre devido ao controle *Pitch*, que atua para limitar a potência disponibilizada no eixo à nominal do gerador. Quando se cessa a rampa, a potência cai a valores inferiores a 270 kW (valor médio disponibilizado para a situação onde há apenas a velocidade base do vento), gerando menos de 99 kW (no caso em que *vmax* = 5 *m/s*). Esta queda é devido ao tempo de resposta do controle, cuja velocidade de modificação do ângulo de passo das pás é de 5*◦* /s. Desse modo, é necessário um certo tempo para que as pás voltem à posição de melhor eficiência.

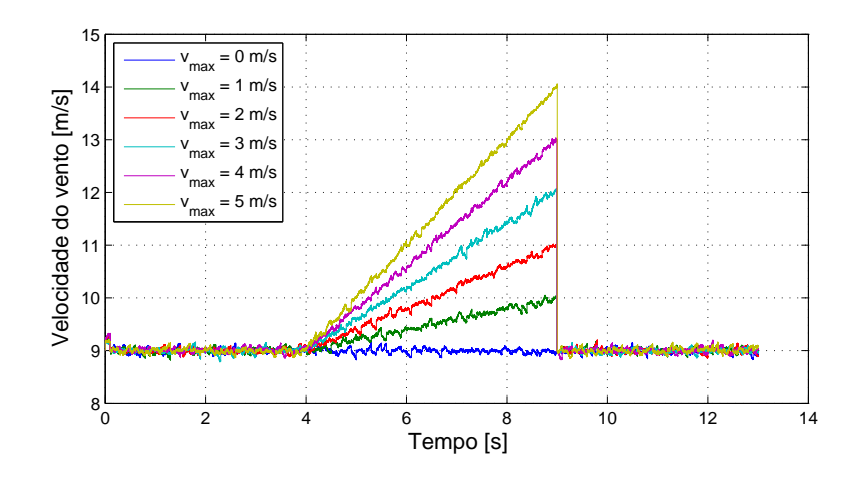

Figura 4.1: Velocidade do vento

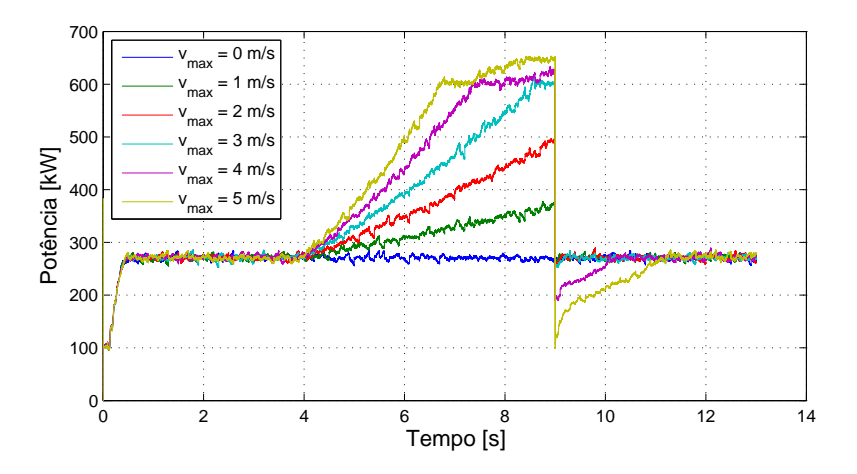

Figura 4.2: Potência disponibilizada no eixo da turbina

#### 4.2 Análise dos resultados do nó 1 - Saída do inversor

Para o nó 1, serão apresentados os dados obtidos na simulação e os resultados adquiridos com base na análise destes dados, com auxílio de algoritmos desenvolvidos no *software* MATLAB. O Apêndice A contém as informações estatísticas de todos os indicadores de qualidade da energia abordados.

#### 4.2.1 Desequilíbrio de tensão

A Figura 4.3 mostra o índice VUF<sub>12ciclos</sub> calculado com base nas tensões de linha V<sub>ab</sub>, V<sub>bc</sub> e Vca, para todos os casos. Observa-se que o máximo valor obtido é inferior a 0,15%. Trata-se de um patamar ínfimo comparado aos limites de desequilíbrio das principais normas nacionais e internacionais, a saber, 2% [37]. Com isso, conclui-se que a variação do vento não afeta significativamente esse parâmetro.

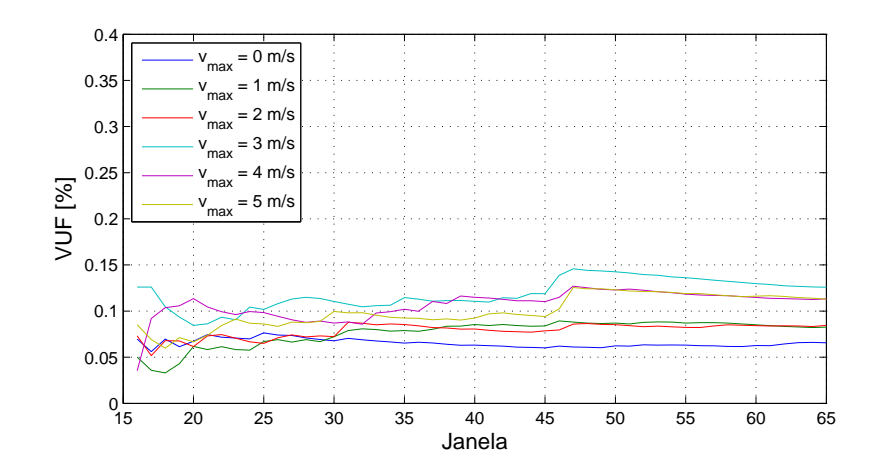

Figura 4.3: Desequilíbrio de tensão (VUF<sub>12ciclos</sub>)

Devido a este fato, pode-se concluir que os resultados obtidos a partir das 3 fases são bastante semelhantes entre si, de modo que os próximos parâmetros de qualidade a serem analisados somente contemplarão uma fase das tensões de linha  $(V_{ab})$ , e uma fase das correntes  $(I_a)$ . Com isso, sintetiza-se a análise e reduz-se o esforço computacional.

#### 4.2.2 Valor RMS da tensão de linha

A Figura 4.4 apresenta o comportamento da tensão de linha (valor RMS) ao longo do tempo para todos os casos.

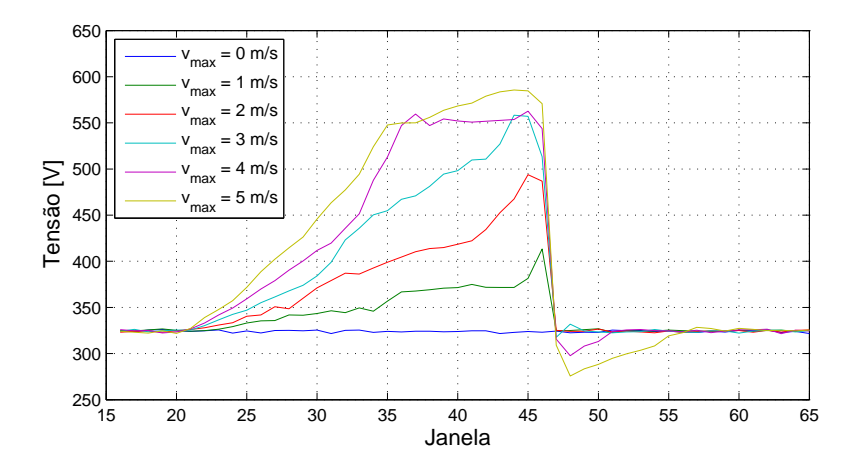

Figura 4.4: Tensão de linha RMS

Da Figura 4.4, pode-se observar que a tensão RMS cresce com a velocidade do vento. Para um vento constante de velocidade 9 m/s, o valor RMS da tensão mantém-se em torno de 324 V. No momento em que é atingida a maior velocidade (aproximadamente 14 m/s), a tensão supera 585 V. Percebe-se, portanto, uma elevação da tensão próxima à da velocidade do vento, visto que para um aumento de 55,6% na velocidade, tem-se uma variação de 80,8% na tensão.

Este fato ocorre pois, com o aumento da velocidade do vento, alcança-se uma maior extração de potência. Decorrente disso, aumenta-se a corrente na saída do inversor, proporcionando maiores quedas de tensão nas impedâncias subsequentes. Para compensar essas perdas, o inversor atua de modo a elevar a tensão em sua saída para que se mantenha uma tensão constante no lado de baixa do transformador.

A Figura 4.5 exibe a média aritmética, os valores máximos e mínimos e o desvio padrão da evolução temporal da tensão de linha.

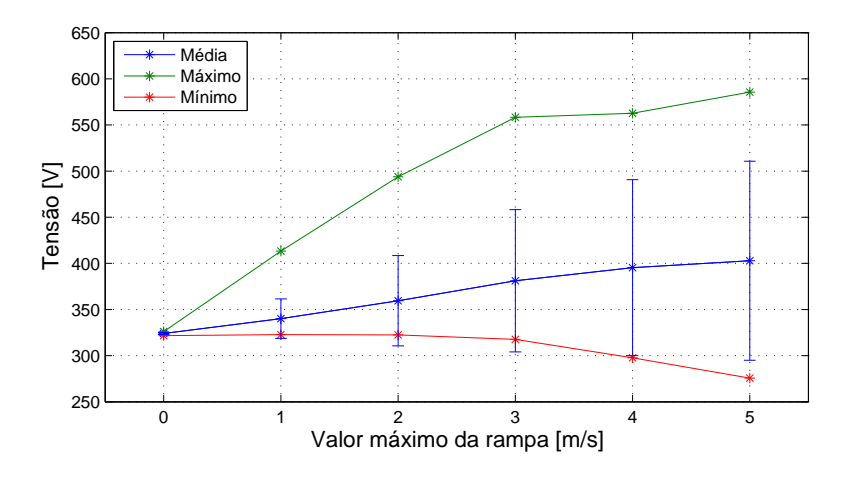

Figura 4.5: Valores médios, máximos, mínimos e desvios padrão da tensão de linha RMS

Os valores médios e os desvios padrão aumentam de acordo com o valor máximo da rampa. Porém, os valores mínimo e máximo tendem a permanecer lineares, sofrendo pequenos desvios a partir de valores máximos da rampa iguais ou superiores a 4 m/s. Este comportamento é devido à atuação do controle *Pitch*, igualmente ao observado para a potência.

#### 4.2.3 Valor RMS da corrente

A Figura 4.6 apresenta o comportamento da corrente (valor RMS) ao longo do tempo para todos os casos.

O comportamento da corrente é semelhante ao das curvas de velocidade do vento, como pode ser observado da Figura 4.6. Para o caso de vento constante, observa-se um valor médio de 694,8 A. Quando o vento atinge sua maior velocidade, a corrente eleva-se até 1.604,8 A. Diferentemente do ocorrido para a tensão, uma variação de 55,6% na velocidade do vento provocou uma alteração de 131% no valor da corrente. Nota-se que a corrente é muito mais susceptível às variações no vento do que a tensão.

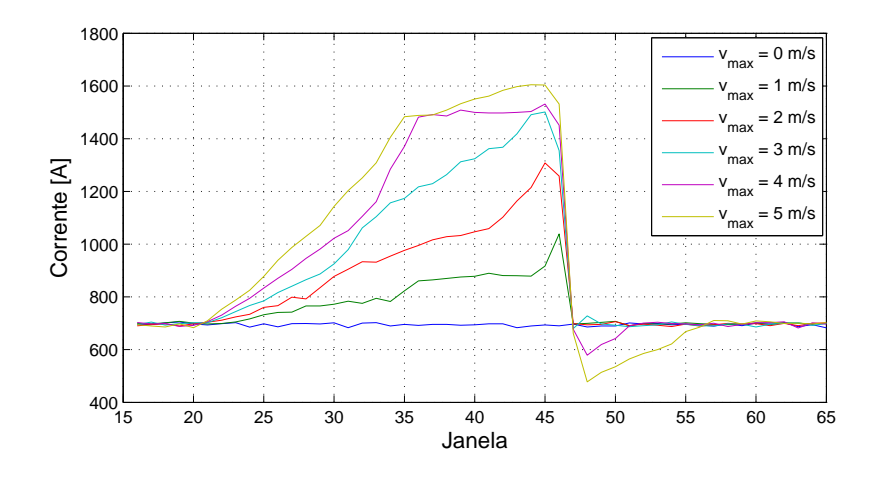

Figura 4.6: Corrente RMS

Isso é decorrente do aumento da velocidade do vento, que permite uma maior obtenção de potência na turbina. Com foco na distribuição, visa-se obter valores estáveis de tensão gerada. Para tal, o inversor opera de modo a aumentar o fluxo de potência ativa com uma maior injeção de corrente, assim como observado na subseção 4.2.2.

A Figura 4.7 exibe os dados estatísticos da evolução temporal da corrente.

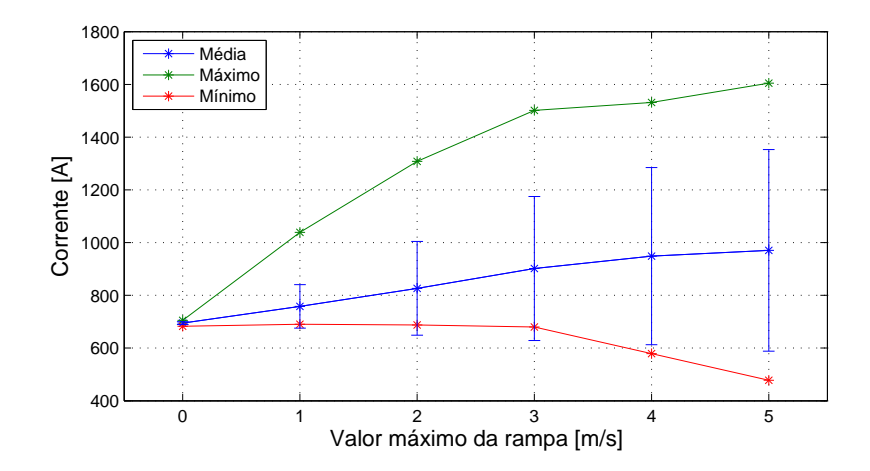

Figura 4.7: Valores médios, máximos, mínimos e desvios padrão da corrente RMS

Nota-se da Figura 4.7, que o valor médio aumenta de acordo com o valor máximo da rampa. Porém, este comportamento linear não é observado para os máximos e os mínimos. Isso ocorre devido ao controle *Pitch* que, durante o aumento de velocidade do vento, atua de modo a limitar a potência (para os casos em que esta ultrapassa a nominal do gerador,  $v_{max} = 4 m/s e v_{max} = 5 m/s$ ) . Como a injeção de corrente é um reflexo do aumento de potência, a primeira tende a ser limitada também.

#### 4.2.4 Fator de potência

Para os cálculos do fator de potência, utiliza-se apenas a tensão de fase V<sub>a</sub>. A Figura 4.8 ilustra a variação do fator de potência no tempo para todos os casos.

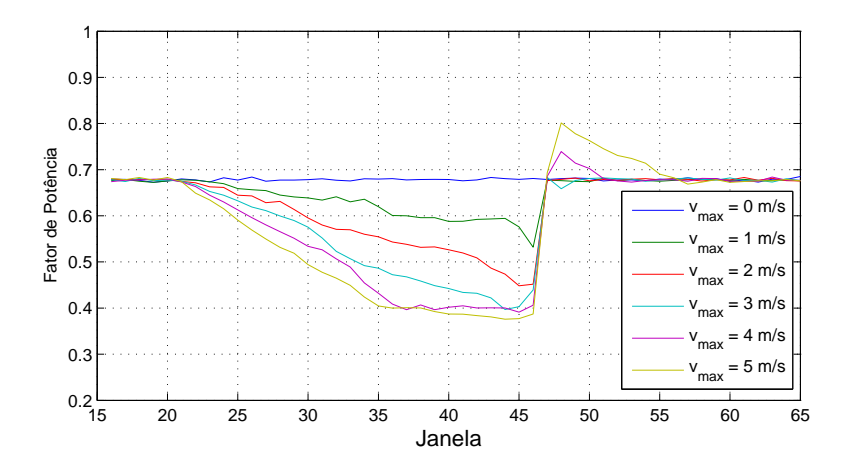

Figura 4.8: Fator de potência

Para o caso em *vmax* = 0 *m/s* (vento constante), o valor médio obtido para o fator de potência foi igual a 0,68. Percebe-se que este é diretamente afetado pelo aumento de velocidade do vento. Pode-se notar que esse parâmetro diminui logo após o início da rampa. No caso com o maior valor de rampa, este parâmetro decai a 0,38. Seu valor máximo de 0,8 foi obtido exatamente após o vento parar de sofrer a influência da rampa. Observa-se que o fator de potência neste nó está sempre abaixo do limite estabelecido pelo PRODIST (0,92).

Nota-se que os elementos após o inversor são predominantemente indutivos. Por isso, quando há elevação na velocidade do vento, e consequentemente aumento na injeção de corrente, a potência reativa consumida por estes elementos se eleva. Como o inversor funciona de modo a manter o fator de potência alto no primário do transformador, ele aumenta o fluxo de potência reativa capacitiva em sua saída. Dessa forma, o fator de potência em seus terminais é reduzido para ser compensado posteriormente pela injeção de reativos indutivos dos elementos mencionados.

A Figura 4.9 apresenta os dados estatísticos da variação do fator de potência para todos os casos. O valor máximo é sempre constante, pois são referentes ao início da simulação, quando ainda não há rampa. Nota-se também que o valor máximo da rampa é inversamente proporcional ao valor mínimo atingido e à média.

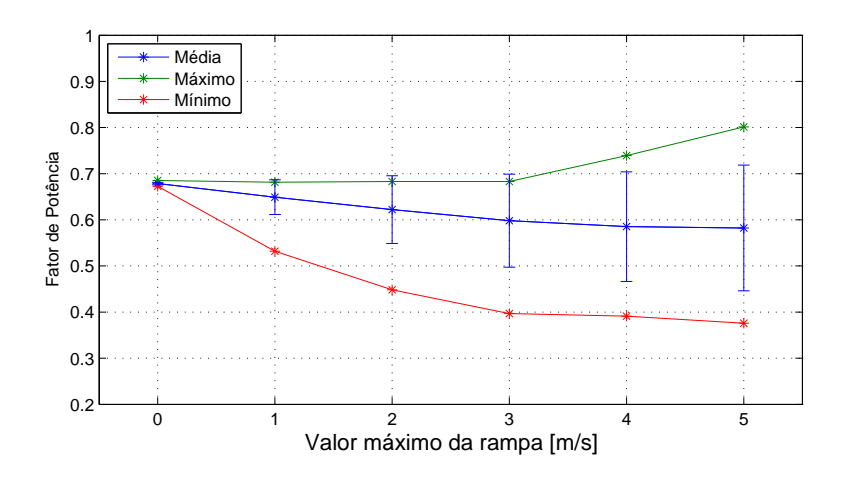

Figura 4.9: Valores médios, máximos, mínimos e desvios padrão do fator de potência

#### 4.2.5 Distorção harmônica da tensão de linha

A Figura 4.10 apresenta a distorção harmônica total (THD) da tensão de linha para cada janela do intervalo de tempo em estudo.

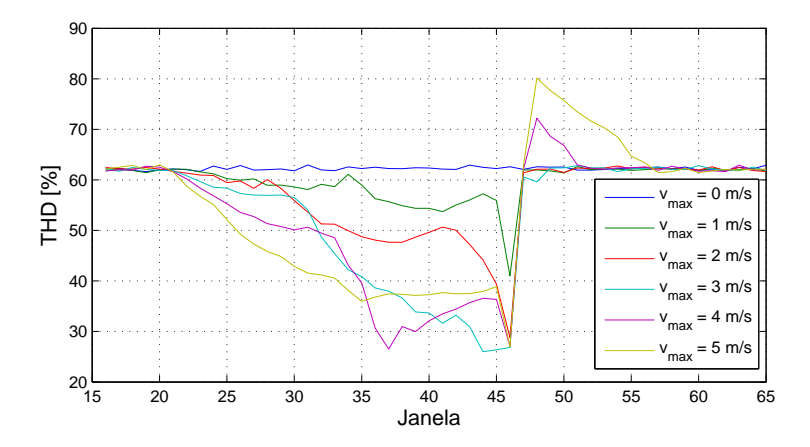

Figura 4.10: Distorção harmônica total da tensão de linha

Da Figura 4.10, observa-se que a THD apresenta, para todo o intervalo simulado, valores elevados. Seu valor máximo (THD = 80*,*2%) é atingido com *vmax* = 5 *m/s*, e após o período em que a velocidade do vento está sendo alterada pela rampa. Nota-se também que a THD decresce durante o período de aumento de velocidade do vento, atingindo o valor mínimo de 26% (no caso em que *vmax* = 3 *m/s*). Tal valor é alcançado próximo ao limiar da extinção da rampa. Durante o período em que o vento é constante, o valor médio da THD é de 62,2%, bastante elevado se comparado aos limites máximos aceitáveis pelas normas.

A Figura 4.11 exibe os dados estatísticos da variação da THD para todos os casos. Nota-se que os valores mínimo e médio são praticamente os mesmos para os casos em que *vmax ≥* 3 *m/s* (em torno de 26,5% e 53,3%, respectivamente). Os mínimos ocorrem ao fim da rampa (46<sup>a</sup> janela). Os

valores máximos são aproximadamente 62,8% para os casos em que  $v_{max} \leq 3$  *m/s*, pois trata-se do período em que o vento apresenta velocidade constante.

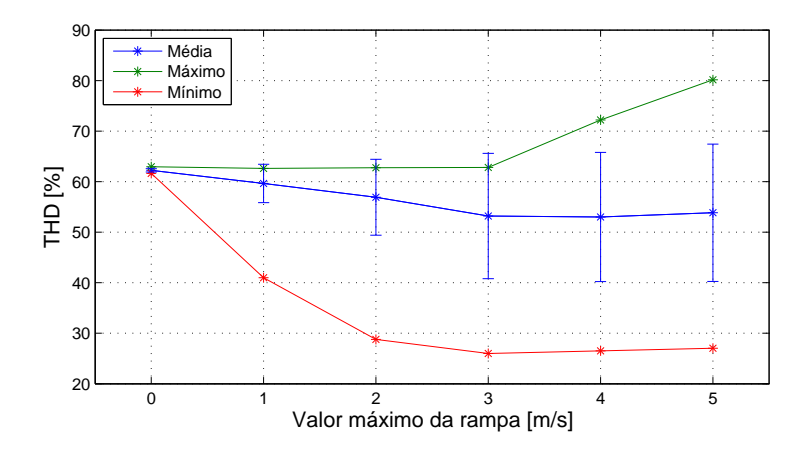

Figura 4.11: Valores médios, máximos, mínimos e desvios padrão da THD da tensão de linha

Para os casos em que  $v_{max} \geq 4$  *m/s*, o valor máximo atingido aumenta. Isso ocorre devido à atuação do controle *Pitch* após o fim da rampa. Por causa do tempo necessário para que as pás atinjam a posição de melhor eficiência, a tensão gerada é reduzida. Tal redução impacta em dois fatores que elevam a THD.

Como consequência da diminuição da tensão, diminui-se também sua componente fundamental do espectro de frequências. Como a THD é inversamente proporcional à amplitude da componente de primeira ordem, seu valor eleva-se.

Além disso, o inversor opera de modo que, com uma redução na tensão do elo CC, as amplitudes das componentes harmônicas de ordem próxima à frequência de chaveamento aumentam. Desse modo, a THD também sofre um crescimento.

A Figura 4.12 exibe a  $THD<sub>LF</sub>$  da tensão de linha para cada janela do intervalo de tempo em estudo.

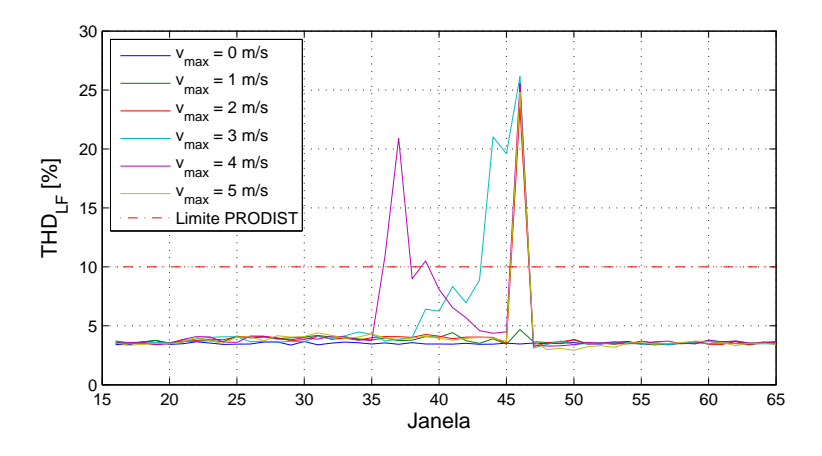

Figura 4.12: Distorção harmônica total da tensão de linha para baixas frequências

Da Figura 4.12, verifica-se que a  $THD_{LF}$  eleva-se vertiginosamente quando se cessa a rampa, tendo um valor máximo de 26,1% (no caso em que *vmax* = 3 *m/s*). Para os outros casos, o valor máximo atingido é bastante próximo deste patamar (exceto para *vmax* = 1 *m/s*). O valor médio constatado para o período em que o vento é constante é de 3,5%.

Comparando-se os valores médios da THD e da  $THD<sub>LF</sub>$  enquanto o vento possui apenas velocidade base, percebe-se que a distorção harmônica é composta majoritariamente por componentes de alta frequência. Essa injeção de harmônicas de ordem superior ocorre devido à frequência de chaveamento do inversor, que é entre 5 e 6 kHz (frequência próxima a da 94<sup>a</sup> harmônica).

A Figura 4.13 apresenta a distorção harmônica total da tensão de linha para altas frequências. O máximo valor que a THD<sub>HF</sub> atinge é de 80,1% (para o caso em que  $v_{max} = 5$  m/s). Este pico ocorre, assim como para a THD, no período posterior em que a rampa altera a velocidade do vento. O valor médio do indicador para quando a velocidade do vento é constante é de 62,1%. O valor mínimo atingido ocorre assim que a rampa se finda, e é igual a 6,1% (para *vmax* = 3 *m/s*).

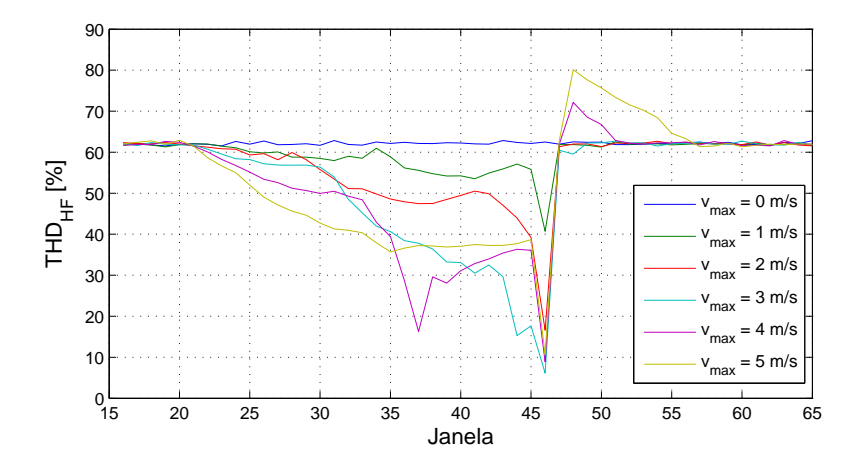

Figura 4.13: Distorção harmônica total da tensão de linha para altas frequências

Pode-se verificar que os comportamentos da THD e da THD<sub>LF</sub> são contrários, e que as curvas da THD e da THD<sub>HF</sub> são muito próximas. Destacam-se três valores: o máximo obtido para as baixas frequências (26,1%) e os valores identificados na mesma janela para o THD e para o THD<sub>HF</sub> (26,4% e 6,1%, respectivamente). A explicação da proximidade entre os valores da THD e da THD<sub>LF</sub> e da grande diferença destes para o valor da THD<sub>HF</sub> reside na operação do inversor. Este atua na região não-linear de sobremodulação nesse período, que faz surgir componentes significativas de 5<sup>a</sup> e 7<sup>a</sup> harmônica, além de diminuir as componentes de alta frequência. A Figura 4.14 ilustra o espectro harmônico da tensão de linha na janela em questão (46<sup>a</sup>) para o caso em que *vmax* = 3 *m/s*. Pode-se observar que, de fato, sobressaem-se as compontentes de ordem cinco e sete.

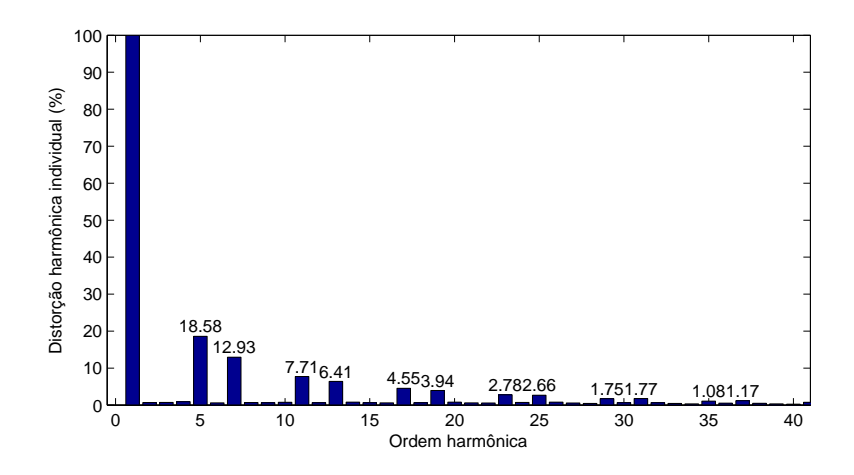

Figura 4.14: Espectro harmônico da tensão de linha na 46<sup>a</sup> janela para  $v_{max} = 3 \, m/s$ 

Da Figura 4.12 nota-se que, mesmo para o pior dos casos ( $v_{max} = 4 \frac{m}{s}$ ), apenas em 4 de 50 janelas a distorção harmônica ultrapassou o limite determinado pelo PRODIST, a saber, 10% [37]. Não se analisou a questão do limite para o caso da THD para todo o espectro, pois, por ser composta basicamente por harmônicas de frequências muito superiores à fundamental, um filtro passa-baixas atenuaria a penetração de tais componentes no sistema [39].

#### 4.2.6 Distorção harmônica da corrente

A Figura 4.15 apresenta a THD da corrente para cada janela do intervalo de tempo em estudo. A Figura 4.16 exibe a THDLF da corrente nas mencionadas condições.

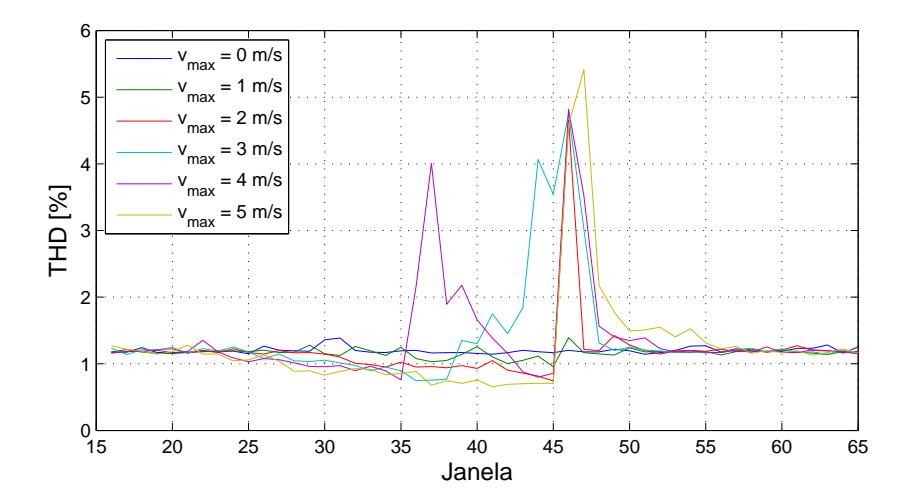

Figura 4.15: Distorção harmônica total da corrente

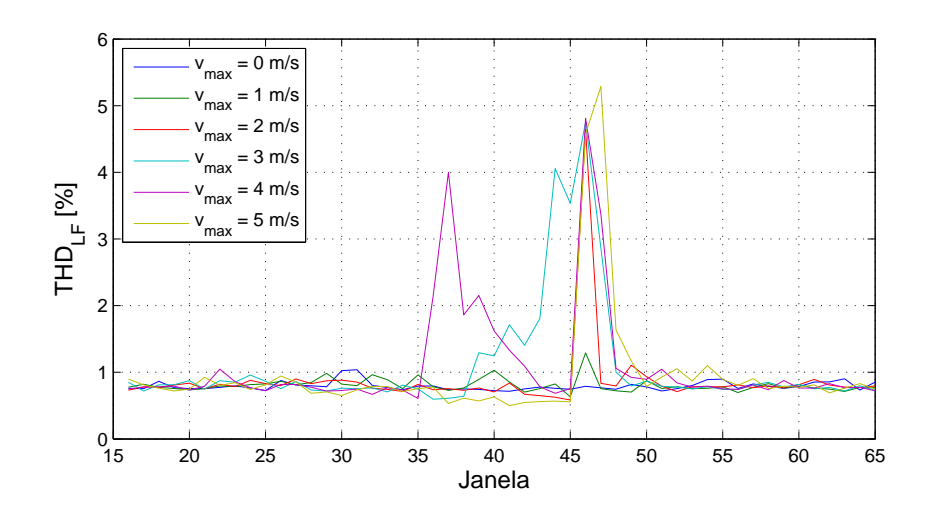

Figura 4.16: Distorção harmônica total da corrente para baixas frequências

Da Figura 4.15 e da Figura 4.16, observa-se que a THD e a THD<sub>LF</sub> não ultrapassam 6%. Esses parâmetros atingem valores máximos de 5,4% e de 5,3%, respectivamente, ambas ao final da rampa e para o caso em que *vmax* = 5 *m/s*. Os valores médios para o período em que o vento é constante são 1,2% para a THD e 0,8% para a THDLF. Comparando-se os patamares da distorção harmônica da tensão de linha com os mesmos patamares da corrente, conclui-se que a THD da última possui valores relativamente baixos para a situação em que não há variação significativa na velocidade do vento.

A Figura 4.17 mostra a distorção harmônica total da corrente para altas frequências. A Figura 4.18 contempla a proporção quadrática das componentes de alta frequência em relação à distorção harmônica total para a corrente.

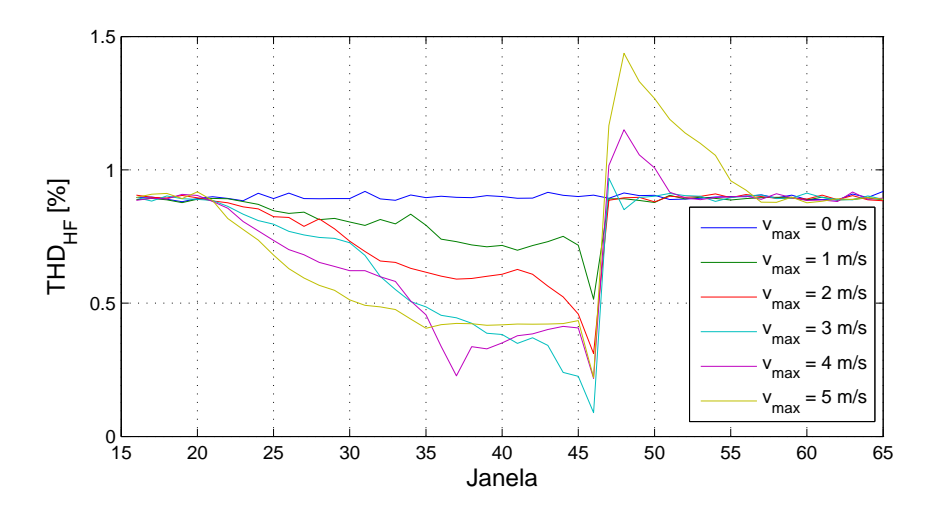

Figura 4.17: Distorção harmônica total da corrente para altas frequências

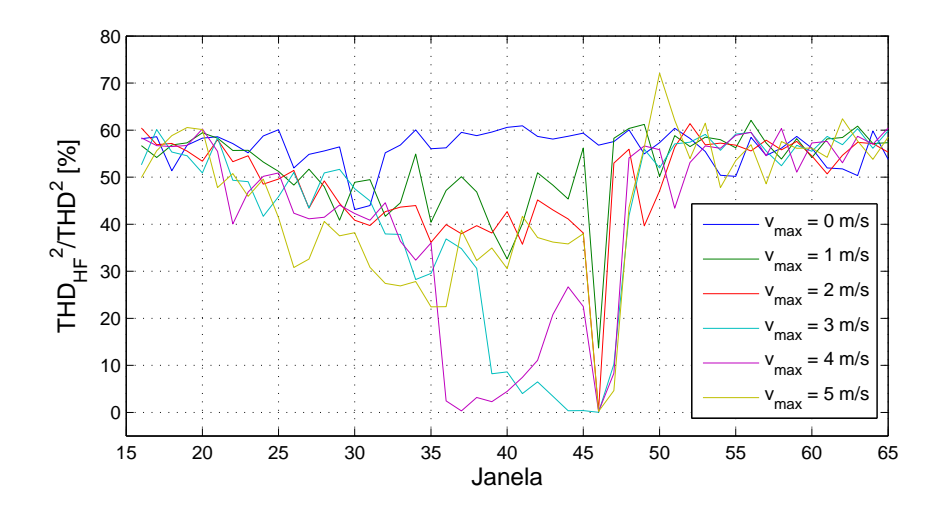

Figura 4.18: Proporção quadrática entre THD<sub>HF</sub> e THD da corrente

Da Figura 4.17, observa-se que a THD<sub>HF</sub> possui um pico máximo de valor inferior a  $1,5\%$ (a saber, 1,4%), que ocorre após findada a rampa. Seu valor médio para o caso em que o vento é constante é igual a 0,9%. Da Figura 4.18, percebe-se que o espectro da THD da corrente é composto por uma contribuição compartilhada entre a  $THD<sub>LF</sub>$  e a  $THD<sub>HF</sub>$ , para o caso em que o vento possui apenas componente base (média de 56,2% para o indicador da proporção quadrática). Porém, para os períodos em que há rampa, a participação da THD<sub>HF</sub> na formação da THD de corrente é bastante reduzida.

Ao se comparar a Figura 4.15 com a Figura 4.16, no momento em que há influência da rampa na velocidade do vento, percebe-se a estreita semelhança entre as curvas. Isso explica-se pela formação do espectro de frequência da onda, que é composto principalmente por componentes de baixa frequência durante estes instantes. Confirma-se o exposto ao se observar os baixos valores do indicador de proporção quadrática nesse período, que atinge um mínimo de 0,23% (para  $v_{max} = 5$  *m/s*).

O fato das componentes de alta frequência possuírem valores pouco significativos ocorre devido à filtragem do sinal realizada pelo indutor existente após o inversor e pelo transformador de tensão subsequente.

A Figura 4.19 ilustra o espectro harmônico da corrente na janela em que ocorre o cessamento da rampa para o caso em que  $v_{max} = 3$  *m/s*. Retirou-se a componente fundamental do eixo das abscissas para que a visualização das componentes harmônicas ficasse mais clara, uma vez que estas possuem pequena amplitude comparativamente. Os picos observados nas janelas da Figura 4.15, após o fim da rampa, são formados basicamente pelas harmônicas de 5<sup>a</sup> e 7<sup>a</sup> ordem, por conta da região de sobremodulação em que opera o inversor, como pode ser visto na Figura 4.19.

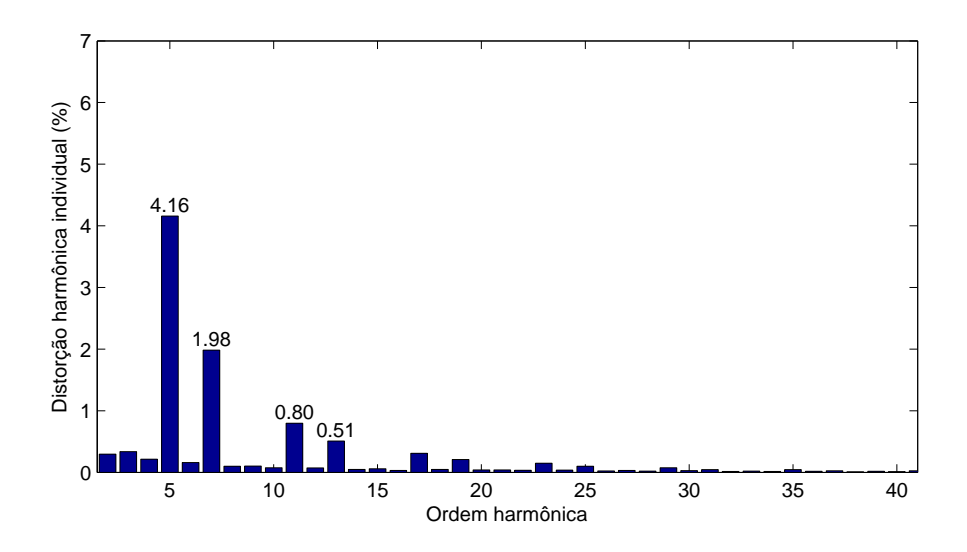

Figura 4.19: Espectro harmônico da corrente na 46<sup>a</sup> janela para *vmax* = 3 *m/s*

#### 4.2.7 Distorção inter-harmônica da tensão de linha

A Figura 4.20 apresenta a distorção inter-harmônica total (TID) da tensão de linha em todas as janelas do intervalo de tempo em estudo. A Figura 4.21 exibe a TID<sub>LF</sub> da tensão de linha nas mencionadas condições.

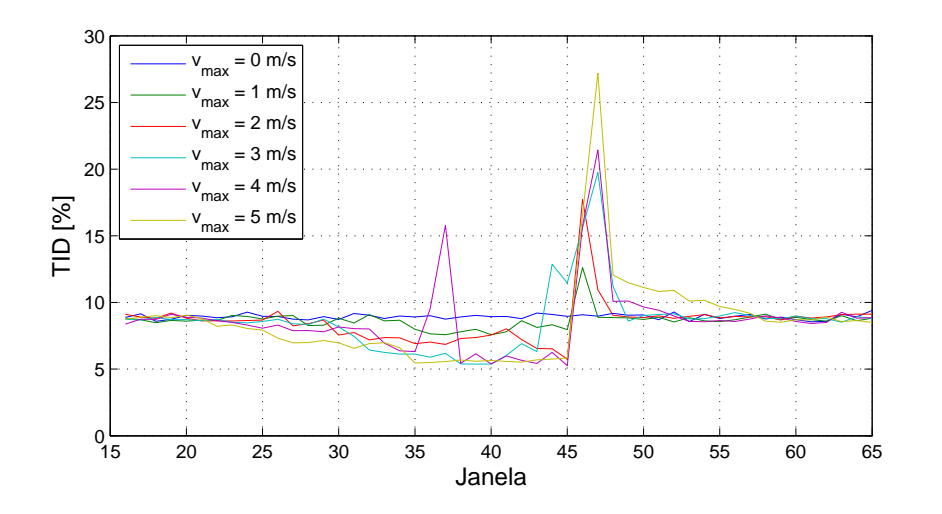

Figura 4.20: Distorção inter-harmônica total da tensão de linha

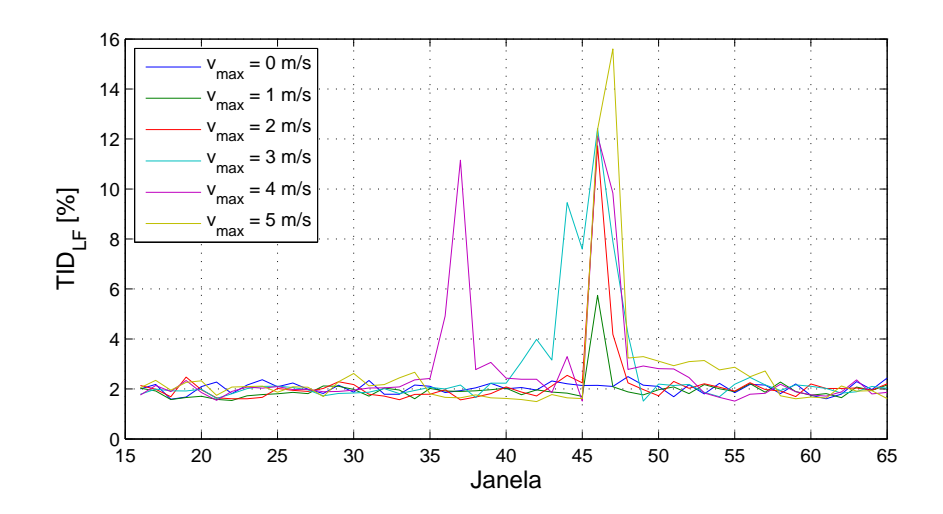

Figura 4.21: Distorção inter-harmônica total da tensão de linha para baixas frequências

Verifica-se que os valores máximos obtidos são de 27,2% para a TID e de 15,6% para a TIDLF no caso em que *vmax* = 5 *m/s*. O valores médios dos mesmos parâmetros, para o caso em que o vento é constante (apenas velocidade base), são da ordem de 8,9% e de 2%, respectivamente.

A Figura 4.22 apresenta a distorção inter-harmônica total da tensão linha para altas frequências (TID<sub>HF</sub>) para cada janela do intervalo de tempo em estudo. A Figura 4.23 ilustra a proporção quadrática das componentes de alta frequência em relação à distorção inter-harmônica total para a tensão de linha.

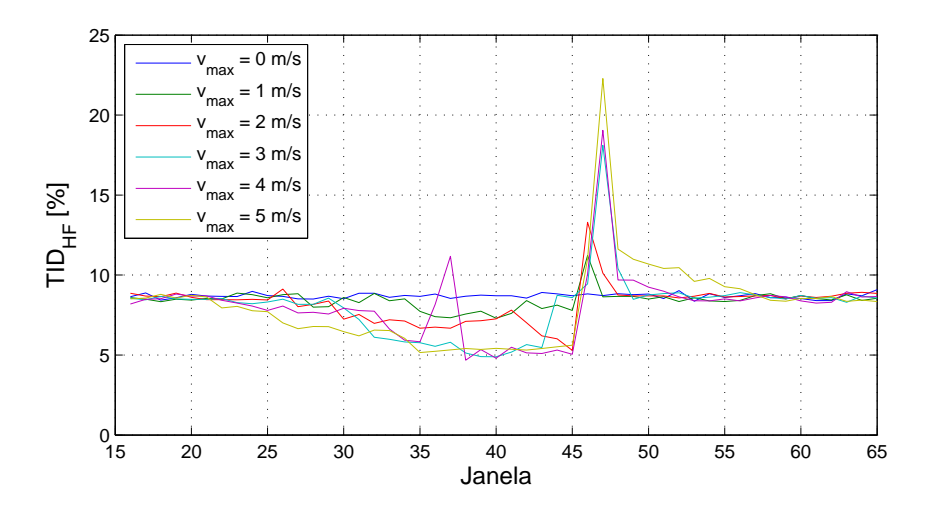

Figura 4.22: Distorção inter-harmônica total da tensão de linha para altas frequências

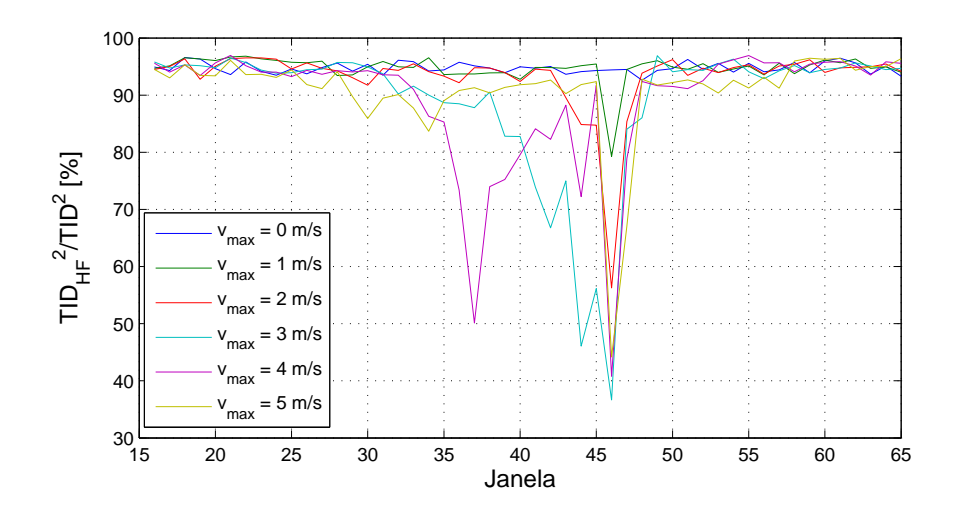

Figura 4.23: Proporção quadrática entre  $TID_{HF}$  e  $TID$  da tensão de linha

Constata-se que a TID<sub>HF</sub> possui valor médio, no período em que o vento é constante, de 8,7% e seu valor máximo atinge 22,3%. Na Figura 4.23, o parâmetro comparativo calculado possui valores mais altos para quando o vento é composto apenas por sua velocidade base. O valor médio para esta situação é de 94,7%. O menor valor alcançado para este parâmetro é de 36,7%, e ele é atingido quando a rampa se cessa (para *vmax* = 3 *m/s*).

Para o período em que o vento é constante, o parâmetro da proporção quadrática indica que a maior parte da distorção inter-harmônica é composta pelos grupos inter-harmônicos de alta frequência. Além disso, uma comparação dos valores médios dos índices TID, TID<sub>HF</sub> e TID<sub>LF</sub>, neste mesmo período, reforçam essa predominância.

Não obstante, percebe-se que, quando o vento está variando em decorrência da rampa, a influência dos grupos de inter-harmônicas de alta frequência se reduz a um valor menor do que a média (que é igual a 94,7%). Quando se finda a rampa, essa influência atinge seu menor valor, que representa quase um terço (36,7%) da distorção inter-harmônica total (para  $v_{max} \ge 3$  *m/s*).

Devido à semelhança entre os comportamentos das distorções inter-harmônicas por faixa de frequência (TID<sub>LF</sub> e TID<sub>HF</sub>) e de suas correspondentes harmônicas (THD<sub>LF</sub> e THD<sub>HF</sub>), pode-se afirmar que suas causas são análogas. Porém, em certos momentos, há divergências entre a TID<sub>HF</sub> e a THD<sub>HF</sub>. Essas diferenças ocorrem por conta da operação do inversor fora de sua região linear. Isso pode ser observado pois, nestes mesmos períodos, se tornam significativas as componentes de baixa frequência simultaneamente com as interharmônicas de alta frequência, ao contrário do que ocorre com as harmônicas de alta frequência, que diminuem.

#### 4.2.8 Distorção inter-harmônica da corrente

A Figura 4.24 apresenta a distorção inter-harmônica total da corrente para todas as janelas do intervalo de tempo em estudo. A Figura 4.25 exibe a  $TID_{LF}$  da corrente nas mencionadas condições.

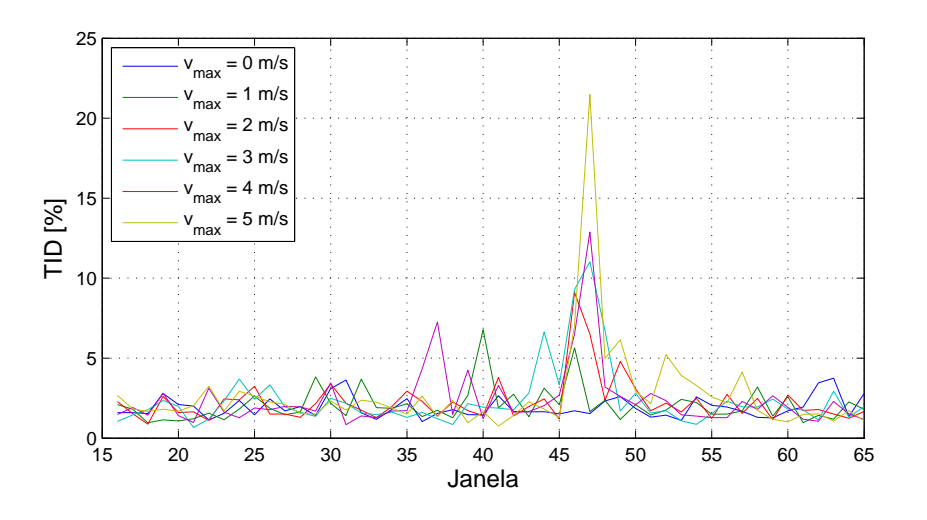

Figura 4.24: Distorção inter-harmônica total da corrente

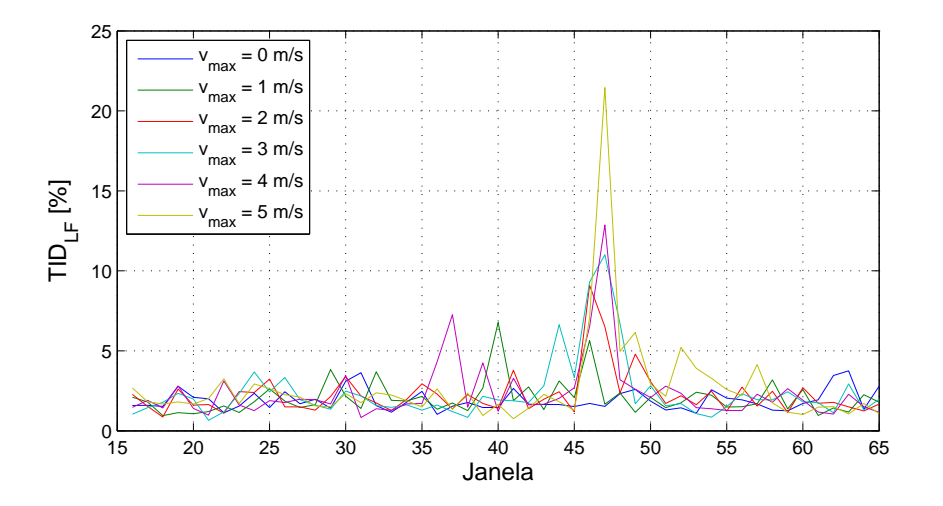

Figura 4.25: Distorção inter-harmônica total da corrente para baixas frequências

Da Figura 4.24, observam-se os valores máximo e médio (para vento constante) atingidos pelo TID na situação ilustrada. São eles, respectivamente, 21,5% (para *vmax* = 5 *m/s*) e 1,9%. O valor máximo ocorre no momento posterior à abrupta variação da rampa (47<sup>a</sup> janela).

A TID<sub>LF</sub> ilustrado na Figura 4.25 atinge seu maior valor, de 21,4%, também após o final da rampa. O valor médio deste parâmetro para *vmax* = 0 *m/s* é de 1,9% (apenas centésimos inferior ao valor médio da TID nas mesmas condições).

A Figura 4.26 apresenta a TID<sub>HF</sub> da corrente para cada janela do intervalo de tempo em estudo. A Figura 4.27 ilustra a proporção quadrática das componentes de alta frequência em relação à distorção inter-harmônica total para a corrente.

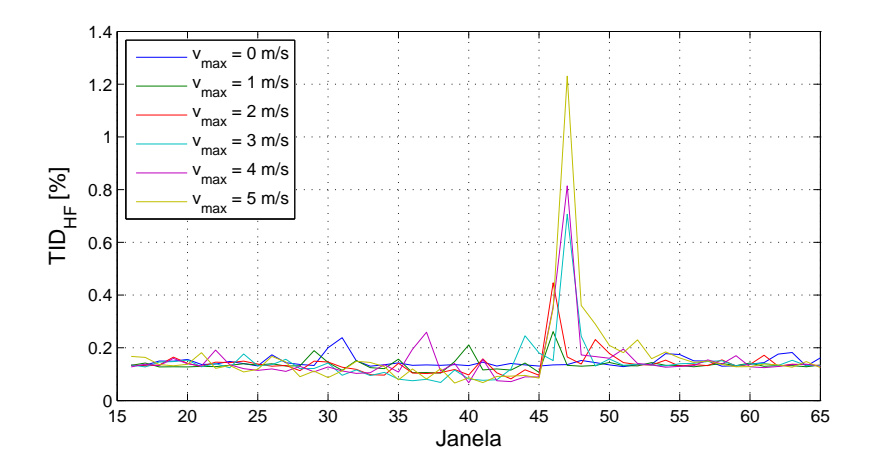

Figura 4.26: Distorção inter-harmônica total da corrente para altas frequências

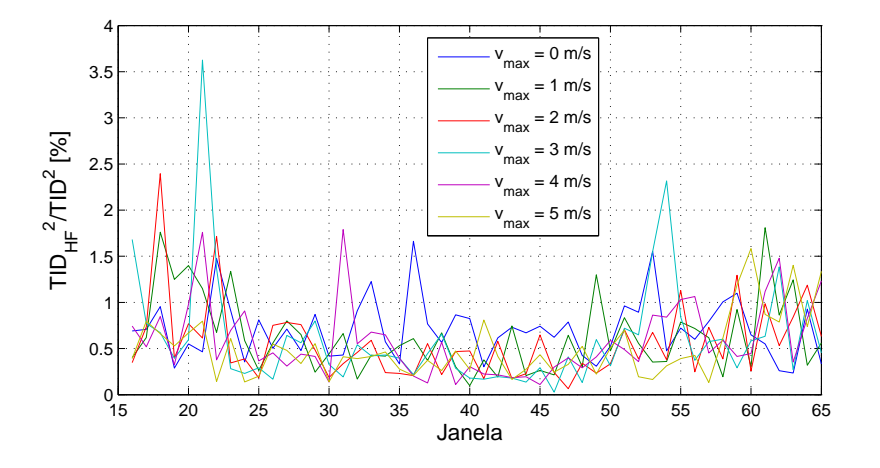

Figura 4.27: Proporção quadrática entre  $TID_{HF}$  e  $TID$  da corrente

Da Figura 4.26, observa-se que a  $TID_{HF}$  mantém-se constante durante praticamente todo o intervalo de tempo estudado, com uma média de 0,1%. Porém, posteriormente ao final da rampa, obtém-se picos que elevam seu valor, atingindo 1,2%.

Comparando-se os valores médios e máximos obtidos para a TID, para a  $TID_{LF}$  e para  $TID_{HF}$ , conclui-se que a distorção inter-harmônica total da corrente é composta quase inteiramente por grupos inter-harmônicos de baixa frequência. Este fato confirma-se pelos valores da proporção quadrática entre a TID<sub>HF</sub> e a TID, cuja média para vento constante é de  $0.7\%$  e o máximo atingido é de apenas 3,6% (para  $v_{max} = 3$  *m/s*).

As componentes dos grupos de inter-harmônicas de alta frequência da corrente são muito reduzidas, analogamente ao que ocorre para as harmônicas. A existência dos indutores e do transformador também atua significativamente na diminuição dos valores da  $TID_{HF}$ .

### 4.3 Análise dos resultados do nó 2 - Ponto de acoplamento com a rede

Para o nó 2, serão exibidos os dados adquiridos na simulação e os resultados obtidos a partir das suas análises. O Apêndice B apresenta todas as informações estatísticas dos indicadores de qualidade da energia mencionados.

#### 4.3.1 Desequilíbrio de tensão

A Figura 4.28 ilustra o índice VUF<sub>12ciclos</sub> para todos os casos em estudo. Nota-se que o máximo valor obtido (0,004%) é absolutamente insignificante. Conclui-se, portanto, que não há desequilíbrio de tensão neste ponto.

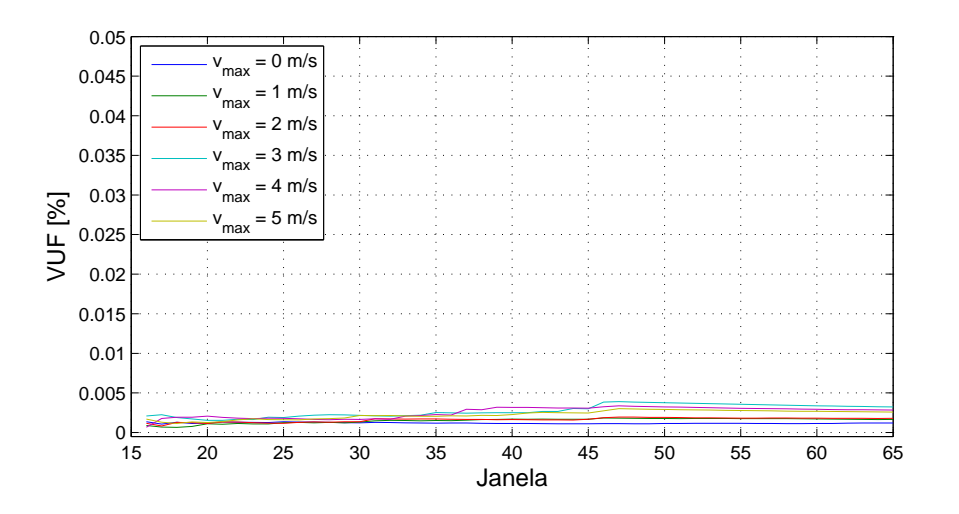

Figura 4.28: Desequilíbrio de tensão (VUF<sub>12ciclos</sub>)

#### 4.3.2 Valor RMS da tensão de linha

A Figura 4.29 exibe o comportamento da tensão de linha (valor RMS) ao longo do tempo para todos os casos.

Observa-se com base nos dados da Figura 4.29, que o valor médio para o caso em que *vmax* = 0 *m/s* é igual a 13,712 kV. Percebe-se que este se aproxima muito do nominal para o secundário do transformador (13,8 kV). A diferença do valor encontrado para o nominal não ultrapassa 0,7%. A máxima tensão atingida é aproximadamente 13,725 kV, que representa uma variação de apenas 0,1% para o pior caso ( $v_{max} = 5$  *m/s*).

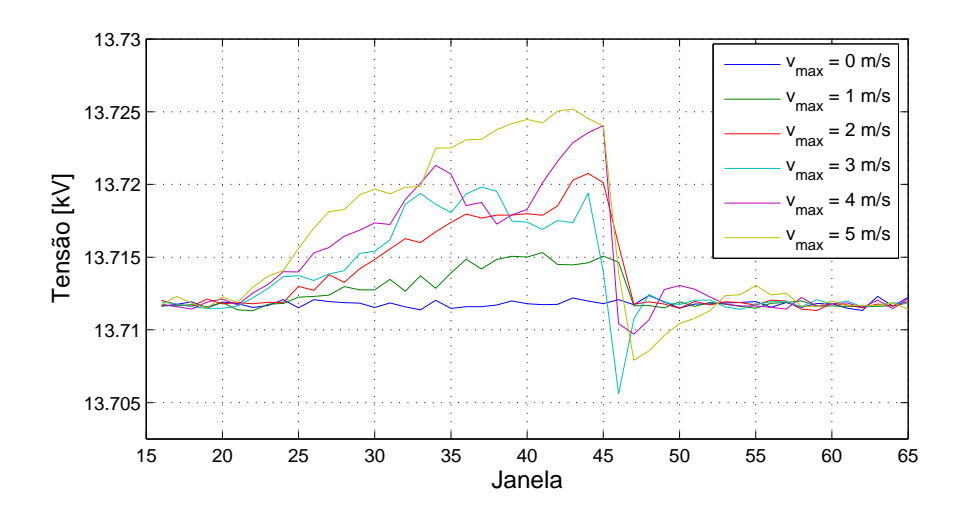

Figura 4.29: Tensão de linha RMS

Como há uma alteração muito pequena na tensão, pode-se concluir que a variação da velocidade do vento não a influencia devido a atuação satisfatória deste sistema de aerogeração. Além disso, a tensão se manteve nos patamares desejados.

#### 4.3.3 Valor RMS da corrente

A Figura 4.30 exibe o comportamento da corrente (valor RMS) ao longo do tempo para todos os casos. Seu valor médio para o caso do vento de velocidade constante (apenas componente base) é igual a 10,6 A. O valor máximo atingindo para o caso em que *vmax* = 5 *m/s* é igual a 25,1 A. Essa variação positiva é de aproximadamente 136,8%. Ao se compararem as variações da corrente presentes nos nós 1 e 2 (131% e 136,8%, respectivamente), nota-se que ela se manteve proporcional, como se esperava.

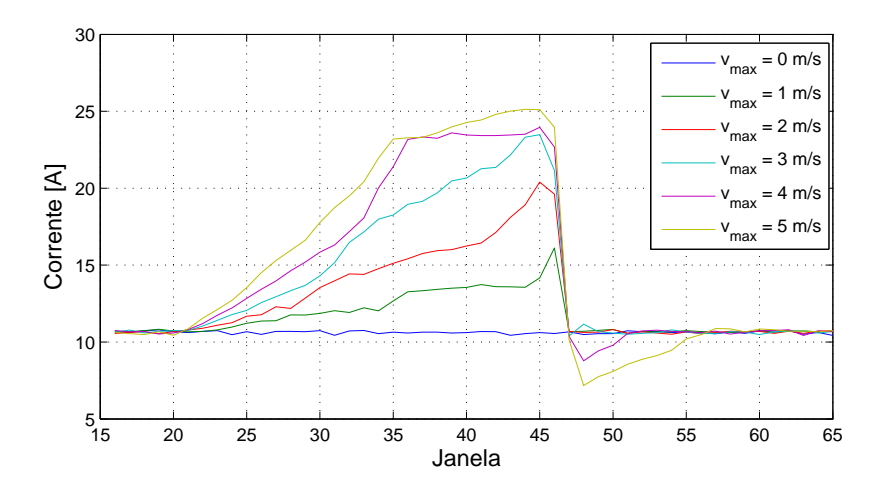

Figura 4.30: Corrente RMS

A Figura 4.31 apresenta a potência no ponto de acoplamento comum gerada pelo sistema eólico. O resultado observado foi obtido calculando-se a média da potência instantânea para cada janela de 12 ciclos no tempo estudado.

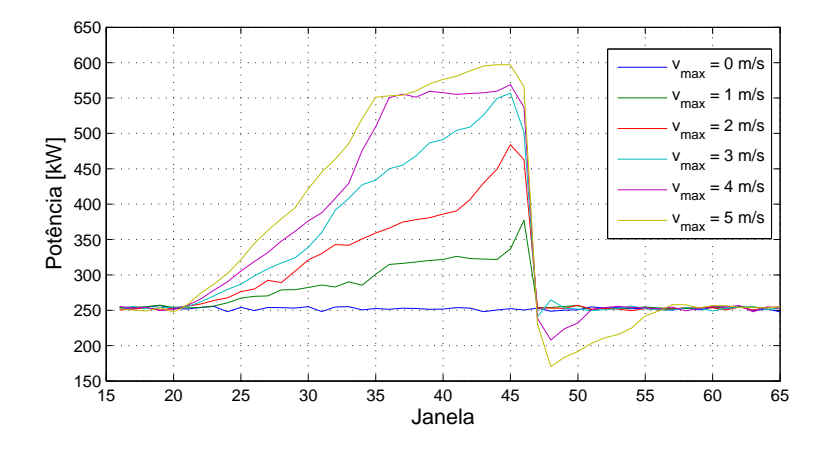

Figura 4.31: Potência elétrica

Comparando-se a Figura 4.30 com a Figura 4.31, percebe-se que as curvas de corrente e de potência são semelhantes, o que confirma o fato de que o inversor injeta potência através da variação de corrente, como se desejava. Não obstante, a tensão no PAC possui uma variação muito pequena, o que confirma este fato.

#### 4.3.4 Fator de potência

A Figura 4.32 ilustra a variação do fator de potência no tempo para todos os casos. Verifica-se que o valor mínimo encontrado é superior a 0,999. Sua variação é desprezível, e pode-se concluir que, apesar da variação do vento, o inversor opera de forma a manter o fator de potência em patamares muito próximos ao ideal para a rede (*f p* = 1).

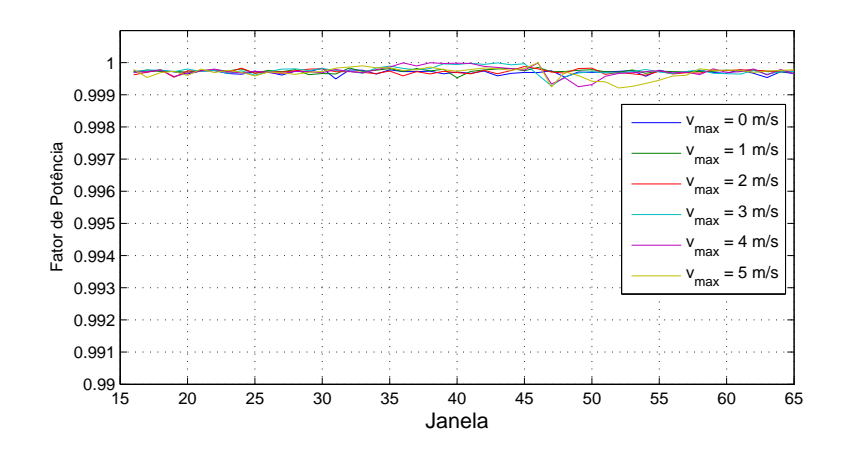

Figura 4.32: Fator de potência

#### 4.3.5 Distorção harmônica da tensão de linha

A Figura 4.33 apresenta a distorção harmônica total (THD) da tensão de linha para cada janela do intervalo de tempo em estudo. Observa-se que o valor médio para o caso em que o vento é constante é igual a 1,02%. O máximo atingido pela THD é de 1,15% (*vmax* = 5 *m/s*). O limite determinado pelo PRODIST é de 8% para este nível de tensão. Conclui-se que mesmo para o pior caso, a THD apresenta-se bem abaixo deste limite.

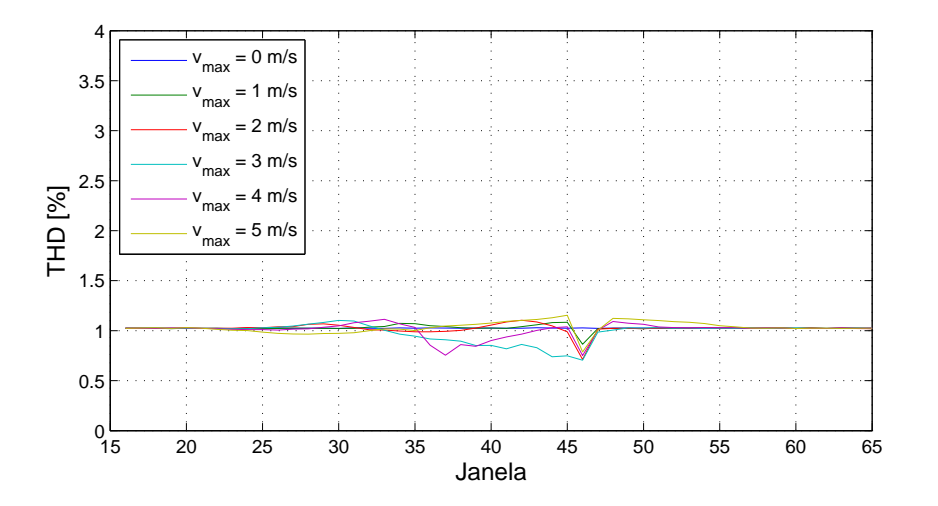

Figura 4.33: Distorção harmônica total da tensão de linha

Ao se comparar a THD na saída do inversor com a THD no PAC, percebe-se que há uma redução significativa da distorção harmônica na tensão (de uma média de 62,2% para 1,02%, respectivamente). Isso ocorre devido a presença dos elementos passivos entre os dois nós (indutores e transformador) que filtram os sinais elétricos.

#### 4.3.6 Distorção harmônica da corrente

A Figura 4.34 apresenta a THD da corrente para cada janela do intervalo de tempo em estudo. O valor médio da THD para o caso em que *vmax* = 0 *m/s* é igual a 1,25%, e seu valor máximo atinge 5,64%.

Ao se fazer uma comparação entre a Figura 4.15 e a Figura 4.34, e entre os valores médios e máximos obtidos para as THD, verifica-se que as distorções nas correntes permanecem praticamente inalteradas. Isso ocorre pois, como o estudo realizado é interligado sem ramificações, não há divisão de corrente em nenhum ponto. Dessa maneira, a corrente de saída do inversor será a mesma encontrada no PAC, a menos da relação de transformação.

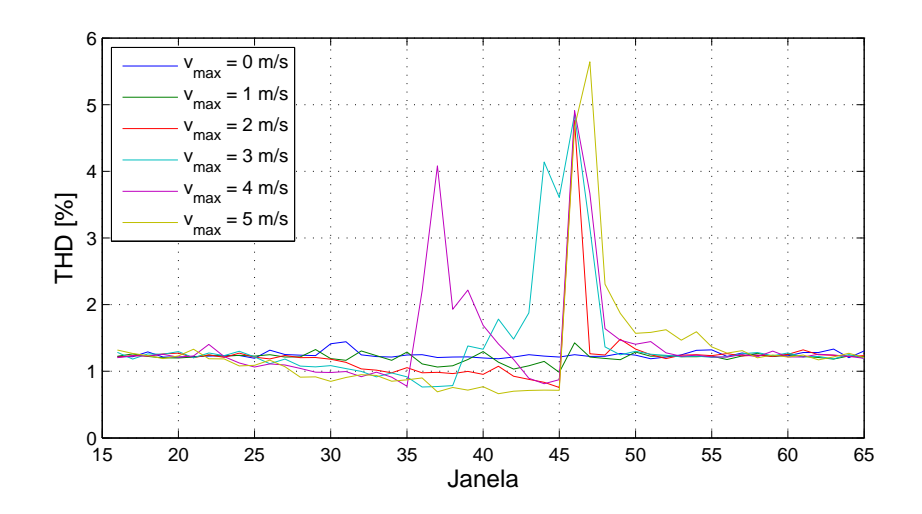

Figura 4.34: Distorção harmônica total da corrente

#### 4.3.7 Distorção inter-harmônica da tensão de linha

A Figura 4.35 apresenta a distorção inter-harmônica total (TID) da tensão de linha em todas as janelas do intervalo de tempo em estudo. O valor médio da TID para o caso do vento sem componente de velocidade base é igual a 0,15%. O máximo valor atingido é de 0,48% para o caso em que  $v_{max} = 5$  *m/s.* 

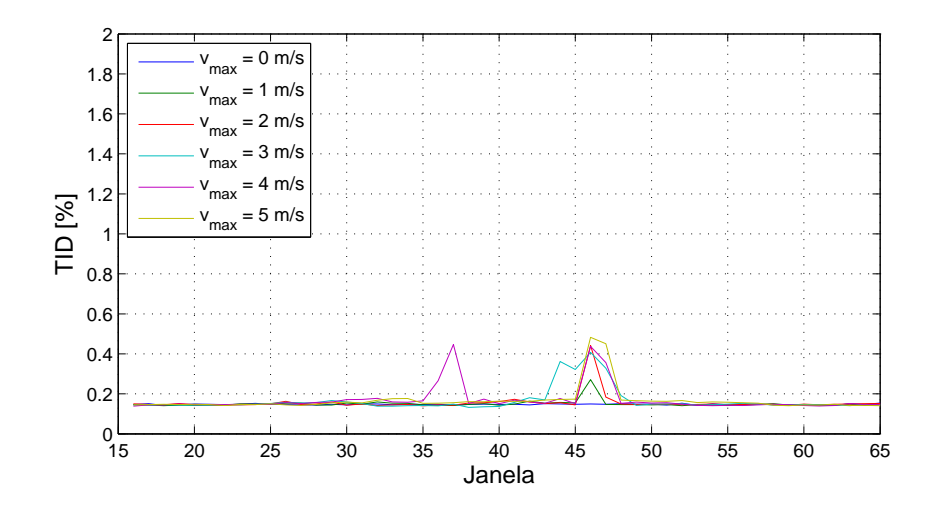

Figura 4.35: Distorção inter-harmônica total da tensão de linha

Analisando a TID obtida no nó de saída do inversor com a obtida neste nó, constata-se que houve uma redução significativa deste indicador (de 8,9% para 0,15%, respectivamente). Este fato ocorre devido à presença dos indutores e do transformador, analogamente ao que ocorre para a THD da tensão de linha.

#### 4.3.8 Distorção inter-harmônica da corrente

A Figura 4.36 exibe a distorção inter-harmônica total da corrente para todas as janelas do intervalo de tempo em estudo. O valor médio da TID para o caso de vento constante (*vmax* = 0 *m/s*) é de 1,99%, ao passo que o valor atinge um máximo de 22,4%.

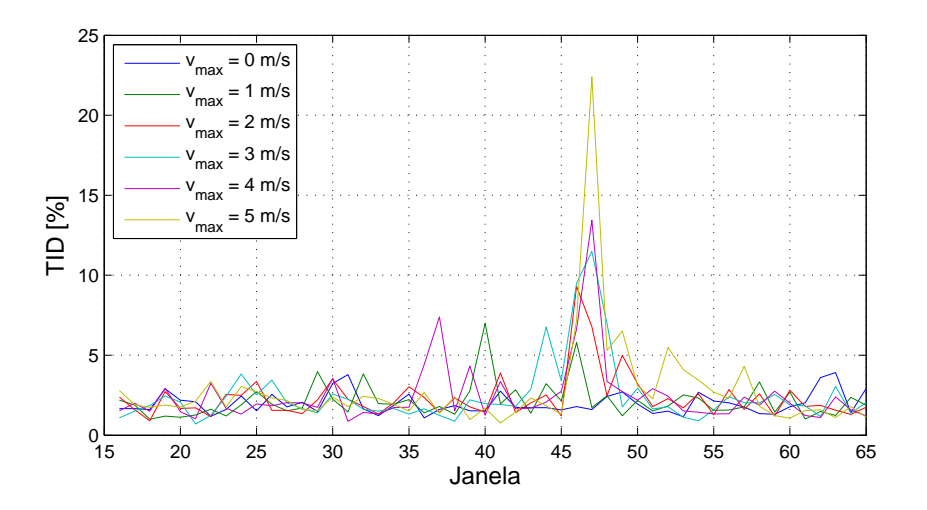

Figura 4.36: Distorção inter-harmônica total da corrente

A TID da corrente pouco se altera se comparada à correspondente obtida no nó 1, saída do inversor (média de 1,9% e máximo de 21,5%). Além disso, ao observar a Figura 4.24 e a Figura 4.36, notam-se comportamentos muito semelhantes. A razão disto é análoga à observada para as distorções harmônicas de corrente.

## Capítulo 5

### Conclusões e sugestões

No presente trabalho, fez-se uma análise da qualidade da energia elétrica em um modelo de uma unidade de geração eólica. Os resultados foram obtidos com base em dados adquiridos em uma simulação computacional no *software* ATP de um sistema eólico de topologia de velocidade variável com um gerador síncrono de rotor a ímã permanente.

Esta configuração foi escolhida entre as diversas apresentadas no Capítulo 2. Para que se pudesse julgar quais equipamentos comporiam a unidade aerogeradora, foram exibidas vantagens e desvantagens de cada um dos parâmetros envolvidos na constituição da modelagem. Foram observados aspectos relativos ao tipo de controle de potência empregado, de sistema, de topologia de geração, e ainda uma classificação precisa dos tipos de turbina e características intrínsecas do vento.

No Capítulo 3, apresentou-se detalhadamente o tipo de configuração selecionada, abordandose propriedades específicas relacionadas às modelagens matemática e computacional de cada um dos elementos analisados. Não obstante, discorreu-se sobre os perfis empregados na simulação computacional, como o tempo transcorrido e os diferentes distúrbios na velocidade do vento. Foram descritos também os métodos utilizados para o cálculo dos indicadores de qualidade da energia elétrica, além dos protocolos de medição adotados.

Visando entender a influência do comportamento do vento nestes parâmetros de qualidade, a simulação foi realizada para seis casos de diferentes velocidades, de modo a se obter um conjunto amplo de dados para análise. As informações desejadas foram extraídas de dois pontos diversos do sistema de aerogeração (saída do inversor e ponto de acoplamento com a rede). A menos das distorções harmônicas e inter-harmônicas da corrente, os outros índices calculados possuíram discrepâncias significativas. Porém, isso não se configura como um fator negativo, já que essa diferença é proposital, de forma a manter adequados os níveis dos indicadores no local de maior interesse, o PAC.

Posteriormente, foi feita uma comparação entre os resultados obtidos no ponto de saída do inversor e no ponto de acomplamento com a rede. Verificou-se que o desequilíbrio, que era mínimo no primeiro ponto, passou a ser praticamente inexistente no segundo. O valor RMS da tensão, apesar de não se apresentar apropriado no nó 1, atingiu níveis muito satisfatórios no nó 2. O mesmo ocorreu para o fator de potência, que atingiu valores superiores a 0,999, devido à eficiente operação do inversor. Essa atuação também manteve a corrente proporcionalmente constante, de modo a injetar a potência adequadamente.

Em relação às distorções harmônicas e inter-harmônicas da tensão de linha, observou-se que as componentes de baixa frequência apenas se sobressaíram durante alguns instantes em que o vento não era constante. Já as distorções de alta frequência tiveram participação significativa na composição do espectro durante a maior parte do tempo de simulação. Porém, os indicadores diminuíram significativamente do primeiro para o segundo nó avaliado, atingindo níveis bastante razoáveis (1,15% para harmônicas e 0,48% para inter-harmônicas), em virtude dos elementos que atuaram como filtros. Quanto às correntes, os índices THD e TID mantiveram-se constantes nos pontos considerados e não atingiram valores preocupantes.

Desta maneira, conclui-se que, no ponto de acoplamento comum da unidade de aerogeração com a rede (ponto de maior relevância para a análise), a qualidade da energia elétrica respeitou os padrões das normas nacionais e internacionais, atestando a aptidão desse sistema para a operação perante variações significativas na velocidade do vento.

Certamente, os estudos acerca da análise da qualidade da energia elétrica no âmbito da geração eólica não se restringem aos indicados nesse trabalho. Investigações complementares devem ser feitas para aumentar a compreensão do impacto desse tipo de geração na qualidade do produto. Para isso, destacam-se as seguintes sugestões para trabalhos futuros:

- *•* Analisar a influência do vento, quando da presença de intensidades e distúrbios diferentes em sua velocidade, na qualidade da energia elétrica;
- *•* Implementar um modelo computacional representativo de um parque eólico com diversos aerogeradores, observando sua interferência na qualidade da energia;
- *•* Autenticar a simulação computacional pela coleta de dados práticos em aerogeradores reais ou em laboratórios experimentais em condições semelhantes;
- *•* Realizar uma modelagem mais fidedigna para as interações mecânicas que compõem o sistema de geração. Neste caso, sugere-se adicionar o efeito do sombreamento de torres no conjunto vento-turbina;
- *•* Desenvolver um estudo comparativo entre os diversos tipos de aerogeradores mencionados neste relatório;

*•* Promover simulações utilizando uma caracterização não ideal para as conexões entre a unidade aerogeradora e a representação da rede elétrica, como a existência de distorções harmônicas, afundamentos e elevações de tensão, entre outros.

# REFERÊNCIAS

- [1] BP Statistical Review of World Energy June 2013. 2013.
- [2] Site, WIND Energy. Disponível em: *<*http://www.bp.com/en/global/corporate/aboutbp/statistical-review-of-world-energy-2013/review-by-energy-type/renewable-energy/windenergy.html*>*. Acesso em: 12 dez. 2013.
- [3] GSÄNGER, S.; PITTELOUD, J. *World Wind Energy Report 2012*. [S.l.], 2013.
- [4] Site, BANCO de Informações de Geração. 2014. Disponível em: *<*www.aneel.gov.br/aplicacoes/capacidadebrasil/capacidadebrasil.cfm*>*. Acesso em: 30 jan. 2014.
- [5] BOLETIM Mensal de Dados do Setor Elétrico. Dezembro 2013.
- [6] BOLETIM Anual de Geração Eólica. 2012.
- [7] AMARANTE, O. A. C. do et al. *Atlas do Potencial Eólico Brasileiro*. [S.l.], 2001.
- [8] Site, E-126 State Of The Art. Disponível em: *<*http://www.enercon.de/en-en/66.htm*>*. Acesso em: 12 dez. 2013.
- [9] AMARANTE, O. A. C. do et al. *Atlas do Potencial Eólico do Estado do Rio Grande do Norte*. [S.l.], 2003.
- [10] AMARANTE, O. A. C. do; SILVA, F. J. L. da; FILHO, L. G. R. *Estado do Rio de Janeiro - Atlas Eólico*. [S.l.], 2002.
- [11] AMARANTE, O. A. C. do; SILVA, F. J. L. da. *Rio Grande do Sul Atlas Eólico*. [S.l.], 2002.
- [12] ATLAS Eólico do Estado de São Paulo. 2012.
- [13] SCHULTZ, D. J. et al. *Atlas do Potencial Eólico do Estado do Paraná*. [S.l.], 2007.
- [14] BONELLI, A. F. *Modelagem e Simulação de Unidade Eólica para Estudos de Indicadores de Qualidade da Energia Elétrica*. Dissertação (Mestrado) — Faculdade de Engenharia Elétrica, Universidade Federal de Uberlândia, 2010.
- [15] ABRÃO, M. S. Site, *Ventos: Tipos de vento, massas de ar, frentes frias e brisa marítima*. 2005. Disponível em: *<*http://educacao.uol.com.br/disciplinas/ciencias/ventos-tipos-devento-massas-de-ar-frentes-frias-e-brisa-maritima.htm*>*. Acesso em: 19 dez. 2013.
- [16] FRANCISCO, W. C. e. Site, *Vento*. Disponível em: *<*http://www.brasilescola.com/geografia/vento.htm*>*. Acesso em: 19 dez. 2013.
- [17] CARVALHO, B. C. *Desenvolvimento de Modelo Computacional de Sistemas Eólicos Utilizando Geradores Síncronos para Estudos de Desempenho no Contexto da Qualidade de Energia Elétrica*. Tese (Doutorado) — Faculdade de Engenharia Elétrica, Universidade Federal de Uberlândia, 2006.
- [18] OLIVEIRA, R. G. de. *Controle e Integração a Rede Elétrica de um Sistema Eólico com Gerador de Indução Duplamente Excitado*. Dissertação (Mestrado) — Universidade Federal de Minas Gerais, 2004.
- [19] NETO, A. S. *Análise e Controle de Centrais Eólicas a Velocidade Variável Utilizando ATP-Draw*. Dissertação (Mestrado) — Universidade Federal de Pernambuco, 2005.
- [20] BAZZO, T. P. M. *Implementação de Controle Vetorial em Geradores Assíncronos*. Dissertação (Mestrado) — Universidade Federal de Santa Catarina, 2007.
- [21] MACCARINI, M. C. *Inversor Monofásico Sincronizado para a Conexão de um Gerador Eólico à Rede Elétrica: Estudo, Projeto e Implementação*. Dissertação (Mestrado) — Universidade Federal de Santa Catarina, 2009.
- [22] RAMOS, M. C. L. *Análise do Comportamento de Aerogeradores Frente a Afundamentos Momentâneos de Tensão*. Dissertação (Mestrado) — Universidade Federal de Minas Gerais, 2009.
- [23] CUSTÓDIO, R. S. *Energia Eólica para Produção de Energia Elétrica*. Rio de Janeiro, 2009.
- [24] RÜNCOS, F. et al. *Geração de Energia Eólica Tecnologias Atuais e Futuras*. [S.l.].
- [25] PINTO, V. P. *Modelagem e Simulação de uma Planta Eólica Controlada por um Regulador Linear Quadrático Conectada ao Sistema de Distribuição de Energia Elétrica*. Dissertação (Mestrado) — Universidade Federal de Ceará, 2007.
- [26] FERREIRA, S. L. A. *Análise da Operação de Sistemas Elétricos com Centrais Eólicas Durante Curto-Circuitos*. Dissertação (Mestrado) — Universidade Federal de Pernambuco, 2007.
- [27] SALLES, M. B. C. *Modelagem e Análises de Geradores Eólicos de Velocidade Varíável Conectados em Sistemas de Energia Elétrica*. Tese (Doutorado) — Escola Politécnica da Universidade de São Paulo, 2009.
- [28] ANDERSON, P. M.; BOSE, A. Stability simulation of wind turbine systems. *IEEE Transactions on Power Apparatus and Systems*, PAS 102, n. 12, p. 3791 – 3795, Dezembro 1983.
- [29] KUNDUR, P. Power system stability and control. 1994.
- [30] ROCHA, C. A. L. *Comportamento de Geradores Síncronos Trifásicos Alimentando Cargas Desequilibradas: uma Abordagem Analítica e Experimental*. Tese (Doutorado) — Universidade Federal de Uberlândia, 2001.
- [31] SCHAUDER, P. A.; METHA, H. Vector analysis and control of advanced static var compensators. *IEEE Procedings-C*, v. 40, n. 4, p. 299–306, Julho 1993.
- [32] PINTO, A. C. *Análise da Influência do STATCOM no Comportamento Dinâmico de Sistemas Elétricos de Potência Utilizando o Simulador "SABER"*. Dissertação (Mestrado) — Universidade Federal de Uberlândia, 2003.
- [33] FILHO, N. P. *Técnicas de Modulação por Largura de Pulso Vetorial para Inversores Fonte de Tensão*. Tese (Doutorado) — Universidade Federal de Itajubá, 2007.
- [34] KAZMIERKOWSKI, M. P.; KRISHNAN, R.; BLAABJERG, F. Control power electronics - selected problems. *Elsevier Science*, Orlando, Estados Unidos da América, p. 518, 2002.
- [35] LEE, D. C.; LEE, G. M. A novel over modulation technique for space vector pwm inverters. *IEEE Transactions on Power Electronics*, v. 13, p. 1144 – 1151, 1998.
- [36] HOLTZ, J.; LOTZKAT, W.; KHAMBADKONE, A. M. On continuous control of pwm inverters in the over modulation range including the six-step mode. *IEEE Transactions on Power Electronics*, v. 8, n. 4, p. 546 – 553, 1993.
- [37] PROCEDIMENTOS de Distribuição de Energia Elétrica no Sistema Elétrico Nacional PRODIST. [S.l.], 2010. Módulo 8 - Qualidade da Energia Elétrica.
- [38] INTERNATIONAL Standard. n. 61000-4-7 (Part: 4-7). Eletromagnetic Compatibility (EMC), 2002. International Electrotechnical Commission (IEC).
- [39] POMILIO, J. A. Filtros harmônicos passivos e ativos. *Eletrônica de Potência para Geração, Transmissão e Distribuição de Energia Elétrica*, 2013.

## Apêndice A

# Dados dos indicadores na saída do inversor (nó 1)

| <b>Amplitude da Rampa</b> | Média | Desvio Padrão | <b>Máximo</b> | Mínimo |
|---------------------------|-------|---------------|---------------|--------|
| $0 \text{ m/s}$           | 0,07  | 0,00          | 0,08          | 0,06   |
| $1 \text{ m/s}$           | 0,08  | 0,01          | 0,09          | 0,03   |
| $2 \text{ m/s}$           | 0,08  | 0,01          | 0,09          | 0,05   |
| $3 \text{ m/s}$           | 0,12  | 0,02          | 0,15          | 0,08   |
| $4 \text{ m/s}$           | 0,11  | 0,02          | 0,13          | 0,04   |
| $5 \text{ m/s}$           | 0,10  | 0,02          | 0,13          | 0,06   |

Tabela A.1: VUF<sub>12ciclos</sub> [%]
| <b>Amplitude da Rampa</b> | <b>Fases</b> | Média  | Desvio Padrão | <b>Máximo</b> | <b>Mínimo</b> |
|---------------------------|--------------|--------|---------------|---------------|---------------|
|                           | ab           | 324,04 | 1,13          | 326,11        | 321,64        |
| $0 \text{ m/s}$           | bc           | 324,07 | 1,15          | 326,11        | 321,75        |
|                           | ca           | 324,05 | 1,22          | 326,21        | 321,61        |
|                           | ab           | 340,15 | 21,39         | 413,29        | 322,74        |
| $1 \text{ m/s}$           | bc           | 340,06 | 21,37         | 413,18        | 322,77        |
|                           | ca           | 340,12 | 21,34         | 412,06        | 322,91        |
|                           | ab           | 359,51 | 48,93         | 493,84        | 322,50        |
| $2 \text{ m/s}$           | bc           | 359,49 | 48,92         | 492,90        | 322,72        |
|                           | ca           | 359,53 | 48,96         | 493,45        | 322,51        |
|                           | ab           | 381,16 | 77,08         | 558,31        | 317,58        |
| $3 \text{ m/s}$           | bc           | 381,16 | 77,14         | 556,45        | 317,82        |
|                           | ca           | 381,03 | 76,97         | 556,65        | 316,33        |
|                           | ab           | 395,42 | 95,36         | 562,74        | 297,60        |
| $4 \text{ m/s}$           | bc           | 395,51 | 95,34         | 561,98        | 297,73        |
|                           | ca           | 395,51 | 95,38         | 562,42        | 297,81        |
|                           | ab           | 402,89 | 107,89        | 585,68        | 275,72        |
| $5 \text{ m/s}$           | bc           | 402,82 | 107,91        | 586,13        | 275,64        |
|                           | ca           | 402,82 | 107,91        | 585,57        | 275,92        |

Tabela A.2: Tensão RMS [V]

| <b>Amplitude da Rampa</b> | <b>Fases</b>                                                                                                    | Média | Desvio Padrão | <b>Máximo</b> | <b>Mínimo</b> |
|---------------------------|----------------------------------------------------------------------------------------------------|-------|---------------|---------------|---------------|
|                           | a                                                                                                    | 694,8 | 5,6           | 705,0         | 682,5         |
| $0 \text{ m/s}$           | $\mathbf b$                                                                                                    | 694,9 | 5,8           | 705,8         | 683,0         |
|                           | $\mathbf c$                                                                                                    | 694,8 | 6,0           | 707,5         | 682,3         |
|                           | a                                                                                                    | 758,2 | 82,4          | 1038,7        | 690,2         |
| $1 \text{ m/s}$           | $\mathbf b$                                                                                                    | 758,0 | 82,3          | 1036,5        | 690,4         |
|                           | $\mathbf c$                                                                                                    | 758,1 | 82,3          | 1037,3        | 690,6         |
|                           | a                                                                                                    | 826,5 | 177,8         | 1307,9        | 687,5         |
| $2 \text{ m/s}$           | $\mathbf b$                                                                                                    | 826,4 | 177,4         | 1306,7        | 686,8         |
|                           | $\mathbf{C}$                                                                                                    | 826,4 | 177,9         | 1304,9        | 687,5         |
|                           | a                                                                                                    | 901,7 | 273,4         | 1501,3        | 679,8         |
| $3 \text{ m/s}$           | $\mathbf b$                                                                                                    | 901,9 | 273,6         | 1500,5        | 677,5         |
|                           | 901,4<br>$\mathbf{C}$<br>948,7<br>a<br>948,9<br>$\mathbf b$<br>949,0<br>$\mathbf{C}$<br>970,5<br>a<br>970,4<br>$\mathbf b$<br>970,3<br>$\mathbf c$ | 272,7 | 1497,6        | 684,3         |               |
|                           |                                                                                                    |       | 336,1         | 1531,4        | 579,2         |
| $4 \text{ m/s}$           |                                                                                                    |       | 336,3         | 1528,2        | 578,3         |
|                           |                                                                                                    |       | 336,4         | 1530,4        | 577,7         |
|                           |                                                                                                    |       | 382,1         | 1604,8        | 477,8         |
| $5 \text{ m/s}$           |                                                                                                    |       | 381,9         | 1603,5        | 480,6         |
|                           |                                                                                                    |       | 382,1         | 1605,3        | 478,1         |

Tabela A.3: Corrente RMS [A]

| <b>Amplitude da Rampa</b> | <b>Fases</b> | Média | Desvio Padrão | <b>Máximo</b> | <b>Mínimo</b> |
|---------------------------|--------------|-------|---------------|---------------|---------------|
|                           | a            | 0,68  | 0,00          | 0,69          | 0,67          |
| $0 \text{ m/s}$           | $\mathbf b$  | 0,68  | 0,00          | 0,68          | 0,67          |
|                           | $\mathbf{C}$ | 0,68  | 0,00          | 0,68          | 0,67          |
|                           | a            | 0,65  | 0,04          | 0,68          | 0,53          |
| $1 \text{ m/s}$           | $\mathbf b$  | 0,65  | 0,04          | 0,68          | 0,53          |
|                           | $\mathbf{C}$ | 0,65  | 0,04          | 0,68          | 0,54          |
|                           | a            | 0,62  | 0,07          | 0,68          | 0,45          |
| $2 \text{ m/s}$           | $\mathbf b$  | 0,62  | 0,07          | 0,68          | 0,45          |
|                           | $\mathbf{C}$ | 0,62  | 0,07          | 0,68          | 0,45          |
|                           | a            | 0,60  | 0,10          | 0,68          | 0,40          |
| $3 \text{ m/s}$           | $\mathbf b$  | 0,60  | 0,10          | 0,69          | 0,40          |
|                           | $\mathbf{C}$ | 0,60  | 0,10          | 0,69          | 0,40          |
|                           | a            | 0,59  | 0,12          | 0,74          | 0,39          |
| $4 \text{ m/s}$           | $\mathbf b$  | 0,59  | 0,12          | 0,74          | 0,39          |
|                           | $\mathbf{C}$ | 0,59  | 0,12          | 0,74          | 0,39          |
|                           | a            | 0,58  | 0,14          | 0,80          | 0,38          |
| $5 \text{ m/s}$           | $\mathbf b$  | 0,58  | 0,14          | 0,80          | 0,38          |
|                           | $\mathbf c$  | 0,58  | 0,14          | 0,80          | 0,38          |

Tabela A.4: Fator de potência

| <b>Amplitude da Rampa</b> | <b>Fases</b> | Média | $\frac{1}{2}$<br>Desvio Padrão | <b>Máximo</b> | <b>Mínimo</b> |
|---------------------------|--------------|-------|--------------------------------|---------------|---------------|
|                           | ab           | 62,24 | 0,33                           | 62,94         | 61,64         |
| $0 \text{ m/s}$           | bc           | 62,24 | 0,32                           | 62,92         | 61,62         |
|                           | ca           | 62,24 | 0,34                           | 62,96         | 61,59         |
|                           | ab           | 59,64 | 3,79                           | 62,63         | 41,00         |
| $1 \text{ m/s}$           | bc           | 59,69 | 3,80                           | 62,72         | 40,93         |
|                           | ca           | 59,67 | 3,78                           | 62,55         | 41,19         |
|                           | ab           | 56,91 | 7,52                           | 62,77         | 28,79         |
| $2 \text{ m/s}$           | bc           | 56,93 | 7,54                           | 62,60         | 28,31         |
|                           | ca           | 56,92 | 7,52                           | 62,68         | 28,68         |
|                           | ab           | 53,19 | 12,39                          | 62,81         | 26,00         |
| $3 \text{ m/s}$           | bc           | 53,21 | 12,41                          | 62,82         | 26,00         |
|                           | ca           | 53,22 | 12,39                          | 62,88         | 26,09         |
|                           | ab           | 53,01 | 12,77                          | 72,21         | 26,51         |
| $4 \text{ m/s}$           | bc           | 52,99 | 12,78                          | 72,20         | 26,53         |
|                           | ca           | 52,99 | 12,74                          | 72,22         | 27,00         |
|                           | ab           | 53,84 | 13,58                          | 80,15         | 27,02         |
| $5 \text{ m/s}$           | bc           | 53,86 | 13,57                          | 80,18         | 27,07         |
|                           | ca           | 53,87 | 13,59                          | 80,08         | 27,06         |

Tabela A.5: THD da tensão de linha [%]

| <b>Amplitude da Rampa</b> | <b>Fases</b> | Média | ractive $\lim_{n \to \infty}$ or tended at $\lim_{n \to \infty}$<br>Desvio Padrão | <b>Máximo</b> | Mínimo |
|---------------------------|--------------|-------|-----------------------------------------------------------------------------------|---------------|--------|
|                           | ab           | 62,14 | 0,33                                                                              | 62,85         | 61,53  |
| $0 \text{ m/s}$           | bc           | 62,14 | 0,32                                                                              | 62,83         | 61,51  |
|                           | ca           | 62,14 | 0,35                                                                              | 62,86         | 61,49  |
|                           | ab           | 59,52 | 3,81                                                                              | 62,54         | 40,73  |
| $1 \text{ m/s}$           | bc           | 59,57 | 3,83                                                                              | 62,63         | 40,64  |
|                           | ca           | 59,55 | 3,81                                                                              | 62,45         | 40,91  |
|                           | ab           | 56,54 | 8,58                                                                              | 62,67         | 16,59  |
| $2 \text{ m/s}$           | bc           | 56,57 | 8,61                                                                              | 62,49         | 16,17  |
|                           | ca           | 56,56 | 8,58                                                                              | 62,57         | 16,53  |
|                           | ab           | 52,20 | 14,57                                                                             | 62,71         | 6,13   |
| $3 \text{ m/s}$           | bc           | 52,22 | 14,58                                                                             | 62,72         | 6,46   |
|                           | ca           | 52,22 | 14,57                                                                             | 62,78         | 6,33   |
|                           | ab           | 52,18 | 14,43                                                                             | 72,14         | 8,88   |
| $4 \text{ m/s}$           | bc           | 52,17 | 14,41                                                                             | 72,13         | 8,84   |
|                           | ca           | 52,17 | 14,40                                                                             | 72,15         | 9,00   |
|                           | ab           | 53,38 | 14,44                                                                             | 80,10         | 10,71  |
| $5 \text{ m/s}$           | bc           | 53,39 | 14,46                                                                             | 80,12         | 10,36  |
|                           | ca           | 53,41 | 14,45                                                                             | 80,02         | 10,76  |

Tabela A.6: THD $_{HF}$  da tensão de linha [%]

| <b>Amplitude da Rampa</b> | <b>Fases</b> | Média | Desvio Padrão | <b>Máximo</b> | Mínimo |
|---------------------------|--------------|-------|---------------|---------------|--------|
|                           | ab           | 3,52  | 0,10          | 3,77          | 3,37   |
| $0 \text{ m/s}$           | bc           | 3,52  | 0,10          | 3,70          | 3,26   |
|                           | ca           | 3,52  | 0,08          | 3,69          | 3,30   |
|                           | ab           | 3,75  | 0,28          | 4,68          | 3,38   |
| $1 \text{ m/s}$           | bc           | 3,73  | 0,28          | 4,85          | 3,37   |
|                           | ca           | 3,74  | 0,29          | 4,80          | 3,35   |
|                           | ab           | 4,14  | 2,81          | 23,53         | 3,25   |
| $2 \text{ m/s}$           | bc           | 4,15  | 2,77          | 23,24         | 3,41   |
|                           | ca           | 4,15  | 2,80          | 23,43         | 3,37   |
|                           | ab           | 5,17  | 4,57          | 26,14         | 3,12   |
| $3 \text{ m/s}$           | bc           | 5,20  | 4,59          | 26,26         | 3,33   |
|                           | ca           | 5,18  | 4,60          | 26,78         | 3,22   |
|                           | ab           | 5,09  | 4,14          | 25,55         | 3,28   |
| $4 \text{ m/s}$           | bc           | 5,09  | 4,09          | 25,30         | 3,22   |
|                           | ca           | 5,08  | 4,17          | 25,46         | 3,14   |
|                           | ab           | 4,12  | 3,00          | 24,81         | 2,94   |
| $5 \text{ m/s}$           | bc           | 4,15  | 3,03          | 25,00         | 3,03   |
|                           | ca           | 4,15  | 3,00          | 24,83         | 2,91   |

Tabela A.7: THD<sub>LF</sub> da tensão de linha [%]

| <b>Amplitude da Rampa</b> | <b>Fases</b> | Média | Desvio Padrão | Máximo | <b>Mínimo</b> |
|---------------------------|--------------|-------|---------------|--------|---------------|
|                           | a            | 1,20  | 0,05          | 1,39   | 1,14          |
| $0 \text{ m/s}$           | b            | 1,20  | 0,04          | 1,34   | 1,15          |
|                           | $\mathbf c$  | 1,20  | 0,04          | 1,31   | 1,15          |
|                           | a            | 1,16  | 0,07          | 1,39   | 0,96          |
| $1 \text{ m/s}$           | b            | 1,16  | 0,07          | 1,42   | 0,99          |
|                           | $\mathbf{C}$ | 1,15  | 0,05          | 1,28   | 1,04          |
|                           | a            | 1,19  | 0,52          | 4,66   | 0,74          |
| $2 \text{ m/s}$           | b            | 1,20  | 0,50          | 4,50   | 0,74          |
|                           | $\mathbf{C}$ | 1,18  | 0,46          | 4,24   | 0,75          |
|                           | a            | 1,38  | 0,78          | 4,76   | 0,75          |
| $3 \text{ m/s}$           | b            | 1,35  | 0,75          | 4,60   | 0,78          |
|                           | $\mathbf{C}$ | 1,37  | 0,76          | 4,78   | 0,78          |
|                           | a            | 1,38  | 0,77          | 4,82   | 0,76          |
| $4 \text{ m/s}$           | b            | 1,35  | 0,69          | 4,54   | 0,79          |
|                           | $\mathbf{C}$ | 1,35  | 0,68          | 4,61   | 0,77          |
|                           | a            | 1,26  | 0,83          | 5,41   | 0,65          |
| $5 \text{ m/s}$           | b            | 1,19  | 0,63          | 4,53   | 0,64          |
|                           | $\mathbf c$  | 1,18  | 0,64          | 4,38   | 0,67          |

Tabela A.8: THD da corrente [%]

| <b>Amplitude da Rampa</b> | <b>Fases</b> | Média | Desvio Padrão | Máximo | <b>Mínimo</b> |
|---------------------------|--------------|-------|---------------|--------|---------------|
|                           | a            | 0,90  | 0,01          | 0,92   | 0,88          |
| $0 \text{ m/s}$           | b            | 0,90  | 0,01          | 0,92   | 0,88          |
|                           | $\mathbf c$  | 0,90  | 0,01          | 0,92   | 0,88          |
|                           | a            | 0,83  | 0,08          | 0,90   | 0,51          |
| $1 \text{ m/s}$           | b            | 0,83  | 0,08          | 0,91   | 0,51          |
|                           | $\mathbf{C}$ | 0,83  | 0,08          | 0,91   | 0,50          |
|                           | a            | 0,78  | 0,15          | 0,91   | 0,31          |
| $2 \text{ m/s}$           | b            | 0,78  | 0,15          | 0,91   | 0,29          |
|                           | $\mathbf{C}$ | 0,78  | 0,16          | 0,91   | 0,20          |
|                           | a            | 0,72  | 0,24          | 0,97   | 0,09          |
| $3 \text{ m/s}$           | b            | 0,72  | 0,23          | 0,91   | 0,10          |
|                           | $\mathbf{C}$ | 0,72  | 0,23          | 0,91   | 0,11          |
|                           | a            | 0,72  | 0,24          | 1,15   | 0,22          |
| $4 \text{ m/s}$           | b            | 0,72  | 0,25          | 1,15   | 0,14          |
|                           | $\mathbf{C}$ | 0,72  | 0,25          | 1,16   | 0,16          |
|                           | a            | 0,75  | 0,29          | 1,44   | 0,22          |
| $5 \text{ m/s}$           | b            | 0,75  | 0,29          | 1,43   | 0,20          |
|                           | $\mathbf c$  | 0,75  | 0,29          | 1,44   | 0,13          |

Tabela A.9: THD<sub>HF</sub> da corrente [%]

| <b>Amplitude da Rampa</b> | <b>Fases</b> | Média                                                                                                    | Desvio Padrão | <b>Máximo</b> | <b>Mínimo</b> |
|---------------------------|--------------|----------------------------------------------------------------------------------------------------|---------------|---------------|---------------|
|                           | a            | 0,79                                                                                                    | 0,07          | 1,04          | 0,72          |
| $0 \text{ m/s}$           | $\mathbf b$  | 0,79                                                                                                    | 0,05          | 0,98          | 0,71          |
|                           | $\mathbf c$  | 0,80                                                                                                    | 0,06          | 0,96          | 0,72          |
|                           | a            | 0,81                                                                                                    | 0,10          | 1,29          | 0,63          |
| $1 \text{ m/s}$           | $\mathbf b$  | 0,81                                                                                                    | 0,10          | 1,26          | 0,67          |
|                           | $\mathbf{C}$ | 0,79                                                                                                    | 0,07          | 1,08          | 0,73          |
|                           | a            | 0,87                                                                                                    | 0,55          | 4,65          | 0,58          |
| $2 \text{ m/s}$           | $\mathbf b$  | 0,88                                                                                                    | 0,53          | 4,49          | 0,58          |
|                           | $\mathbf{C}$ | 0,85                                                                                                    | 0,50          | 4,23          | 0,59          |
|                           | a            | 1,10                                                                                                    | 0,86          | 4,76          | 0,59          |
| $3 \text{ m/s}$           | $\mathbf b$  | 1,06                                                                                                    | 0,83          | 4,60          | 0,63          |
|                           | $\mathbf{C}$ | 1,09<br>0,85<br>4,78<br>0,84<br>4,81<br>1,10<br>1,07<br>0,76<br>4,54<br>1,06<br>0,75<br>4,61<br>5,29<br>0,95<br>0,84<br>0,88<br>0,63<br>4,53<br>0,87<br>0,64<br>4,38 | 0,65          |               |               |
|                           | a            |                                                                                                    |               |               | 0,61          |
| $4 \text{ m/s}$           | $\mathbf b$  |                                                                                                    |               |               | 0,63          |
|                           | $\mathbf{C}$ |                                                                                                    |               |               | 0,62          |
|                           | a            |                                                                                                    |               |               | 0,50          |
| $5 \text{ m/s}$           | $\mathbf b$  |                                                                                                    |               |               | 0,47          |
|                           | $\mathbf c$  |                                                                                                    |               |               | 0,52          |

Tabela A.10: THD<sub>LF</sub> da corrente [%]

| <b>Amplitude da Rampa</b> | <b>Fases</b> | Média | $\mathbf{B}$ and consumer are minimal $\mathbf{F}$<br>Desvio Padrão | <b>Máximo</b> | <b>Mínimo</b> |
|---------------------------|--------------|-------|---------------------------------------------------------------------|---------------|---------------|
|                           | ab           | 8,94  | 0,19                                                                | 9,41          | 8,55          |
| $0 \text{ m/s}$           | bc           | 8,88  | 0,21                                                                | 9,27          | 8,47          |
|                           | ca           | 8,96  | 0,19                                                                | 9,41          | 8,59          |
|                           | ab           | 8,65  | 0,70                                                                | 12,61         | 7,58          |
| $1 \text{ m/s}$           | bc           | 8,64  | 0,77                                                                | 13,27         | 7,52          |
|                           | ca           | 8,71  | 0,79                                                                | 13,34         | 7,60          |
|                           | ab           | 8,53  | 1,63                                                                | 17,73         | 5,75          |
| $2 \text{ m/s}$           | bc           | 8,50  | 1,64                                                                | 17,99         | 6,03          |
|                           | ca           | 8,58  | 1,62                                                                | 17,79         | 5,95          |
|                           | ab           | 8,62  | 2,44                                                                | 19,76         | 5,38          |
| $3 \text{ m/s}$           | bc           | 8,59  | 2,34                                                                | 19,41         | 5,34          |
|                           | ca           | 8,65  | 2,34                                                                | 19,14         | 5,40          |
|                           | ab           | 8,63  | 2,71                                                                | 21,44         | 5,27          |
| $4 \text{ m/s}$           | bc           | 8,67  | 2,71                                                                | 21,46         | 5,37          |
|                           | ca           | 8,69  | 2,68                                                                | 21,03         | 5,30          |
|                           | ab           | 8,56  | 3,43                                                                | 27,20         | 5,46          |
| $5 \text{ m/s}$           | bc           | 8,56  | 3,37                                                                | 27,01         | 5,41          |
|                           | ca           | 8,61  | 3,40                                                                | 26,86         | 5,46          |

Tabela A.11: TID da tensão de linha [%]

| <b>Amplitude da Rampa</b> | <b>Fases</b> | <sub>ית</sub> - ייב<br>Média | $\frac{1}{2}$<br>Desvio Padrão | <b>Máximo</b> | Mínimo |
|---------------------------|--------------|------------------------------|--------------------------------|---------------|--------|
|                           | ab           | 8,70                         | 0,16                           | 9,09          | 8,36   |
| $0 \text{ m/s}$           | bc           | 8,64                         | 0,17                           | 8,98          | 8,28   |
|                           | ca           | 8,72                         | 0,16                           | 9,13          | 8,39   |
|                           | ab           | 8,41                         | 0,58                           | 11,22         | 7,30   |
| $1 \text{ m/s}$           | bc           | 8,39                         | 0,60                           | 11,55         | 7,24   |
|                           | ca           | 8,47                         | 0,63                           | 11,57         | 7,35   |
|                           | ab           | 8,20                         | 1,20                           | 13,30         | 5,29   |
| $2 \text{ m/s}$           | bc           | 8,17                         | 1,17                           | 13,29         | 5,54   |
|                           | ca           | 8,24                         | 1,16                           | 13,21         | 5,56   |
|                           | ab           | 8,03                         | 2,01                           | 18,11         | 4,89   |
| $3 \text{ m/s}$           | bc           | 8,03                         | 1,95                           | 17,85         | 4,94   |
|                           | ca           | 8,09                         | 1,95                           | 17,69         | 4,92   |
|                           | ab           | 8,06                         | 2,17                           | 19,05         | 4,68   |
| $4 \text{ m/s}$           | bc           | 8,08                         | 2,13                           | 19,11         | 4,87   |
|                           | ca           | 8,13                         | 2,12                           | 18,69         | 4,81   |
|                           | ab           | 8,06                         | 2,72                           | 22,28         | 5,15   |
| $5 \text{ m/s}$           | bc           | 8,07                         | 2,68                           | 22,24         | 5,17   |
|                           | ca           | 8,12                         | 2,70                           | 22,09         | 5,16   |

Tabela A.12: TID $_{HF}$  da tensão de linha [%]

| <b>Amplitude da Rampa</b> | <b>Fases</b> | Média | Desvio Padrão | <b>Máximo</b> | <b>Mínimo</b> |
|---------------------------|--------------|-------|---------------|---------------|---------------|
|                           | ab           | 2,04  | 0,22          | 2,50          | 1,59          |
| $0 \text{ m/s}$           | bc           | 2,04  | 0,21          | 2,56          | 1,63          |
|                           | ca           | 2,06  | 0,21          | 2,51          | 1,66          |
|                           | ab           | 1,97  | 0,57          | 5,74          | 1,54          |
| $1 \text{ m/s}$           | bc           | 1,98  | 0,68          | 6,52          | 1,47          |
|                           | ca           | 1,97  | 0,69          | 6,63          | 1,49          |
|                           | ab           | 2,20  | 1,43          | 11,73         | 1,56          |
| $2 \text{ m/s}$           | bc           | 2,19  | 1,48          | 12,13         | 1,54          |
|                           | ca           | 2,19  | 1,46          | 11,92         | 1,58          |
|                           | ab           | 2,70  | 2,11          | 12,42         | 1,51          |
| $3 \text{ m/s}$           | bc           | 2,65  | 1,99          | 11,62         | 1,41          |
|                           | ca           | 2,65  | 2,02          | 11,93         | 1,40          |
|                           | ab           | 2,72  | 2,21          | 12,13         | 1,52          |
| $4 \text{ m/s}$           | bc           | 2,75  | 2,28          | 12,28         | 1,51          |
|                           | ca           | 2,70  | 2,22          | 12,47         | 1,61          |
|                           | ab           | 2,62  | 2,42          | 15,61         | 1,50          |
| $5 \text{ m/s}$           | bc           | 2,59  | 2,37          | 15,32         | 1,47          |
|                           | ca           | 2,60  | 2,40          | 15,27         | 1,54          |

Tabela A.13: TID<sub>LF</sub> da tensão de linha [%]

| <b>Amplitude da Rampa</b> | <b>Fases</b> | Média | Desvio Padrão | <b>Máximo</b> | <b>Mínimo</b> |
|---------------------------|--------------|-------|---------------|---------------|---------------|
|                           | a            | 1,91  | 0,65          | 3,75          | 1,04          |
| $0 \text{ m/s}$           | $\mathbf b$  | 1,93  | 0,69          | 4,28          | 0,79          |
|                           | $\mathbf c$  | 2,02  | 0,85          | 5,08          | 0,87          |
|                           | a            | 2,06  | 1,09          | 6,78          | 0,96          |
| $1 \text{ m/s}$           | b            | 2,18  | 1,12          | 6,58          | 0,87          |
|                           | $\mathbf{C}$ | 2,00  | 1,06          | 6,59          | 0,81          |
|                           | a            | 2,27  | 1,40          | 9,10          | 0,87          |
| $2 \text{ m/s}$           | b            | 2,48  | 1,67          | 11,16         | 0,77          |
|                           | $\mathbf{C}$ | 2,18  | 1,35          | 9,47          | 1,04          |
|                           | a            | 2,40  | 1,98          | 11,03         | 0,67          |
| $3 \text{ m/s}$           | b            | 2,44  | 1,93          | 10,26         | 0,90          |
|                           | $\mathbf{C}$ | 2,46  | 1,80          | 11,31         | 0,85          |
|                           | a            | 2,39  | 1,97          | 12,89         | 0,84          |
| $4 \text{ m/s}$           | $\mathbf b$  | 2,47  | 1,97          | 13,38         | 0,92          |
|                           | $\mathbf c$  | 2,60  | 2,22          | 14,22         | 0,72          |
|                           | a            | 2,70  | 3,00          | 21,48         | 0,75          |
| $5 \text{ m/s}$           | b            | 2,55  | 3,02          | 21,49         | 0,70          |
|                           | $\mathbf c$  | 2,53  | 3,10          | 22,05         | 0,59          |

Tabela A.14: TID da corrente [%]

| <b>Amplitude da Rampa</b> | <b>Fases</b> | Média | Desvio Padrão | <b>Máximo</b> | <b>Mínimo</b> |
|---------------------------|--------------|-------|---------------|---------------|---------------|
|                           | a            | 0,15  | 0,02          | 0,24          | 0,13          |
| $0 \text{ m/s}$           | $\mathbf b$  | 0,14  | 0,02          | 0,21          | 0,13          |
|                           | $\mathbf{C}$ | 0,14  | 0,02          | 0,20          | 0,13          |
|                           | a            | 0,14  | 0,03          | 0,26          | 0,10          |
| $1 \text{ m/s}$           | $\mathbf b$  | 0,14  | 0,02          | 0,23          | 0,10          |
|                           | $\mathbf{C}$ | 0,13  | 0,02          | 0,19          | 0,10          |
|                           | a            | 0,14  | 0,05          | 0,45          | 0,08          |
| $2 \text{ m/s}$           | $\mathbf b$  | 0,14  | 0,05          | 0,39          | 0,08          |
|                           | $\mathbf c$  | 0,13  | 0,03          | 0,22          | 0,08          |
|                           | a            | 0,14  | 0,09          | 0,71          | 0,07          |
| $3 \text{ m/s}$           | $\mathbf b$  | 0,14  | 0,06          | 0,41          | 0,07          |
|                           | $\mathbf{C}$ | 0,14  | 0,07          | 0,53          | 0,08          |
|                           | a            | 0,15  | 0,11          | 0,81          | 0,07          |
| $4 \text{ m/s}$           | $\mathbf b$  | 0,14  | 0,07          | 0,59          | 0,07          |
|                           | $\mathbf{C}$ | 0,14  | 0,05          | 0,38          | 0,07          |
|                           | a            | 0,16  | 0,17          | 1,23          | 0,07          |
| $5 \text{ m/s}$           | $\mathbf b$  | 0,14  | 0,08          | 0,60          | 0,07          |
|                           | $\mathbf c$  | 0,14  | 0,10          | 0,76          | 0,07          |

Tabela A.15: TID $_{HF}$  da corrente [%]

| <b>Amplitude da Rampa</b> | <b>Fases</b> | Média | Desvio Padrão | <b>Máximo</b> | <b>Mínimo</b> |
|---------------------------|--------------|-------|---------------|---------------|---------------|
|                           | a            | 1,91  | 0,65          | 3,75          | 1,03          |
| $0 \text{ m/s}$           | $\mathbf b$  | 1,93  | 0,69          | 4,27          | 0,78          |
|                           | $\mathbf c$  | 2,02  | 0,85          | 5,07          | 0,86          |
|                           | a            | 2,05  | 1,09          | 6,77          | 0,95          |
| $1 \text{ m/s}$           | $\mathbf b$  | 2,18  | 1,12          | 6,58          | 0,86          |
|                           | $\mathbf{C}$ | 2,00  | 1,07          | 6,59          | 0,80          |
|                           | a            | 2,26  | 1,40          | 9,09          | 0,86          |
| $2 \text{ m/s}$           | $\mathbf b$  | 2,48  | 1,67          | 11,15         | 0,77          |
|                           | $\mathbf{c}$ | 2,18  | 1,35          | 9,47          | 1,03          |
|                           | a            | 2,39  | 1,98          | 11,01         | 0,66          |
| $3 \text{ m/s}$           | $\mathbf b$  | 2,43  | 1,93          | 10,26         | 0,89          |
|                           | $\mathbf{C}$ | 2,46  | 1,80          | 11,30         | 0,84          |
|                           | a            | 2,38  | 1,96          | 12,87         | 0,83          |
| $4 \text{ m/s}$           | $\mathbf b$  | 2,47  | 1,97          | 13,36         | 0,91          |
|                           | $\mathbf{C}$ | 2,59  | 2,22          | 14,21         | 0,71          |
|                           | a            | 2,70  | 3,00          | 21,45         | 0,75          |
| $5 \text{ m/s}$           | $\mathbf b$  | 2,55  | 3,02          | 21,48         | 0,70          |
|                           | $\mathbf c$  | 2,52  | 3,10          | 22,04         | 0,59          |

Tabela A.16:  $TID_{LF}$  da corrente [%]

## Apêndice B

## Dados dos indicadores no PAC (nó 2)

| TAUCIA D.I. $V \cup \Gamma$ [2ciclos $\lceil 70 \rceil$ |        |               |               |               |  |  |  |  |  |  |
|---------------------------------------------------------|--------|---------------|---------------|---------------|--|--|--|--|--|--|
| <b>Amplitude da Rampa</b>                               | Média  | Desvio Padrão | <b>Máximo</b> | <b>Mínimo</b> |  |  |  |  |  |  |
| $0 \text{ m/s}$                                         | 0,0012 | 0,0001        | 0,0014        | 0,0011        |  |  |  |  |  |  |
| $1 \text{ m/s}$                                         | 0,0015 | 0,0003        | 0,0018        | 0,0006        |  |  |  |  |  |  |
| $2 \text{ m/s}$                                         | 0,0016 | 0,0003        | 0,0020        | 0,0008        |  |  |  |  |  |  |
| $3 \text{ m/s}$                                         | 0,0028 | 0,0007        | 0,0039        | 0,0015        |  |  |  |  |  |  |
| $4 \text{ m/s}$                                         | 0,0025 | 0,0007        | 0,0034        | 0,0007        |  |  |  |  |  |  |
| $5 \text{ m/s}$                                         | 0,0023 | 0,0005        | 0,0030        | 0,0011        |  |  |  |  |  |  |

Tabela B.1:  $VIIF_{12}$ ciclos  $[\%]$ 

| TAUCIA D.2. TCHSAU NIVIO   V |              |          |               |               |               |  |  |  |
|------------------------------|--------------|----------|---------------|---------------|---------------|--|--|--|
| <b>Amplitude da Rampa</b>    | <b>Fases</b> | Média    | Desvio Padrão | <b>Máximo</b> | <b>Mínimo</b> |  |  |  |
|                              | ab           | 13711,79 | 0,24          | 13712,36      | 13711,33      |  |  |  |
| $0 \text{ m/s}$              | bc           | 13711,84 | 0,27          | 13712,65      | 13711,44      |  |  |  |
|                              | ca           | 13711,81 | 0,21          | 13712,32      | 13711,50      |  |  |  |
|                              | ab           | 13712,64 | 1,29          | 13715,31      | 13711,31      |  |  |  |
| $1 \text{ m/s}$              | bc           | 13712,61 | 1,28          | 13715,49      | 13711,30      |  |  |  |
|                              | ca           | 13712,57 | 1,28          | 13715,49      | 13711,32      |  |  |  |
|                              | ab           | 13713,93 | 2,89          | 13720,76      | 13711,33      |  |  |  |
| $2 \text{ m/s}$              | bc           | 13713,94 | 2,85          | 13720,42      | 13711,16      |  |  |  |
|                              | ca           | 13713,93 | 2,88          | 13720,63      | 13711,43      |  |  |  |
|                              | ab           | 13713,87 | 3,12          | 13719,83      | 13705,61      |  |  |  |
| $3 \text{ m/s}$              | bc           | 13713,98 | 3,04          | 13719,79      | 13708,85      |  |  |  |
|                              | ca           | 13713,85 | 3,10          | 13720,29      | 13706,91      |  |  |  |
|                              | ab           | 13714,83 | 3,96          | 13724,04      | 13709,71      |  |  |  |
| $4 \text{ m/s}$              | bc           | 13714,87 | 3,84          | 13723,76      | 13710,69      |  |  |  |
|                              | ca           | 13714,91 | 3,94          | 13723,54      | 13710,01      |  |  |  |
|                              | ab           | 13715,89 | 5,35          | 13725,19      | 13707,92      |  |  |  |
| $5 \text{ m/s}$              | bc           | 13715,90 | 5,29          | 13725,34      | 13708,40      |  |  |  |
|                              | ca           | 13715,83 | 5,35          | 13725,28      | 13708,01      |  |  |  |
|                              |              |          |               |               |               |  |  |  |

Tabela B.2: Tensão RMS [V]

| <b>Amplitude da Rampa</b> | <b>Fases</b> | Média | $\mu_{\rm tot}$ D.S. Contente rund [11]<br>Desvio Padrão | <b>Máximo</b> | <b>Mínimo</b> |
|---------------------------|--------------|-------|----------------------------------------------------------|---------------|---------------|
|                           | a            | 10,63 | 0,09                                                     | 10,79         | 10,43         |
| $0 \text{ m/s}$           | $\mathbf b$  | 10,63 | 0,09                                                     | 10,80         | 10,44         |
|                           | $\mathbf c$  | 10,63 | 0,09                                                     | 10,83         | 10,43         |
|                           | a            | 11,64 | 1,31                                                     | 16,11         | 10,55         |
| $1 \text{ m/s}$           | $\mathbf b$  | 11,63 | 1,31                                                     | 16,08         | 10,56         |
|                           | $\mathbf c$  | 11,63 | 1,31                                                     | 16,09         | 10,56         |
|                           | a            | 12,73 | 2,83                                                     | 20,40         | 10,51         |
| $2 \text{ m/s}$           | $\mathbf b$  | 12,72 | 2,83                                                     | 20,38         | 10,50         |
|                           | $\mathbf{C}$ | 12,72 | 2,84                                                     | 20,35         | 10,51         |
|                           | a            | 13,93 | 4,36                                                     | 23,48         | 10,40         |
| $3 \text{ m/s}$           | $\mathbf b$  | 13,93 | 4,36                                                     | 23,47         | 10,36         |
|                           | $\mathbf{C}$ | 13,92 | 4,35                                                     | 23,42         | 10,47         |
|                           | a            | 14,67 | 5,36                                                     | 23,96         | 8,78          |
| $4 \text{ m/s}$           | $\mathbf b$  | 14,68 | 5,36                                                     | 23,91         | 8,77          |
|                           | $\mathbf{C}$ | 14,68 | 5,36                                                     | 23,95         | 8,76          |
|                           | a            | 15,02 | 6,09                                                     | 25,13         | 7,17          |
| $5 \text{ m/s}$           | $\mathbf b$  | 15,02 | 6,09                                                     | 25,11         | 7,21          |
|                           | $\mathbf{C}$ | 15,02 | 6,09                                                     | 25,14         | 7,17          |

Tabela B.3: Corrente RMS [A]

| <b>Amplitude da Rampa</b> | <b>Fases</b> | Média  | Desvio Padrão | <b>Máximo</b> | <b>Mínimo</b> |
|---------------------------|--------------|--------|---------------|---------------|---------------|
|                           | a            | 0,9997 | 0,0001        | 0,9998        | 0,9995        |
| $0 \text{ m/s}$           | b            | 0,9997 | 0,0001        | 0,9998        | 0,9995        |
|                           | $\mathbf{C}$ | 0,9997 | 0,0001        | 0,9998        | 0,9995        |
|                           | a            | 0,9997 | 0,0001        | 0,9999        | 0,9995        |
| $1 \text{ m/s}$           | $\mathbf b$  | 0,9997 | 0,0000        | 0,9998        | 0,9997        |
|                           | $\mathbf{C}$ | 0,9997 | 0,0000        | 0,9999        | 0,9996        |
|                           | a            | 0,9997 | 0,0001        | 0,9999        | 0,9995        |
| $2 \text{ m/s}$           | b            | 0,9997 | 0,0001        | 0,9999        | 0,9996        |
|                           | $\mathbf{C}$ | 0,9997 | 0,0001        | 0,9999        | 0,9996        |
|                           | a            | 0,9998 | 0,0001        | 1,0000        | 0,9993        |
| $3 \text{ m/s}$           | $\mathbf b$  | 0,9998 | 0,0001        | 1,0000        | 0,9996        |
|                           | $\mathbf{C}$ | 0,9998 | 0,0001        | 1,0000        | 0,9995        |
|                           | a            | 0,9997 | 0,0002        | 1,0000        | 0,9993        |
| $4 \text{ m/s}$           | $\mathbf b$  | 0,9997 | 0,0001        | 1,0000        | 0,9993        |
|                           | $\mathbf{C}$ | 0,9997 | 0,0001        | 1,0000        | 0,9991        |
|                           | a            | 0,9997 | 0,0002        | 1,0000        | 0,9992        |
| $5 \text{ m/s}$           | $\mathbf b$  | 0,9997 | 0,0002        | 1,0000        | 0,9991        |
|                           | $\mathbf c$  | 0,9997 | 0,0002        | 1,0000        | 0,9992        |

Tabela B.4: Fator de potência

| <b>Amplitude da Rampa</b> | <b>Fases</b> | Média | Desvio Padrão | <b>Máximo</b> | <b>Mínimo</b> |
|---------------------------|--------------|-------|---------------|---------------|---------------|
|                           | ab           | 1,02  | 0,00          | 1,03          | 1,02          |
| $0 \text{ m/s}$           | bc           | 1,02  | 0,00          | 1,03          | 1,02          |
|                           | ca           | 1,02  | 0,00          | 1,03          | 1,02          |
|                           | ab           | 1,03  | 0,03          | 1,08          | 0,86          |
| $1 \text{ m/s}$           | bc           | 1,03  | 0,03          | 1,08          | 0,86          |
|                           | ca           | 1,03  | 0,03          | 1,08          | 0,87          |
|                           | ab           | 1,02  | 0,05          | 1,10          | 0,71          |
| $2 \text{ m/s}$           | bc           | 1,02  | 0,05          | 1,10          | 0,70          |
|                           | ca           | 1,02  | 0,05          | 1,10          | 0,71          |
|                           | ab           | 0,98  | 0,09          | 1,10          | 0,70          |
| $3 \text{ m/s}$           | bc           | 0,98  | 0,09          | 1,10          | 0,71          |
|                           | ca           | 0,98  | 0,09          | 1,10          | 0,72          |
|                           | ab           | 1,01  | 0,07          | 1,11          | 0,75          |
| $4 \text{ m/s}$           | bc           | 1,01  | 0,07          | 1,12          | 0,75          |
|                           | ca           | 1,01  | 0,07          | 1,11          | 0,75          |
|                           | ab           | 1,03  | 0,06          | 1,15          | 0,79          |
| $5 \text{ m/s}$           | bc           | 1,03  | 0,06          | 1,16          | 0,79          |
|                           | ca           | 1,03  | 0,06          | 1,16          | 0,79          |

Tabela B.5: THD da tensão de linha [%]

| <b>Amplitude da Rampa</b> | <b>Fases</b> | Média | Desvio Padrão | <b>Máximo</b> | <b>Mínimo</b> |
|---------------------------|--------------|-------|---------------|---------------|---------------|
|                           | ab           | 1,02  | 0,00          | 1,03          | 1,02          |
| $0 \text{ m/s}$           | bc           | 1,02  | 0,00          | 1,03          | 1,02          |
|                           | ca           | 1,02  | 0,00          | 1,03          | 1,02          |
|                           | ab           | 1,03  | 0,03          | 1,08          | 0,86          |
| $1 \text{ m/s}$           | bc           | 1,03  | 0,03          | 1,08          | 0,86          |
|                           | ca           | 1,03  | 0,03          | 1,08          | 0,86          |
|                           | ab           | 1,01  | 0,09          | 1,10          | 0,40          |
| $2 \text{ m/s}$           | bc           | 1,01  | 0,09          | 1,10          | 0,39          |
|                           | ca           | 1,01  | 0,09          | 1,10          | 0,40          |
|                           | ab           | 0,96  | 0,17          | 1,10          | 0,16          |
| $3 \text{ m/s}$           | bc           | 0,96  | 0,17          | 1,10          | 0,17          |
|                           | ca           | 0,96  | 0,17          | 1,10          | 0,16          |
|                           | ab           | 0,98  | 0,15          | 1,11          | 0,24          |
| $4 \text{ m/s}$           | bc           | 0,98  | 0,15          | 1,11          | 0,24          |
|                           | ca           | 0,98  | 0,15          | 1,11          | 0,24          |
|                           | ab           | 1,02  | 0,11          | 1,15          | 0,30          |
| $5 \text{ m/s}$           | bc           | 1,02  | 0,11          | 1,15          | 0,29          |
|                           | ca           | 1,02  | 0,11          | 1,15          | 0,30          |

Tabela B.6: THD<sub>HF</sub> da tensão de linha  $[\%]$ 

| <b>Amplitude da Rampa</b> | <b>Fases</b> | Média | Desvio Padrão | <b>Máximo</b> | Mínimo |
|---------------------------|--------------|-------|---------------|---------------|--------|
|                           | ab           | 0,06  | 0,00          | 0,06          | 0,06   |
| $0 \text{ m/s}$           | bc           | 0,06  | 0,00          | 0,06          | 0,06   |
|                           | ca           | 0,06  | 0,00          | 0,06          | 0,06   |
|                           | ab           | 0,07  | 0,01          | 0,10          | 0,06   |
| $1 \text{ m/s}$           | bc           | 0,07  | 0,01          | 0,11          | 0,06   |
|                           | ca           | 0,07  | 0,01          | 0,10          | 0,06   |
|                           | ab           | 0,08  | 0,07          | 0,59          | 0,06   |
| $2 \text{ m/s}$           | bc           | 0,08  | 0,07          | 0,58          | 0,06   |
|                           | ca           | 0,08  | 0,07          | 0,59          | 0,06   |
|                           | ab           | 0,11  | 0,14          | 0,69          | 0,05   |
| $3 \text{ m/s}$           | bc           | 0,12  | 0,14          | 0,69          | 0,06   |
|                           | ca           | 0,11  | 0,14          | 0,70          | 0,05   |
|                           | ab           | 0,12  | 0,13          | 0,71          | 0,05   |
| $4 \text{ m/s}$           | bc           | 0,12  | 0,13          | 0,71          | 0,05   |
|                           | ca           | 0,12  | 0,13          | 0,71          | 0,05   |
|                           | ab           | 0,09  | 0,10          | 0,73          | 0,04   |
| $5 \text{ m/s}$           | bc           | 0,09  | 0,10          | 0,73          | 0,04   |
|                           | ca           | 0,09  | 0,09          | 0,72          | 0,04   |

Tabela B.7: THD<sub>LF</sub> da tensão de linha [%]

| <b>Amplitude da Rampa</b> | <b>Fases</b> | Média | Desvio Padrão | <b>Máximo</b> | <b>Mínimo</b> |
|---------------------------|--------------|-------|---------------|---------------|---------------|
|                           | a            | 1,25  | 0,05          | 1,44          | 1,19          |
| $0 \text{ m/s}$           | b            | 1,24  | 0,04          | 1,39          | 1,19          |
|                           | $\mathbf c$  | 1,25  | 0,04          | 1,36          | 1,19          |
|                           | a            | 1,21  | 0,07          | 1,43          | 0,98          |
| $1 \text{ m/s}$           | b            | 1,21  | 0,08          | 1,48          | 1,02          |
|                           | $\mathbf{C}$ | 1,20  | 0,06          | 1,32          | 1,07          |
|                           | a            | 1,23  | 0,53          | 4,76          | 0,76          |
| $2 \text{ m/s}$           | b            | 1,24  | 0,51          | 4,60          | 0,75          |
|                           | $\mathbf c$  | 1,22  | 0,47          | 4,33          | 0,76          |
|                           | a            | 1,42  | 0,80          | 4,86          | 0,76          |
| $3 \text{ m/s}$           | b            | 1,39  | 0,76          | 4,70          | 0,79          |
|                           | $\mathbf{C}$ | 1,42  | 0,77          | 4,88          | 0,79          |
|                           | a            | 1,42  | 0,78          | 4,91          | 0,78          |
| $4 \text{ m/s}$           | b            | 1,40  | 0,70          | 4,63          | 0,81          |
|                           | $\mathbf{C}$ | 1,39  | 0,69          | 4,70          | 0,79          |
|                           | a            | 1,30  | 0,87          | 5,64          | 0,66          |
| $5 \text{ m/s}$           | b            | 1,23  | 0,66          | 4,61          | 0,65          |
|                           | $\mathbf c$  | 1,23  | 0,67          | 4,46          | 0,68          |

Tabela B.8: THD da corrente [%]

| <b>Amplitude da Rampa</b> | <b>Fases</b> | Média | Desvio Padrão | <b>Máximo</b> | <b>Mínimo</b> |
|---------------------------|--------------|-------|---------------|---------------|---------------|
|                           | a            | 0,93  | 0,01          | 0,95          | 0,91          |
| $0 \text{ m/s}$           | b            | 0,93  | 0,01          | 0,96          | 0,92          |
|                           | $\mathbf c$  | 0,93  | 0,01          | 0,96          | 0,91          |
|                           | a            | 0,86  | 0,09          | 0,94          | 0,53          |
| $1 \text{ m/s}$           | b            | 0,86  | 0,09          | 0,94          | 0,53          |
|                           | $\mathbf{C}$ | 0,86  | 0,09          | 0,94          | 0,51          |
|                           | a            | 0,81  | 0,16          | 0,94          | 0,32          |
| $2 \text{ m/s}$           | $\mathbf b$  | 0,81  | 0,16          | 0,95          | 0,29          |
|                           | $\mathbf{C}$ | 0,81  | 0,17          | 0,94          | 0,21          |
|                           | a            | 0,74  | 0,25          | 1,00          | 0,09          |
| $3 \text{ m/s}$           | b            | 0,74  | 0,24          | 0,95          | 0,11          |
|                           | $\mathbf{C}$ | 0,74  | 0,25          | 0,95          | 0,11          |
|                           | a            | 0,74  | 0,26          | 1,20          | 0,22          |
| $4 \text{ m/s}$           | $\mathbf b$  | 0,74  | 0,26          | 1,21          | 0,14          |
|                           | $\mathbf{C}$ | 0,74  | 0,26          | 1,21          | 0,16          |
|                           | a            | 0,78  | 0,31          | 1,52          | 0,23          |
| $5 \text{ m/s}$           | b            | 0,77  | 0,31          | 1,51          | 0,21          |
|                           | $\mathbf c$  | 0,77  | 0,31          | 1,52          | 0,13          |

Tabela B.9: THD<sub>HF</sub> da corrente  $[\%]$ 

| <b>Amplitude da Rampa</b> | <b>Fases</b> | Média | Desvio Padrão | <b>Máximo</b> | <b>Mínimo</b> |
|---------------------------|--------------|-------|---------------|---------------|---------------|
| $0 \text{ m/s}$           | a            | 0,83  | 0,07          | 1,08          | 0,75          |
|                           | $\mathbf b$  | 0,82  | 0,05          | 1,02          | 0,74          |
|                           | $\mathbf{C}$ | 0,83  | 0,06          | 1,00          | 0,75          |
|                           | a            | 0,84  | 0,11          | 1,33          | 0,65          |
| $1 \text{ m/s}$           | $\mathbf b$  | 0,84  | 0,11          | 1,30          | 0,69          |
|                           | $\mathbf{C}$ | 0,82  | 0,07          | 1,11          | 0,76          |
|                           | a            | 0,90  | 0,56          | 4,75          | 0,60          |
| $2 \text{ m/s}$           | $\mathbf b$  | 0,91  | 0,54          | 4,59          | 0,60          |
|                           | $\mathbf c$  | 0,88  | 0,51          | 4,33          | 0,60          |
| $3 \text{ m/s}$           | a            | 1,13  | 0,88          | 4,86          | 0,61          |
|                           | $\mathbf b$  | 1,09  | 0,84          | 4,69          | 0,65          |
|                           | $\mathbf{C}$ | 1,12  | 0,86          | 4,88          | 0,66          |
| $4 \text{ m/s}$           | a            | 1,13  | 0,86          | 4,91          | 0,62          |
|                           | $\mathbf b$  | 1,11  | 0,77          | 4,63          | 0,64          |
|                           | $\mathbf{C}$ | 1,10  | 0,77          | 4,70          | 0,64          |
| $5 \text{ m/s}$           | a            | 0,99  | 0,87          | 5,51          | 0,51          |
|                           | $\mathbf b$  | 0,91  | 0,65          | 4,61          | 0,48          |
|                           | $\mathbf c$  | 0,90  | 0,66          | 4,46          | 0,53          |

Tabela B.10: THD<sub>LF</sub> da corrente [%]

| <b>Amplitude da Rampa</b> | <b>Fases</b> | Média | Desvio Padrão | <b>Máximo</b> | <b>Mínimo</b> |
|---------------------------|--------------|-------|---------------|---------------|---------------|
| $0 \text{ m/s}$           | ab           | 0,15  | 0,00          | 0,15          | 0,14          |
|                           | bc           | 0,15  | 0,00          | 0,15          | 0,14          |
|                           | ca           | 0,15  | 0,00          | 0,15          | 0,14          |
|                           | ab           | 0,15  | 0,02          | 0,27          | 0,14          |
| $1 \text{ m/s}$           | bc           | 0,15  | 0,02          | 0,29          | 0,14          |
|                           | ca           | 0,15  | 0,02          | 0,29          | 0,14          |
|                           | ab           | 0,16  | 0,04          | 0,44          | 0,14          |
| $2 \text{ m/s}$           | bc           | 0,16  | 0,04          | 0,45          | 0,14          |
|                           | ca           | 0,16  | 0,04          | 0,44          | 0,14          |
| $3 \text{ m/s}$           | ab           | 0,17  | 0,06          | 0,41          | 0,13          |
|                           | bc           | 0,16  | 0,06          | 0,39          | 0,13          |
|                           | ca           | 0,17  | 0,06          | 0,39          | 0,13          |
|                           | ab           | 0,17  | 0,07          | 0,45          | 0,14          |
| $4 \text{ m/s}$           | bc           | 0,17  | 0,07          | 0,44          | 0,14          |
|                           | ca           | 0,17  | 0,07          | 0,45          | 0,14          |
| $5 \text{ m/s}$           | ab           | 0,17  | 0,06          | 0,48          | 0,14          |
|                           | bc           | 0,17  | 0,06          | 0,47          | 0,14          |
|                           | ca           | 0,17  | 0,06          | 0,49          | 0,14          |

Tabela B.11: TID da tensão de linha [%]

| <b>Amplitude da Rampa</b> | <b>Fases</b> | Média | Desvio Padrão | <b>Máximo</b> | <b>Mínimo</b> |
|---------------------------|--------------|-------|---------------|---------------|---------------|
| $0 \text{ m/s}$           | ab           | 0,14  | 0,00          | 0,15          | 0,14          |
|                           | bc           | 0,14  | 0,00          | 0,15          | 0,14          |
|                           | ca           | 0,14  | 0,00          | 0,15          | 0,14          |
|                           | ab           | 0,15  | 0,01          | 0,24          | 0,14          |
| $1 \text{ m/s}$           | bc           | 0,15  | 0,02          | 0,24          | 0,13          |
|                           | ca           | 0,15  | 0,01          | 0,24          | 0,14          |
|                           | ab           | 0,15  | 0,03          | 0,32          | 0,13          |
| $2 \text{ m/s}$           | bc           | 0,15  | 0,03          | 0,32          | 0,14          |
|                           | ca           | 0,15  | 0,03          | 0,32          | 0,14          |
| $3 \text{ m/s}$           | ab           | 0,15  | 0,03          | 0,29          | 0,12          |
|                           | bc           | 0,15  | 0,03          | 0,29          | 0,13          |
|                           | ca           | 0,15  | 0,03          | 0,29          | 0,12          |
|                           | ab           | 0,16  | 0,04          | 0,31          | 0,13          |
| $4 \text{ m/s}$           | bc           | 0,16  | 0,04          | 0,31          | 0,14          |
|                           | ca           | 0,16  | 0,04          | 0,30          | 0,13          |
| $5 \text{ m/s}$           | ab           | 0,16  | 0,04          | 0,36          | 0,14          |
|                           | bc           | 0,16  | 0,04          | 0,36          | 0,13          |
|                           | ca           | 0,16  | 0,04          | 0,35          | 0,14          |

Tabela B.12: TID<sub>HF</sub> da tensão de linha [%]

| <b>Amplitude da Rampa</b> | <b>Fases</b> | Média | ractive $P_{\text{L}}$ is the function of $P_{\text{L}}$<br>Desvio Padrão | <b>Máximo</b> | Mínimo |
|---------------------------|--------------|-------|---------------------------------------------------------------------------|---------------|--------|
| $0 \text{ m/s}$           | ab           | 0,03  | 0,00                                                                      | 0,04          | 0,03   |
|                           | bc           | 0,03  | 0,00                                                                      | 0,04          | 0,03   |
|                           | ca           | 0,03  | 0,00                                                                      | 0,04          | 0,03   |
|                           | ab           | 0,04  | 0,01                                                                      | 0,13          | 0,03   |
| $1 \text{ m/s}$           | bc           | 0,04  | 0,02                                                                      | 0,15          | 0,03   |
|                           | ca           | 0,04  | 0,02                                                                      | 0,15          | 0,03   |
|                           | ab           | 0,04  | 0,04                                                                      | 0,30          | 0,03   |
| $2 \text{ m/s}$           | bc           | 0,04  | 0,04                                                                      | 0,31          | 0,03   |
|                           | ca           | 0,04  | 0,04                                                                      | 0,31          | 0,03   |
| $3 \text{ m/s}$           | ab           | 0,06  | 0,06                                                                      | 0,33          | 0,03   |
|                           | bc           | 0,06  | 0,06                                                                      | 0,31          | 0,02   |
|                           | ca           | 0,06  | 0,06                                                                      | 0,31          | 0,02   |
| $4 \text{ m/s}$           | ab           | 0,06  | 0,06                                                                      | 0,34          | 0,03   |
|                           | bc           | 0,06  | 0,06                                                                      | 0,35          | 0,03   |
|                           | ca           | 0,06  | 0,06                                                                      | 0,35          | 0,03   |
| $5 \text{ m/s}$           | ab           | 0,05  | 0,06                                                                      | 0,37          | 0,03   |
|                           | bc           | 0,05  | 0,06                                                                      | 0,36          | 0,03   |
|                           | ca           | 0,05  | 0,06                                                                      | 0,37          | 0,03   |

Tabela B.13: TID<sub>LF</sub> da tensão de linha  $[\%]$ 

| <b>Amplitude da Rampa</b> | <b>Fases</b> | Média | Desvio Padrão | <b>Máximo</b> | <b>Mínimo</b> |
|---------------------------|--------------|-------|---------------|---------------|---------------|
| $0 \text{ m/s}$           | a            | 1,99  | 0,68          | 3,92          | 1,08          |
|                           | b            | 2,02  | 0,72          | 4,46          | 0,82          |
|                           | $\mathbf c$  | 2,11  | 0,88          | 5,29          | 0,91          |
|                           | a            | 2,13  | 1,12          | 7,00          | 1,00          |
| $1 \text{ m/s}$           | b            | 2,27  | 1,15          | 6,76          | 0,90          |
|                           | $\mathbf{C}$ | 2,08  | 1,10          | 6,78          | 0,85          |
|                           | a            | 2,35  | 1,44          | 9,31          | 0,91          |
| $2 \text{ m/s}$           | b            | 2,57  | 1,72          | 11,41         | 0,80          |
|                           | $\mathbf{C}$ | 2,26  | 1,39          | 9,68          | 1,06          |
| $3 \text{ m/s}$           | a            | 2,48  | 2,04          | 11,50         | 0,70          |
|                           | b            | 2,52  | 1,98          | 10,70         | 0,94          |
|                           | $\mathbf{C}$ | 2,55  | 1,87          | 11,78         | 0,88          |
| $4 \text{ m/s}$           | a            | 2,47  | 2,03          | 13,44         | 0,86          |
|                           | b            | 2,56  | 2,04          | 13,95         | 0,95          |
|                           | $\mathbf{C}$ | 2,68  | 2,30          | 14,81         | 0,75          |
| $5 \text{ m/s}$           | a            | 2,81  | 3,13          | 22,40         | 0,77          |
|                           | b            | 2,65  | 3,14          | 22,41         | 0,72          |
|                           | $\mathbf c$  | 2,62  | 3,24          | 22,98         | 0,60          |

Tabela B.14: TID da corrente [%]

| <b>Amplitude da Rampa</b> | <b>Fases</b> | ш<br>Média | Desvio Padrão | <b>Máximo</b> | <b>Mínimo</b> |
|---------------------------|--------------|------------|---------------|---------------|---------------|
| $0 \text{ m/s}$           | a            | 0,15       | 0,02          | 0,25          | 0,13          |
|                           | $\mathbf b$  | 0,15       | 0,02          | 0,22          | 0,13          |
|                           | $\mathbf c$  | 0,15       | 0,02          | 0,21          | 0,13          |
|                           | a            | 0,14       | 0,03          | 0,27          | 0,11          |
| $1 \text{ m/s}$           | $\mathbf b$  | 0,14       | 0,03          | 0,24          | 0,11          |
|                           | $\mathbf{C}$ | 0,14       | 0,02          | 0,19          | 0,11          |
|                           | a            | 0,14       | 0,05          | 0,46          | 0,08          |
| $2 \text{ m/s}$           | $\mathbf b$  | 0,15       | 0,05          | 0,40          | 0,09          |
|                           | $\mathbf{c}$ | 0,14       | 0,03          | 0,22          | 0,08          |
| $3 \text{ m/s}$           | a            | 0,15       | 0,09          | 0,74          | 0,07          |
|                           | $\mathbf b$  | 0,14       | 0,06          | 0,42          | 0,07          |
|                           | $\mathbf{C}$ | 0,15       | 0,07          | 0,55          | 0,08          |
| $4 \text{ m/s}$           | a            | 0,16       | 0,11          | 0,85          | 0,07          |
|                           | $\mathbf b$  | 0,14       | 0,08          | 0,61          | 0,07          |
|                           | $\mathbf{C}$ | 0,14       | 0,05          | 0,40          | 0,07          |
| $5 \text{ m/s}$           | a            | 0,17       | 0,17          | 1,28          | 0,07          |
|                           | $\mathbf b$  | 0,15       | 0,09          | 0,63          | 0,07          |
|                           | $\mathbf c$  | 0,14       | 0,10          | 0,79          | 0,07          |

Tabela B.15: TID $_{HF}$  da corrente [%]

| <b>Amplitude da Rampa</b> | <b>Fases</b> | Média | Desvio Padrão | <b>Máximo</b> | <b>Mínimo</b> |
|---------------------------|--------------|-------|---------------|---------------|---------------|
| $0 \text{ m/s}$           | a            | 1,99  | 0,68          | 3,91          | 1,07          |
|                           | b            | 2,01  | 0,72          | 4,45          | 0,81          |
|                           | $\mathbf c$  | 2,10  | 0,88          | 5,28          | 0,90          |
|                           | a            | 2,13  | 1,12          | 7,00          | 0,99          |
| $1 \text{ m/s}$           | b            | 2,26  | 1,15          | 6,76          | 0,89          |
|                           | $\mathbf{C}$ | 2,07  | 1,10          | 6,77          | 0,83          |
|                           | a            | 2,34  | 1,44          | 9,30          | 0,90          |
| $2 \text{ m/s}$           | b            | 2,57  | 1,72          | 11,41         | 0,79          |
|                           | $\mathbf{C}$ | 2,25  | 1,39          | 9,68          | 1,06          |
| $3 \text{ m/s}$           | a            | 2,48  | 2,04          | 11,47         | 0,69          |
|                           | b            | 2,52  | 1,98          | 10,69         | 0,93          |
|                           | $\mathbf{C}$ | 2,54  | 1,87          | 11,77         | 0,87          |
| $4 \text{ m/s}$           | a            | 2,46  | 2,03          | 13,41         | 0,85          |
|                           | b            | 2,55  | 2,04          | 13,93         | 0,95          |
|                           | $\mathbf{C}$ | 2,68  | 2,30          | 14,81         | 0,74          |
| $5 \text{ m/s}$           | a            | 2,80  | 3,13          | 22,36         | 0,77          |
|                           | b            | 2,64  | 3,14          | 22,40         | 0,71          |
|                           | $\mathbf c$  | 2,62  | 3,23          | 22,97         | 0,60          |

Tabela B.16:  $TID_{LF}$  da corrente [%]